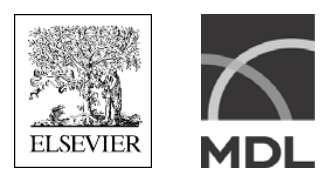

# **CTFile Formats**

*June 2005*

June 2005

Copyright ©1995 - 2005 by MDL Information Systems, Inc ("Elsevier MDL"). All rights reserved. No part of this document may be copied for any means except as permitted in writing by Elsevier MDL, 14600 Catalina Street, San Leandro, CA 94577.

MDL is a registered trademark in the U.S. and/or other countries, and ISIS is a trademark of Elsevier MDL.

All other product and company names may be trademarks or registered trademarks of their respective holders in the U.S. and/or other countries.

#### U.S. GOVERNMENT RESTRICTED RIGHTS

If USER is a unit or agency of the U.S. Government or acquiring the Software with Governmental funds; (i) the Programs supplied to the U.S. Department of Defense ("DOD") shall be subject to MDL's standard commercial license and (ii) all Programs supplied to any unit or agency of the U.S. Government other than the DOD, shall be governed by clause 52.227-19(c) of the FAR (or any successor regulations) or, in the case of NASA, clause 48 1827.405(a) (or any successor regulations) and, in any such case, the U.S. Government acquires only "restricted rights" in the Programs.

Contractor/Manufacturer is:

Elsevier MDL, 14600 Catalina St., San Leandro, CA 94577

## **Contents**

## **Chapter 1: Introduction**

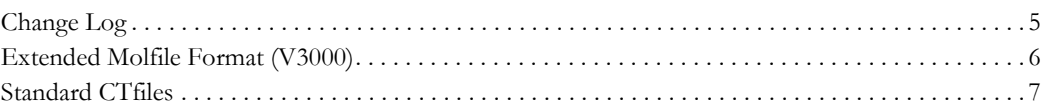

## **Chapter 2: The Connection Table [CTAB] (V2000)**

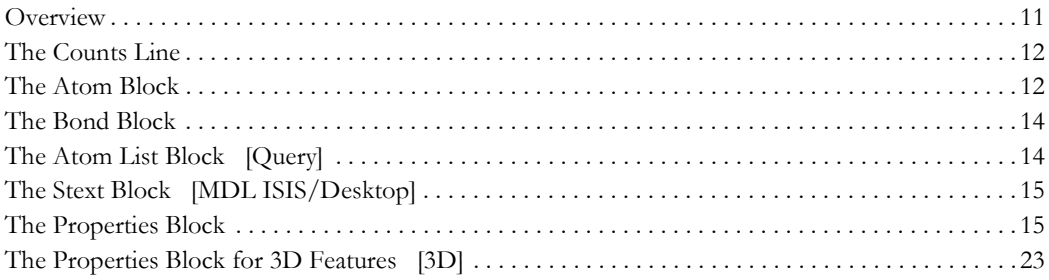

## **Chapter 3: Atom Limit Enhancements**

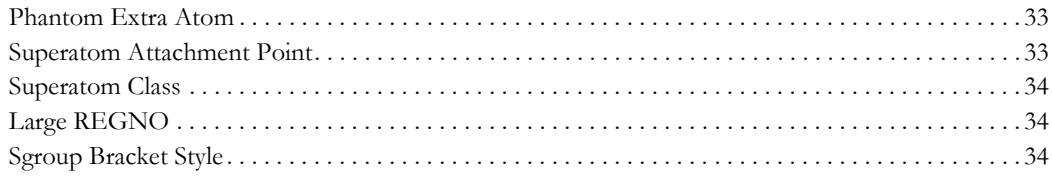

## **Chapter 4: Molfiles**

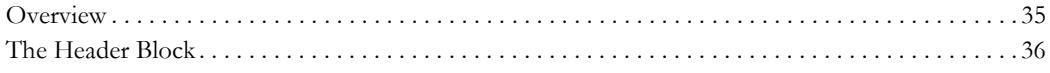

## **Chapter 5: RGfiles**

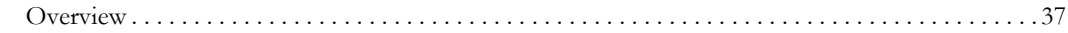

## **Chapter 6: SDfiles**

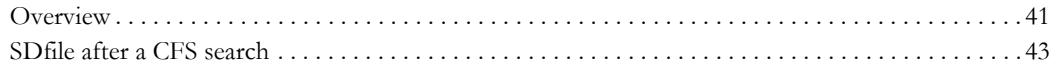

## **Chapter 7: Rxnfiles**

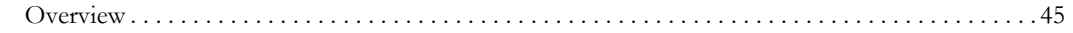

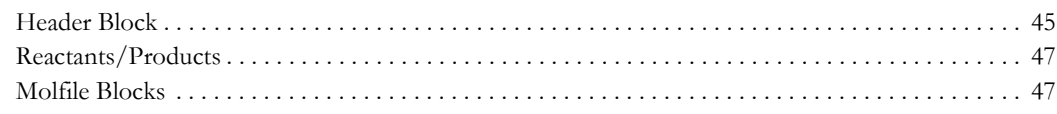

## **Chapter 8: RDfiles**

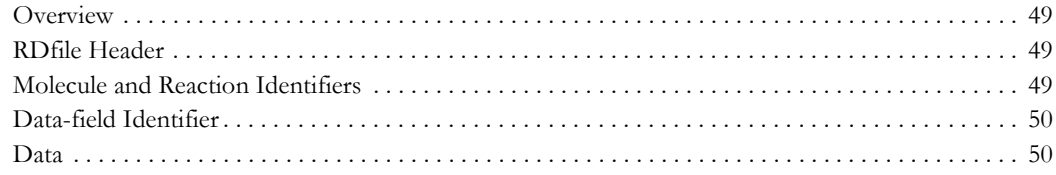

## **Chapter 9: XDfiles**

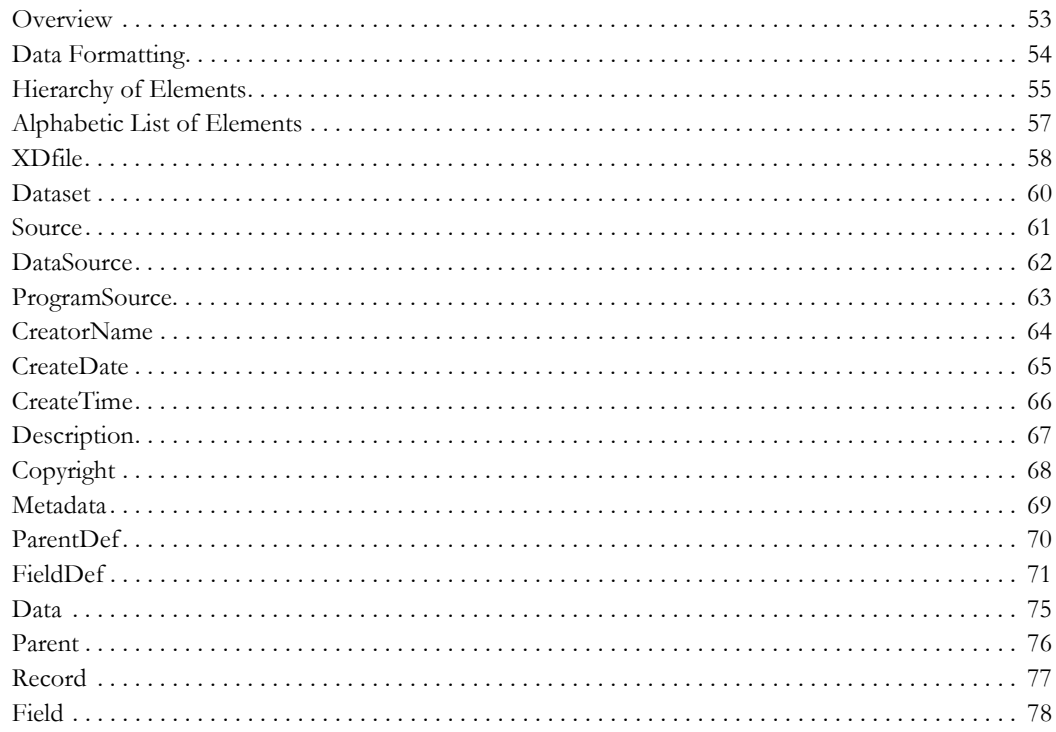

## **Chapter 10: The Extended Connection Table (V3000)**

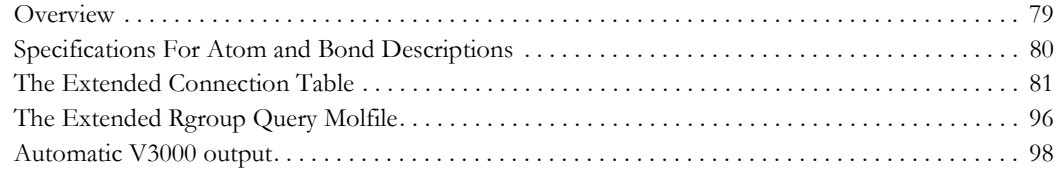

## **Chapter 11: The Extended Reaction File**

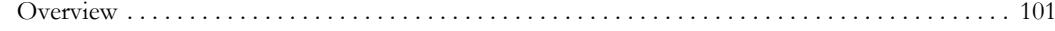

## **Appendix A: Stereo Notes**

## Index

## <span id="page-4-0"></span>**Chapter 1: Introduction**

Elsevier MDL supports a number of file formats for representation and communication of chemical information. This document describes the formats for Elsevier MDL's CTfiles (chemical table files):

- Chapters 2 and 3 describe the Connection Table (V2000) format.
- Chapters 4 through 9 describe the standard CTfile formats.
- Chapter 10 describes the V3000 extended molfile format. All extended molfiles can be easily identified by the "V3000" version stamp in the header portion of the file. You are most likely to find the extended molfile format in CTfiles written from MDL ISIS/Host or MDL ISIS/Desktop version 2.0 or higher.
- Chapter 11 describes the V3000 extended rxnfile format.

## <span id="page-4-1"></span>**Change Log**

The following are the changes in this document:

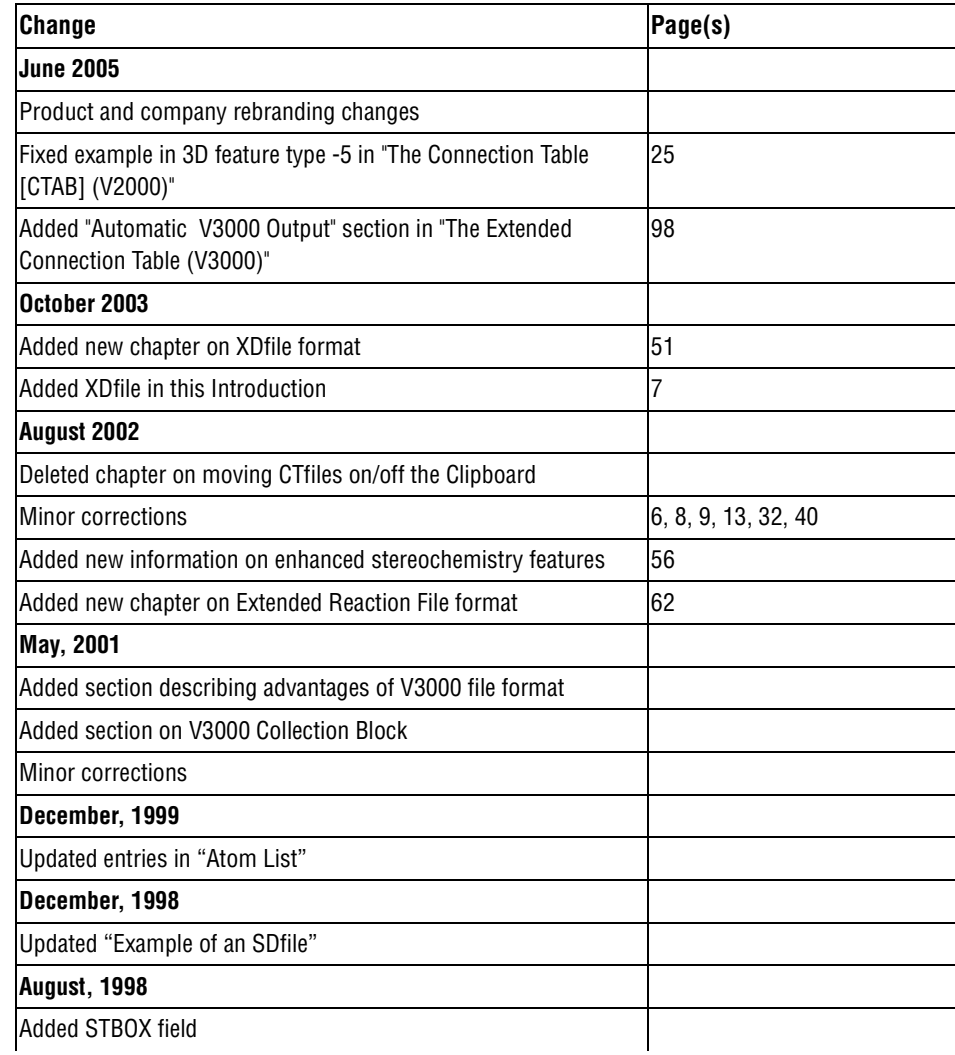

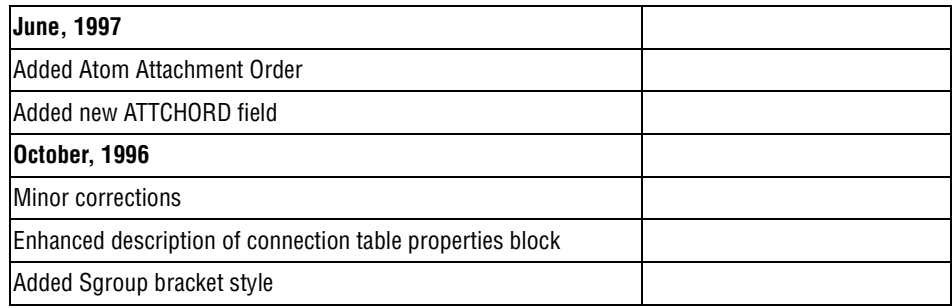

## <span id="page-5-0"></span>**Extended Molfile Format (V3000)**

The Extended Molfile format (V3000) molfile format offers a number of advantages over the V2000 format:

- Consolidates property information for chemical objects
- Provides better support for new chemical properties or objects
- Removes fixed field widths to support large structures
- Uses free format and tagging of information for easier parsing
- Provides better support for backward compatibility through BEGIN/END blocks

Current Elsevier MDL products support reading and writing of *both* molfile formats. These products will also preferentially write V2000 molfiles to maximize interoperability with third party applications. However, the fixed limits and distributed property information in the V2000 format make it harder to add new planned representational enhancements. The V3000 format is intended to be the primary means for communication of future enhancements to MDL chemical representation features.

**Note:** There are situations when the V3000 format will automatically be written instead of the V2000 format. See ["Automatic V3000 output" on page](#page-97-1) 98.

Your code for writing molfiles should be able to export structure information in the V3000 format if any structural features are present which cannot be defined in the V2000 format.

## <span id="page-6-0"></span>**Standard CTfiles**

The following figure illustrates the relationship between the various file formats described below:

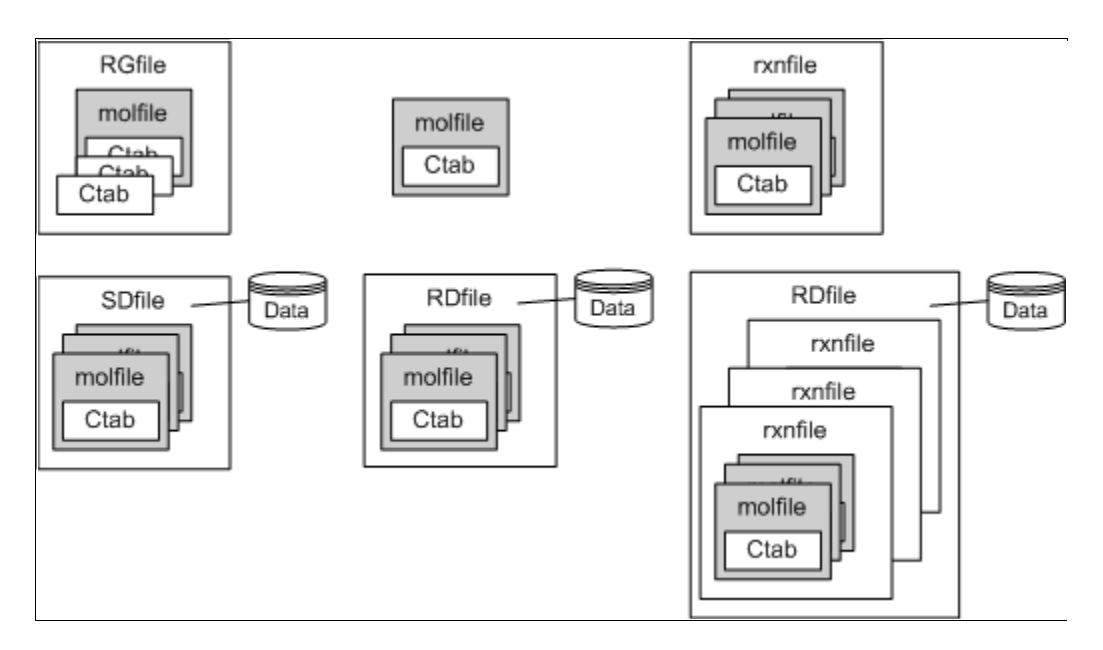

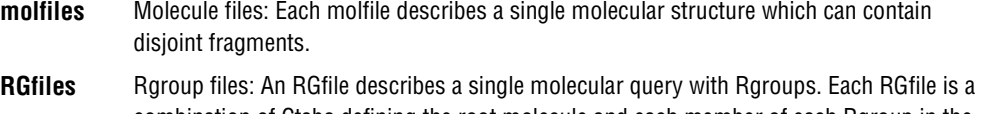

- combination of Ctabs defining the root molecule and each member of each Rgroup in the query.
- **rxnfiles** Reaction files: Each rxnfile contains the structural information for the reactants and products of a single reaction. Elsevier MDL currently supports only the **REACCS** type of rxnfile. The **CPSS** type of rxnfile written by CPSS programs is no longer supported and is not described in this document.
- **SDfiles** Structure-data files: An SDfile contains structures and data for any number of molecules. Together with RDfiles, SDfiles are the primary format for large-scale data transfer between MDL databases.
- **RDfiles** Reaction-data files: Similar to SDfiles in concept, the RDfile is a more general format that can include reactions as well as molecules, together with their associated data. Although RDfiles are used primarily by ISIS and REACCS, MACCS-II can also read and write RDfiles except for the reaction structure information (indicated by the square brackets in the MDL Program table).
- **XDfiles** XML-data files: XML-based data format for transferring recordsets of structure or reaction information with associated data. An XDfile can contain structures or reactions that use any of the CTfile formats, Chime strings, or SMILES strings. (Chime is an encrypted format that is used to render structures and reactions on a Web page. SMILES is a line notation format that uses character strings and SMILES, Simplified Molecule Input Line Entry System, syntax to represent a structure.)

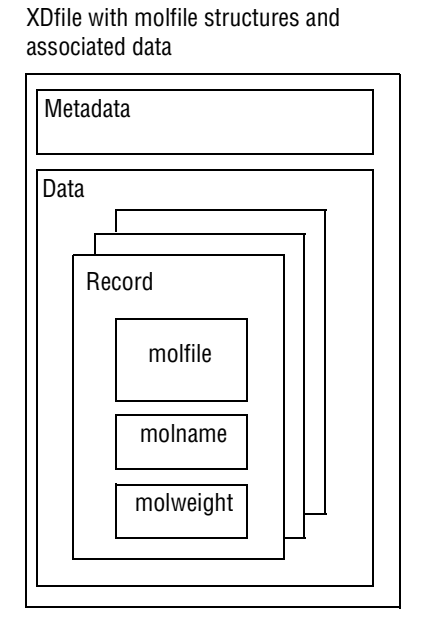

The following figure illustrates three examples of XDfiles:

XDfile with rxnfile reactions and

Metadata Data Record rxnfile rxnregno associated data

XDfile with Chime strings and associated data

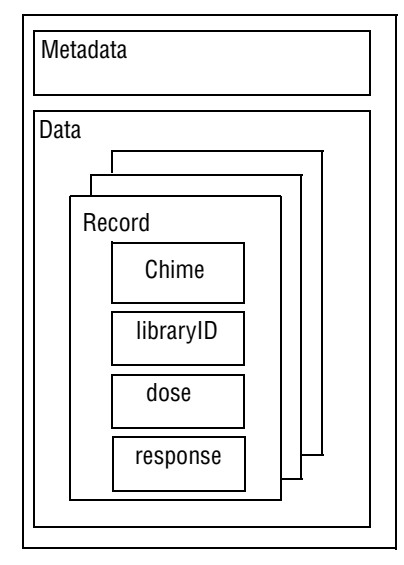

This table shows which CTfiles MDL programs can read and write.

**Figure 1** MDL Programs

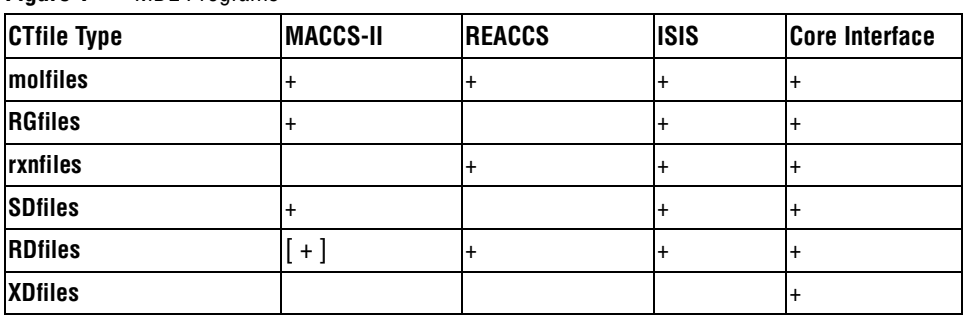

Some of the structural and query properties described in this document are generic in their applicability, while others are peculiar to certain CTfile types. The applicability of each property is identified in subsequent chapters by the bracketed terms shown in the following table.

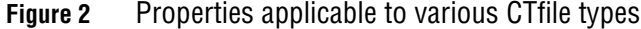

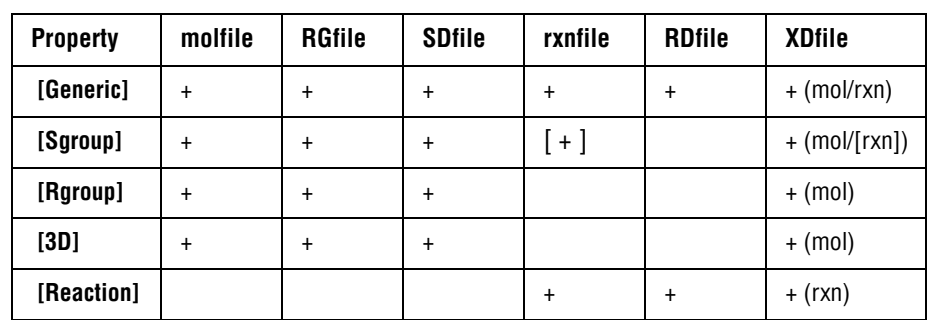

## **Figure 2** Properties applicable to various CTfile types

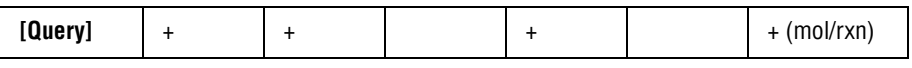

**Note:** The XDfile inherits the functionality of the format of the embedded structure or reaction. In addition to the molfile and rxnfile formats, the XDfile supports Chime and SMILES strings.

## <span id="page-10-0"></span>**Chapter 2: The Connection Table [CTAB] (V2000)**

## <span id="page-10-1"></span>**Overview**

A connection table (Ctab) contains information describing the structural relationships and properties of a collection of atoms. The atoms may be wholly or partially connected by bonds. Such collections may, for example, describe molecules, molecular fragments, substructures, substituent groups, polymers, alloys, formulations, mixtures, and unconnected atoms. The connection table is fundamental to all of Elsevier MDL's file formats.

The following figure shows the connection table of a simple molecule (alanine) with the various data blocks identified. The connection table corresponds to the following alanine molecule. The atom numbers on the structure correspond to atom numbers in the Ctab. An atom number is assigned according to the order of the atom in the Atom Block.

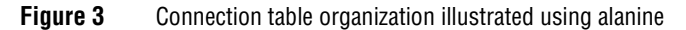

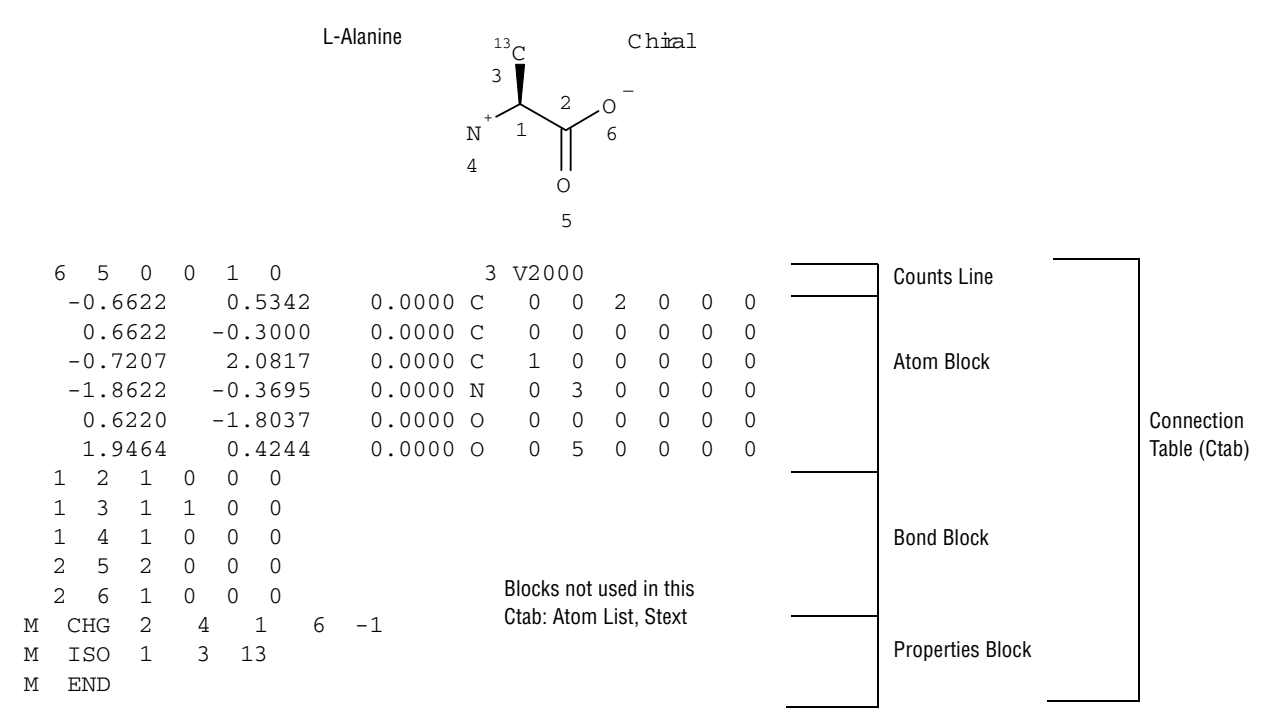

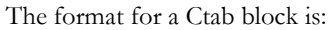

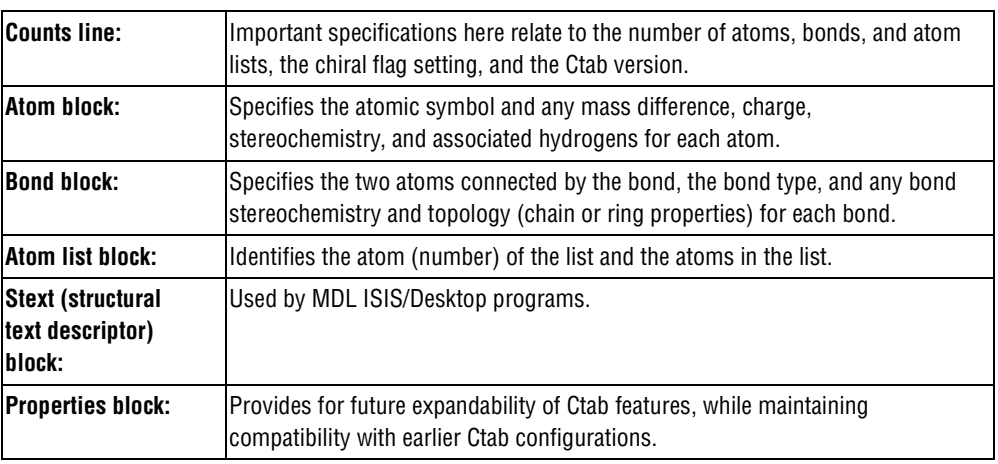

The detailed format for each block outlined above follows:

**Note:** A blank *numerical* entry on any line should be read as "0" (zero). Spaces are significant and correspond to one or more of the following:

- Absence of an entry
- Empty character positions within an entry
- Spaces between entries; single unless specifically noted otherwise

The FORTRAN form at for coordinate inform ation in the V 2000 CTfile form at is typically F10.4.

## <span id="page-11-0"></span>**The Counts Line**

aaabbblllfffcccsssxxxrrrpppiiimmmvvvvvv

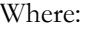

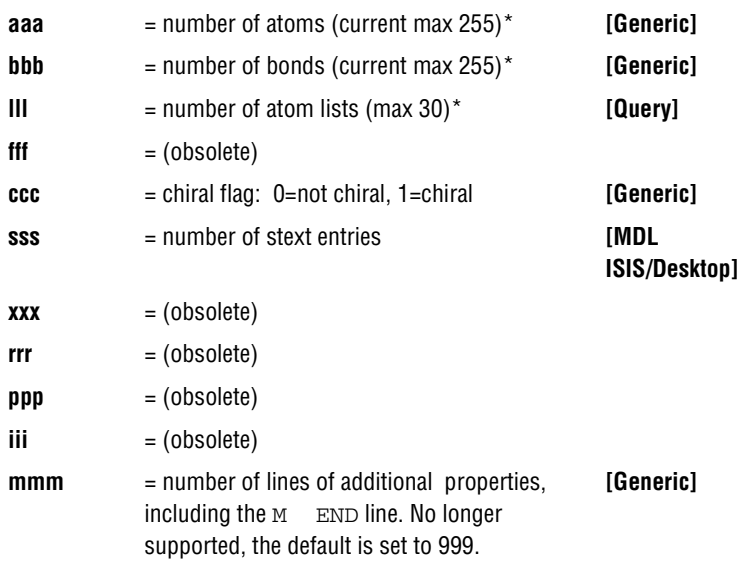

\* These limits apply to MACCS-II, REACCS, and the MDL ISIS/Host Reaction Gateway, but not to the MDL ISIS/Host Molecule Gateway or MDL ISIS/Desktop.

For example, the counts line in the Ctab shown in the previous figure shows six atoms, five bonds, the CHIRAL flag *on*, and three lines in the properties block:

6 5 0 0 1 0 3 V2000

## <span id="page-11-1"></span>**The Atom Block**

The Atom Block is made up of atom lines, one line per atom with the following format:

xxxxx.xxxxyyyyy.yyyyzzzzz.zzzz aaaddcccssshhhbbbvvvHHHrrriiimmmnnneee

w here the values are described in the follow ing table:

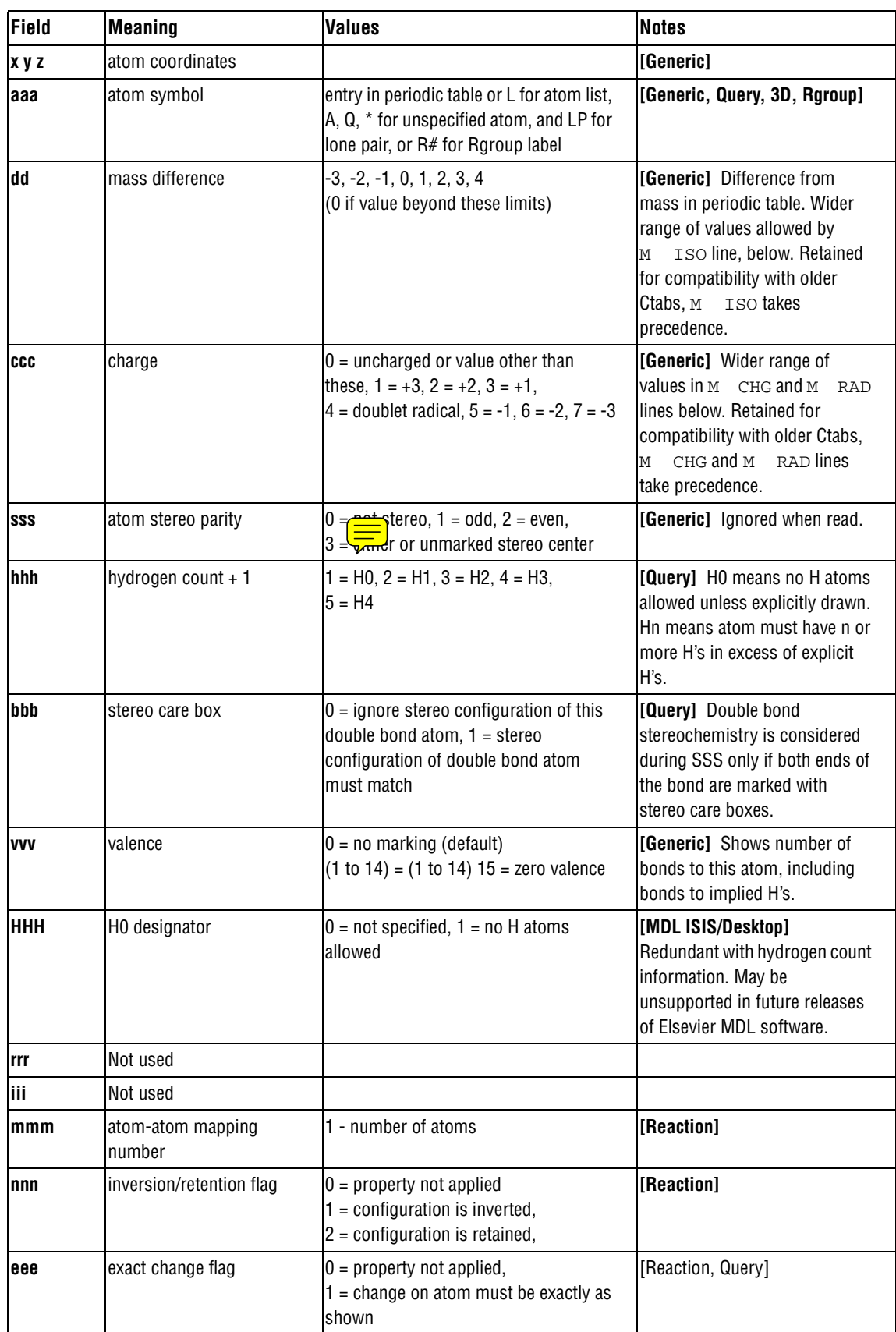

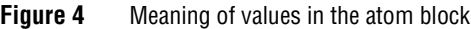

W ith Ctab version V 2000, the dd and ccc fields have been superseded by the M ISO, M CHG, and M RAD lines in the properties block, described below . For compatibility, all releases since M A CCS-II2.0, REA CCS 8.1, and M D L ISIS 1.0:

- Write appropriate values in both places if the values are in the old range.
- Use the atom block fields if there are no M ISO, M CHG, or M RAD lines in the properties block.

Support for these atom block fields may be removed in future releases of Elsevier MDL software.

## <span id="page-13-0"></span>**The Bond Block**

The Bond Block is made up of bond lines, one line per bond, with the following format:

111222tttsssxxxrrrccc

where the values are described in the following table:

**Figure 5** Meaning of values in the bond block

| Field      | <b>Meaning</b>         | <b>Values</b>                                                                                                    | <b>Notes</b>                                                                                         |
|------------|------------------------|----------------------------------------------------------------------------------------------------|----------------------------------------------------------------------------------------------------|
| 111        | first atom number      | 1 - number of atoms                                                                                                    | [Generic]                                                                                            |
| 222        | second atom number     | 1 - number of atoms                                                                                                    | [Generic]                                                                                            |
| ttt        | bond type              | $1 =$ Single, $2 =$ Double,<br>$3$ = Triple, $4$ = Aromatic,<br>$5 =$ Single or Double,<br>$6 =$ Single or Aromatic,<br>$7 =$ Double or Aromatic, $8 =$ Any                                                                                                    | [Query] Values 4 through 8<br>are for SSS queries only.                                              |
| <b>SSS</b> | bond stereo            | Single bonds: $0 = not$ stereo,<br>$1 = Up, 4 = Either,$<br>$6 =$ Down, Double bonds: $0 =$ Use x-, y-, z-coords<br>from atom block to determine cis or trans,<br>$3 = C$ is or trans (either) double bond                                                         | [Generic] The wedge<br>(pointed) end of the stereo<br>bond is at the first atom<br>(Field 111 above) |
| <b>XXX</b> | not used               |                                                                                                    |                                                                                                    |
| <b>rrr</b> | bond topology          | $0 =$ Either, 1 = Ring, 2 = Chain                                                                                                    | [Query] SSS queries only.                                                                            |
| <b>CCC</b> | reacting center status | $0 =$ unmarked, $1 =$ a center, $-1 =$ not a center,<br>Additional: $2 = no change$ ,<br>$4 = bond made/broken,$<br>$8 =$ bond order changes<br>$12 = 4+8$ (both made/broken and changes);<br>$5 = (4 + 1), 9 = (8 + 1),$ and $13 = (12 + 1)$<br>are also possible | [Reaction, Query]                                                                                    |

## <span id="page-13-1"></span>**The Atom List Block [Query]**

**Note:** Newer programs use the M ALS item in the properties block in place of the atom list block. The atom list block is retained for compatibility, but information in an M ALS item supersedes atom list block information.

Made up of atom list lines, one line per list, with the following format:

aaa kSSSSn 111 222 333 444 555

where:

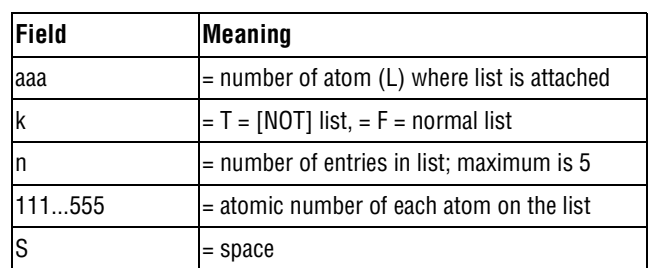

## <span id="page-14-0"></span>**The Stext Block [MDL ISIS/Desktop]**

The Stext Block is made up of two-line entries with the following format:

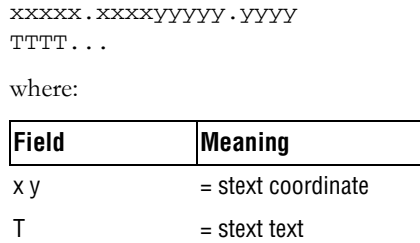

## <span id="page-14-1"></span>**The Properties Block**

The Properties Block is made up of mmm lines of additional properties, where mmm is the number in the counts line described above. If a version stamp is present, mmm is ignored and the file is read until an "M END" line is encountered. Currently mmm is no longer supported and is set to 999 as the default.

Most lines in the properties block are identified by a prefix of the form M XXX where two spaces separate the M and XXX. Exceptions are:

- A aaa, V aaa vvvvvv, and G aaappp, which indicate the following ISIS/Desktop properties: atom alias, atom value, and group abbreviation (called residue in ISIS), respectively.
- S SKPnnn which causes the next nnn lines to be ignored.

The prefix: M END terminates the properties block.

Variables in the formats can change properties but keep the same letter designation. For example, on the Charge, Radical, or Isotope lines, the "uniformity" of the vvv designates a general property identifier. On Sgroup property lines, the sss uniformity is used as an Sgroup index identifier.

All lines that are not understood by the program are ignored.

The descriptions below use the following conventions for values in field widths of 3:

n15 number of entries on line; value = 1 to 15 nn8 number of entries on line; value = 1 to 8 nn6 number of entries on line; value  $= 1$  to 6 nn4 number of entries on line; value  $= 1$  to 4 nn2 number of entries on line; value  $= 1$  or 2 nn1 number of entries on line; value  $= 1$ 

The format for the properties included in this block follows. The format shows one entry; ellipses (. . .) indicate additional entries.

#### **Atom Alias [MDL ISIS/Desktop]**

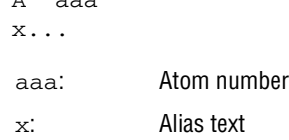

 $\overline{A}$  and

 $V$  aaa  $V$ 

#### **Atom Value [MDL ISIS/Desktop]**

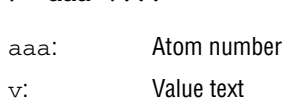

#### **Group Abbreviation [MDL ISIS/Desktop]**

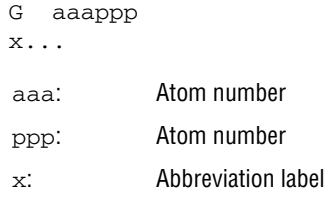

Abbreviation is required for compatibility with previous versions of MDL ISIS/Desktop which allowed abbreviations with only one attachment. The attachment is denoted by two atom numbers, aaa and ppp. All of the atoms on the aaa side of the bond formed by aaa-ppp are abbreviated. The coordinates of the abbreviation are the coordinates of aaa. The text of the abbreviation is on the following line (x...). In current versions of ISIS, abbreviations can have any number of attachments and are written out using the Sgroup appendixes. However, any ISIS abbreviations that do have one attachment are also written out in the old style, again for compatibility with older ISIS versions, but this behavior might not be supported in future versions.

#### **Charge [Generic]**

- M CHGnn8 aaa vvv ...
- $\text{v}v\text{v}:$  -15 to +15. Default of 0 = uncharged atom. When present, this property supersedes all charge and radical values in the atom block, forcing a 0 charge on all atoms not listed in an M CHG or M RAD line.

#### **Radical [Generic]**

```
M RADnn8 aaa vvv ...
```
vvv: Default of 0 = no radical, 1 = singlet (:), 2 = doublet (. or  $\gamma$ ), 3 = triplet ( $\gamma$ ). When present, this property supersedes all charge and radical values in the atom block, forcing a  $0$  (zero) charge and radical on all atoms not listed in an  $M$  CHG or M RAD line.

#### **Isotope [Generic]**

M ISOnn8 aaa vvv ...

vvv: Absolute mass of the atom isotope as a positive integer. When present, this property supersedes all isotope values in the atom block. Default (no entry) means natural abundance. The difference between this absolute mass value and the natural abundance value specified in the PTABLE. DAT file must be within the range of -18 to +12.

#### **Ring Bond Count [Query]**

M RBCnn8 aaa vvv ...

 $v\bar{v}v$ : Number of ring bonds allowed: default of  $0 = \text{off}, -1 = \text{no}$  ring bonds (r0),-2 = as drawn  $(r^*)$ ; 2 =  $(r2)$ , 3 =  $(r3)$ , 4 or more =  $(r4)$ .

#### **Substitution Count [Query]**

M SUBnn8 aaa vvv ...

 $\forall$ v $\forall$  Number of substitutions allowed: default of 0 = off, -1 = no substitution (s0),-2 = as drawn  $(s^*)$ ; 1, 2, 3, 4, 5 = (s1) through (s5), 6 or more = (s6).

#### **Unsaturated Atom [Query]**

M UNSnn8 aaa vvv ...

 $\forall v \forall y$ : At least one multiple bond: default of  $0 = \text{off}, 1 = \text{on}.$ 

#### **Link Atom [Query]**

M LINnn4 aaa vvv bbb ccc

vvv, bbb, ccc: Link atom (aaa) and its substituents, other than bbb and ccc, may be repeated 1 to vvv times,  $(vv - 2)$ . The bbb and ccc parameters can be 0 (zero) for link nodes on atoms with attachment point information.

#### **Atom List [Query]**

M ALS aaannn e 11112222333344445555...

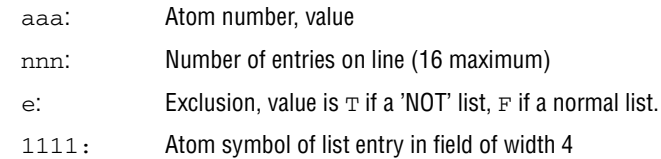

**Note:** This line contains the atom symbol rather than the atom number used in the atom list block. Any data found in this item supersedes data from the atom list block. The number of entries can exceed the fixed limit of \*5\* in the atom list block entry.

#### **Attachment Point [Rgroup]**

M APOnn2 aaa vvv ...

vvv: Indicates whether atom aaa of the Rgroup member is the first attachment point ( $vvv = 1$ ), second attachment point ( $vvv = 2$ ), both attachment points ( $vvv = 3$ ); default of  $0 =$  no attachment.

#### **Atom Attachment Order [Rgroup]**

M AAL aaann2 111 v1v 222 v2v ...

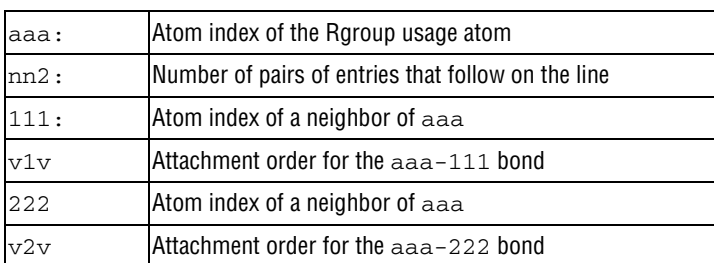

**Note:** v1v and v2v are either 1 or 2 for the simple doubly attached Rgroup member.

This appendix provides explicit attachment list order information for R# atoms. The appendix contains atom neighbor index and atom neighbor value pairs. The atom neighbor value information identifies the atom neighbor index as the *nth* attachment. The implied ordering in V2000 molfiles is by atom index order for the neighbors of Rgroup usage atoms. If atom index order conflicts with the desired neighbor ordering at the R# atom, this appendix allows you to override to this default order.

If  $v1v=1$  and  $v2v=2$ , MDL ISIS/Host only writes this appendix if 111 is greater than 222. Note, however, that the attachment values can be written in any order.

#### **Rgroup Label Location [Rgroup]**

M RGPnn8 aaa rrr ...

rrr: Rgroup number, value from 1 to 32 **\***, labels position of Rgroup on root.

\* MACCS-II and ISIS/Desktop limit

#### **Rgroup Logic, Unsatisfied Sites, Range of Occurrence [Rgroup]**

M LOGnn1 rrr iii hhh ooo...

- rrr: Rgroup number, value from 1 to 32 **\***
- iii: Number of another Rgroup which must only be satisfied if  $rrr$  is satisfied (IF  $rrr$ THEN iii)
- hhh: RestH property of Rgroup rrr; default is  $0 =$  off,  $1 =$  on. If this property is applied (on), sites labeled with Rgroup  $rrr$  may only be substituted with a member of the Rgroup or with H
- $\infty$  Range of Rgroup occurrence required:  $n =$  exactly  $n, n m = n$  through  $m > n =$ greater than  $n, < n$  = fewer than n, default (blank) is  $> 0$ . Any non-contradictory combination of the preceding values is also allowed; for example: 1, 3-7, 9, >11.
- \* MACCS-II and ISIS/Desktop limit

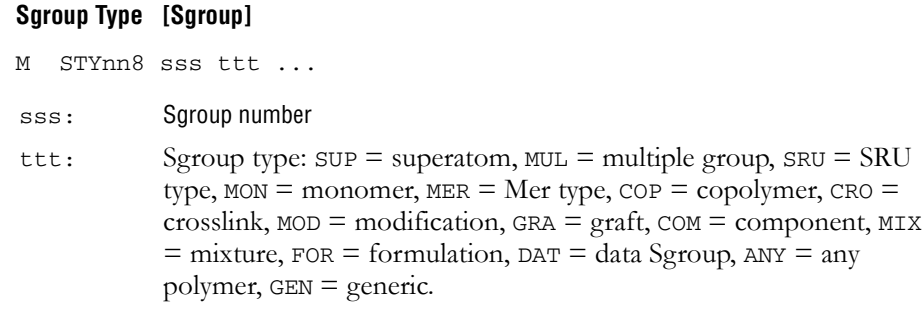

**Note:** For a given Sgroup, an STY line giving its type must appear before any other line that supplies information about it. For a data Sgroup, an SDT line must describe the data field before the SCD and SED lines that contain the data (see Data Sgroup Data below). When a data Sgroup is linked to another Sgroup, the Sgroup must already have been defined.

Sgroups can be in any order on the Sgroup Type line. Brackets are drawn around Sgroups with the M SDI lines defining the coordinates.

#### **Sgroup Subtype [Sgroup]**

M SSTnn8 sss ttt ...

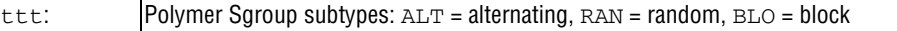

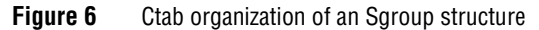

Polymer

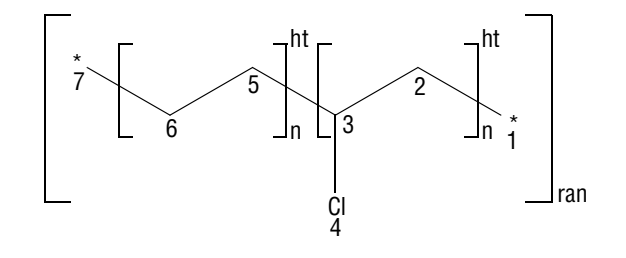

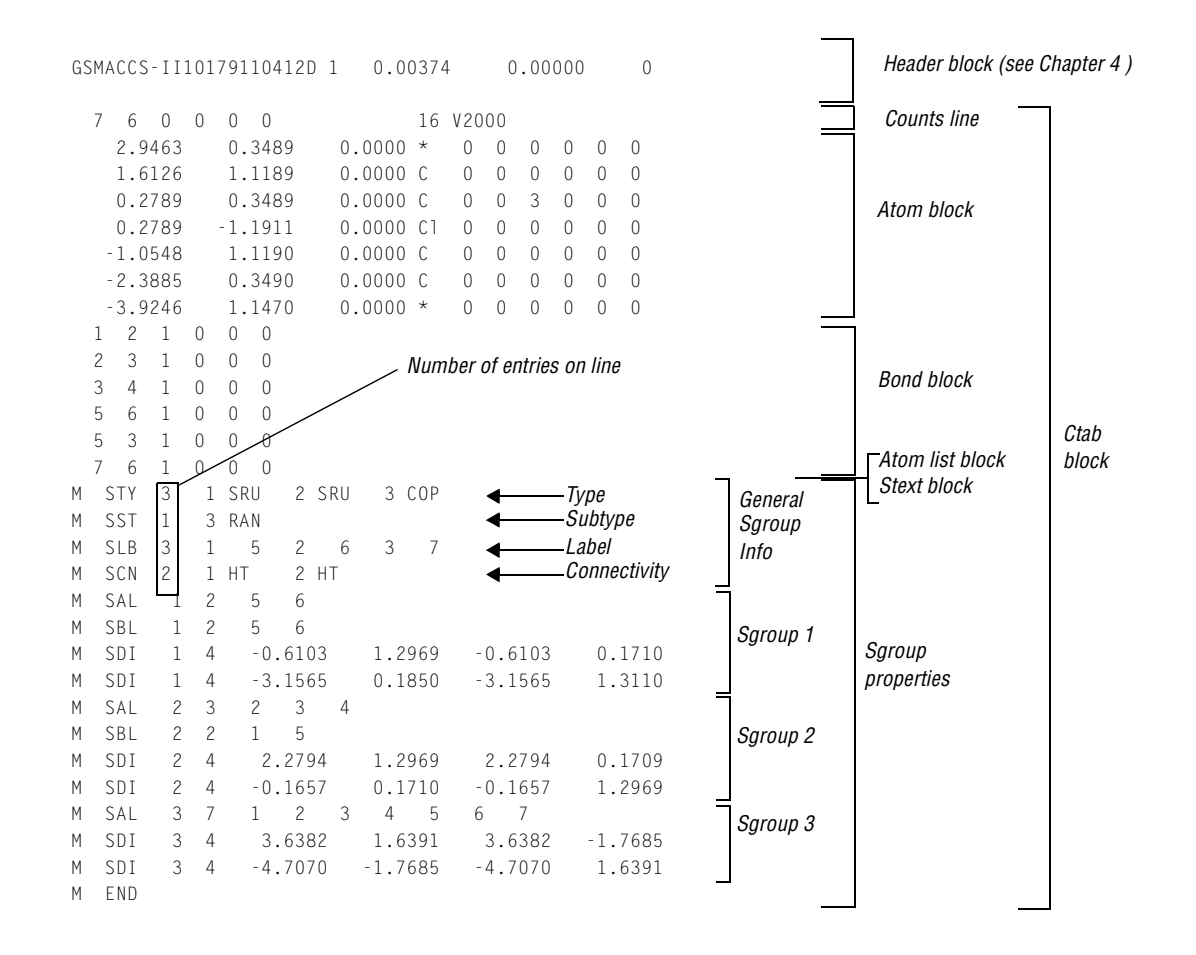

#### **Sgroup Labels [Sgroup]**

M SLBnn8 sss vvv ...

vvv: Unique Sgroup identifier (for MACCS-II only, the integer label is from 1-512)

#### **Sgroup Connectivity [Sgroup]**

M SCNnn8 sss ttt ...

ttt:  $|HH = head-to-head, HT = head-to-tail, EU = either unknown. Left justified.$ 

#### **Sgroup Expansion [Sgroup]**

M SDS EXPn15 sss ...

sss: Sgroup index of expanded superatoms

#### **Sgroup Atom List [Sgroup]**

M SAL sssn15 aaa ...

aaa: Atoms in Sgroup sss

#### **Sgroup Bond List [Sgroup]**

M SBL sssn15 bbb ...

bbb: Bonds in Sgroup sss. (For data Sgroups, bbb's are the containment bonds, for all other Sgroup types, bbb's are crossing bonds.)

#### **Multiple Group Parent Atom List [Sgroup]**

M SPA sssn15 aaa ...

aaa: Atoms in paradigmatic repeating unit of multiple group sss

**Note:** To ensure that all current molfile readers consistently interpret chemical structures, multiple groups are written in their fully expanded state to the molfile. The M SPA atom list is a subset of the full atom list that is defined by the Sgroup Atom List M SAL entry.

#### **Sgroup Subscript [Sgroup]**

M SMT sss m...

m...: Text of subscript Sgroup sss. (For multiple groups, m... is the text representation of the multiple group multiplier. For superatoms,  $m...$  is the text of the superatom label.)

#### **Sgroup Correspondence [Sgroup]**

M CRS sssnn6 bb1 bb2 bb3

bb1, bb2: Crossing bonds that share a common bracket

bb3: Crossing bond in repeating unit that connect to bond bb1

#### **Sgroup Display Information [Sgroup]**

M SDI sssnn4 x1 y1 x2 y2

x1,y1, Coordinates of bracket endpoints

x2,y2:

#### **Superatom Bond and Vector Information [Sgroup]**

M SBV sss bb1 x1 y1

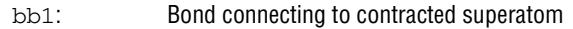

 $x1, y1$ : Vector for bond  $bb1$  connecting to contracted superatom sss

#### **Data Sgroup Field Description [Sgroup]**

M SDT sss fff...fffgghhh...hhhiijjj...

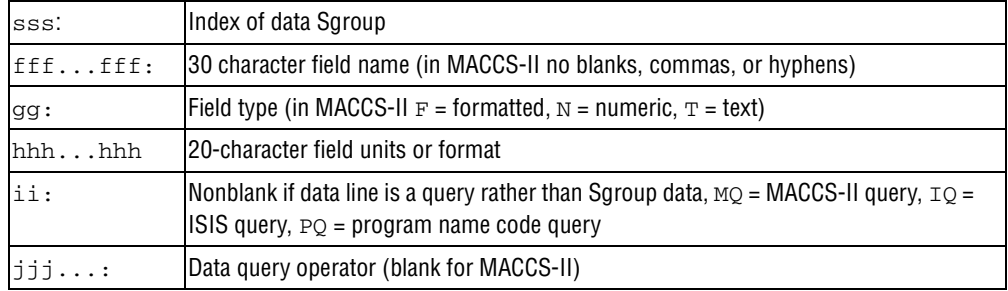

#### **Data Sgroup Display Information [Sgroup]**

M SDD sss xxxxx.xxxxyyyyy.yyyy eeefgh i jjjkkk ll m noo

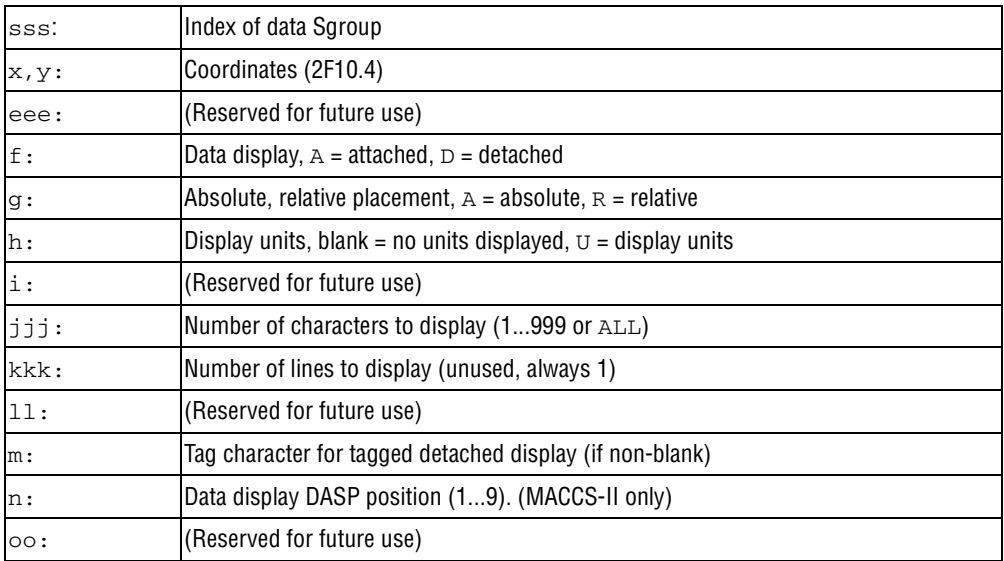

#### **Data Sgroup Data [Sgroup]**

M SCD sss d... M SED sss d...

d...: Line of data for data Sgroup sss (69 chars per line, columns 12-80)

**Note:** A line of data is entered as text in 69-character substrings. Each SCD line adds 69 characters to a text buffer (starting with successive SCDs at character positions 1, 70, and 139). Following zero or more SCDs must be an SED, which may supply a final 69 characters. The SED initiates processing of the buffered line of text: trailing blanks are removed and right truncation to 200 characters is performed, numeric and formatted data are validated, and the line of data is added to data Sgroup sss. Left justification is not performed.

A data Sgroup may have more than one line of data, so more than one set of SCD and SED lines can be present for the same data Sgroup. The lines are added in the same order that they are encountered.

If 69 or fewer characters are to be entered on a line, they may be entered with a single SED not preceded by an SCD. On the other hand, if desired a line may be entered to a maximum of 3 SCDs followed by a blank SED that terminates the line. The set of SCD and SED lines describing one line of data for a given data Sgroup must appear together, with no intervening lines for other data Sgroups' data.

#### **Sgroup Hierarchy Information [Sgroup]**

M SPLnn8 ccc ppp ...

- ccc: Sgroup index of the child Sgroup)
- ppp: Sgroup index of the parent Sgroup (ccc and ppp must already be defined via an STY line prior to encountering this line)

#### **Sgroup Component Numbers [Sgroup]**

M SNCnn8 sss ooo ...

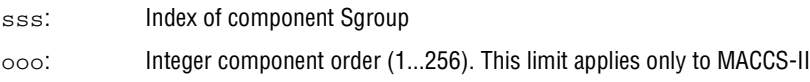

#### **3D Feature Properties [3D]**

- M \$3Dnnn
- M \$3D...: See below for information on the properties block of a 3D molfile. These lines must all be contiguous

#### **End of Block**

M END

This entry goes at the end of the properties block and is required for molfiles which contain a version stamp in the counts line.

## <span id="page-22-0"></span>**The Properties Block for 3D Features [3D]**

For each 3D feature, the properties block includes:

- One 3D features count line
- One or more 3D features detail lines

The characters M  $$3D$  appear at the beginning of each line describing a 3D feature. The information for 3D features starts in column 7.

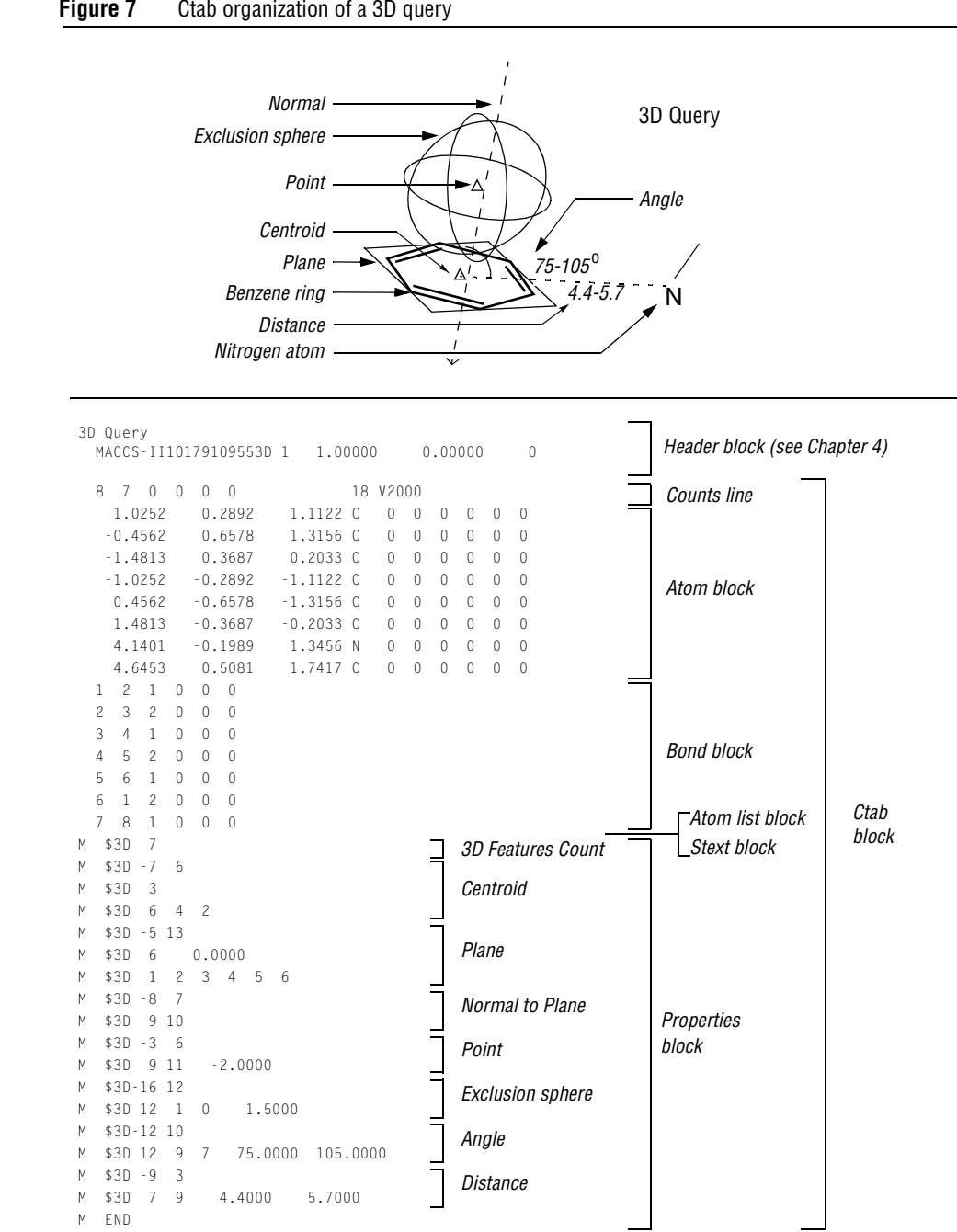

**Figure 7** Ctab organization of a 3D query

#### **3D features count line**

The first line in the properties block is the 3D features count line and has the following format:

M \$3Dnnn

where nnn is the number of 3D features on a model.

#### **3D features detail lines**

The lines following the 3D features count line describe each 3D feature on a model. Each 3D feature description consists of an identification line and one or more data lines:

The identification line is the first line and contains the 3D feature's type identifier, color, and name.

Each data line describes the construction of the 3D feature.

#### **Identification line**

The 3D feature identification line has the following format:

M \$3Dfffccc aaa...aaa ttt...ttt

where the variables represent:

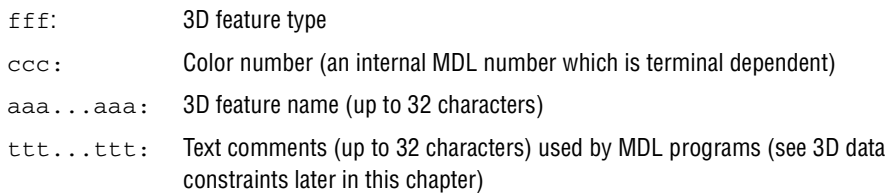

| <b>Identifier</b> | <b>Meaning</b>                                                                     |
|-------------------|------------------------------------------------------------------------------------|
| $-1$              | Point defined by two points and a distance (in Angstroms)                          |
| -2                | Point defined by two points and a percentage                                       |
| -3                | Point defined by a point, a normal line, and a distance                            |
| $-4$              | Line defined by two or more points (a best fit line if more than two points)       |
| -5                | Plane defined by three or more points (a best fit plane if more than three points) |
| -6                | Plane defined by a point and a line                                                |
| -7                | Centroid defined by points                                                         |
| -8                | Normal line defined by a point and a plane                                         |
| -9                | Distance defined by two points and a range (in Angstroms)                          |
| $-10$             | Distance defined by a point, line, and a range (in Angstroms)                      |
| $-11$             | Distance defined by a point, plane, and a range (in Angstroms)                     |
| $-12$             | Angle defined by three points and a range (in degrees)                             |
| $-13$             | Angle defined by two intersecting lines and a range (in degrees)                   |
| $-14$             | Angle defined by two intersecting planes and a range (in degrees)                  |
| $-15$             | Dihedral angle defined by 4 points and a range (in degrees)                        |
| $-16$             | Exclusion sphere defined by a point and a distance (in Angstroms)                  |
| $-17$             | Fixed atoms in the model                                                           |
| nnn               | A positive integer indicates atom or atom-pair data constraints                    |

**Figure 8** 3D feature type identifiers

#### **Data line**

The 3D feature defines the data line format. Each 3D object is treated as a pseudoatom and identified in the connection table by a number. The 3D object numbers are assigned sequentially, starting with the next number greater than the number of atoms. The data line formats for the 3D feature types are:

**Figure 9** 3D feature type identifiers

| <b>Type</b> | <b>Description of Data Line</b>                                                                                |                                                                                           |  |  |
|-------------|----------------------------------------------------------------------------------------------------|-------------------------------------------------------------------------------------------|--|--|
| $-1$        | The data line for a point defined by two points and a distance $(\hat{A})$ has the following format:           |                                                                                           |  |  |
|             | \$3Diiijjjddddd.dddd<br>М                                                                                      |                                                                                           |  |  |
|             | where the variables represent:                                                                                 |                                                                                           |  |  |
|             | iii:                                                                                                    | ID number of a point                                                                      |  |  |
|             | jjj:                                                                                                    | ID number of a second point                                                               |  |  |
|             | ddddd.dddd                                                                                                    | Distance from first point in direction of second point (Å), 0 if not used                 |  |  |
|             | The following example shows $\text{PONT}\_1$ created from the atoms 1 and 3 with a constraint distance of 2Å.  |                                                                                           |  |  |
|             | The first line is the identification line. The second line is the data line.                                   |                                                                                           |  |  |
|             | $$3D-1$<br>M                                                                                                   | 4 POINT_1                                                                                 |  |  |
|             | \$3D<br>$\mathbf{1}$<br>3<br>М                                                                                 | 2.0000                                                                                    |  |  |
| $-2$        | The data line for a point defined by two points and a percentage has the format:                               |                                                                                           |  |  |
|             | \$3Diiijjjddddd.ddddd<br>М                                                                                     |                                                                                           |  |  |
|             | where the variables represent:                                                                                 |                                                                                           |  |  |
|             | iii                                                                                                    | ID number of a point                                                                      |  |  |
|             | jjj                                                                                                    | ID number of a second point                                                               |  |  |
|             | ddddd.dddd                                                                                                    | Distance (fractional) relative to distance between first and second points, 0 if not used |  |  |
| -3          | The data line for a point defined by a point, a normal line, and a distance $(\hat{A})$ has the format:        |                                                                                           |  |  |
|             | M                                                                                                    | \$3Diiilllddddd.dddd                                                                      |  |  |
|             | where the variables represent:                                                                                 |                                                                                           |  |  |
|             | iii                                                                                                    | ID number of a point                                                                      |  |  |
|             | 111                                                                                                    | ID number of a normal line                                                                |  |  |
|             | ddddd.dddd                                                                                                    | Distance (Å), 0 if not used                                                               |  |  |
|             | Note: For chiral models, the distance value is signed to specify the same or opposite direction of the normal. |                                                                                           |  |  |

**-4** The data lines for a best fit line defined by two or more points have the following format: M \$3Dpppttttt.tttt M \$3Diiijjj...zzz . . . where the variables represent: ppp Number of points defining the line ttttt.tttt Deviation  $(\mathring{A})$ , 0 if not used. iii **Each** iii, jjj, and zzz is the ID number jjj of an item in the model that defines the line jjj ... zzz (to maximum of 20 items per data line) The following line is defined by the four points 1, 14, 15, and 19 and has a deviation of 1.2Å. The first line is the identification line. The second and third lines are the data lines. M \$3D -4 2 N\_TO\_AROM M \$3D 4 1.2000 M \$3D 1 14 15 19 **-5** The data lines for a plane defined by three or more points (a best fit plane if more than three points) have the following format: M \$3Dpppttttt.tttt M \$3Diiijjj...zzz ... where the variables represent: ppp Number of points defining the line ttttt.ttt $\qquad$  Deviation (Å), 0 if not used. iii **Each** iii, jjj, and zzz is the ID number jjj of an item in the model that defines the plane jjj ... zzz (to maximum of 20 items per data line) The following plane is defined by the three points 1, 5, and 14. The first line is the identification line. The second and third lines are the data lines. M \$3D -5 4 PLANE\_2 M \$3D 3 0.0000 M \$3D 1 5 14 **-6** The data line for a plane defined by a point and a line has the following format: M \$3Diiilll where the variables represent: iii ID number of a point 111 ID number of a line The following plane is defined by the point 1 and the plane 16. The first line is the identification line. The second line is the data line. M \$3D -6 3 PLANE\_1 M \$3D 1 16

#### *CTFile Formats*

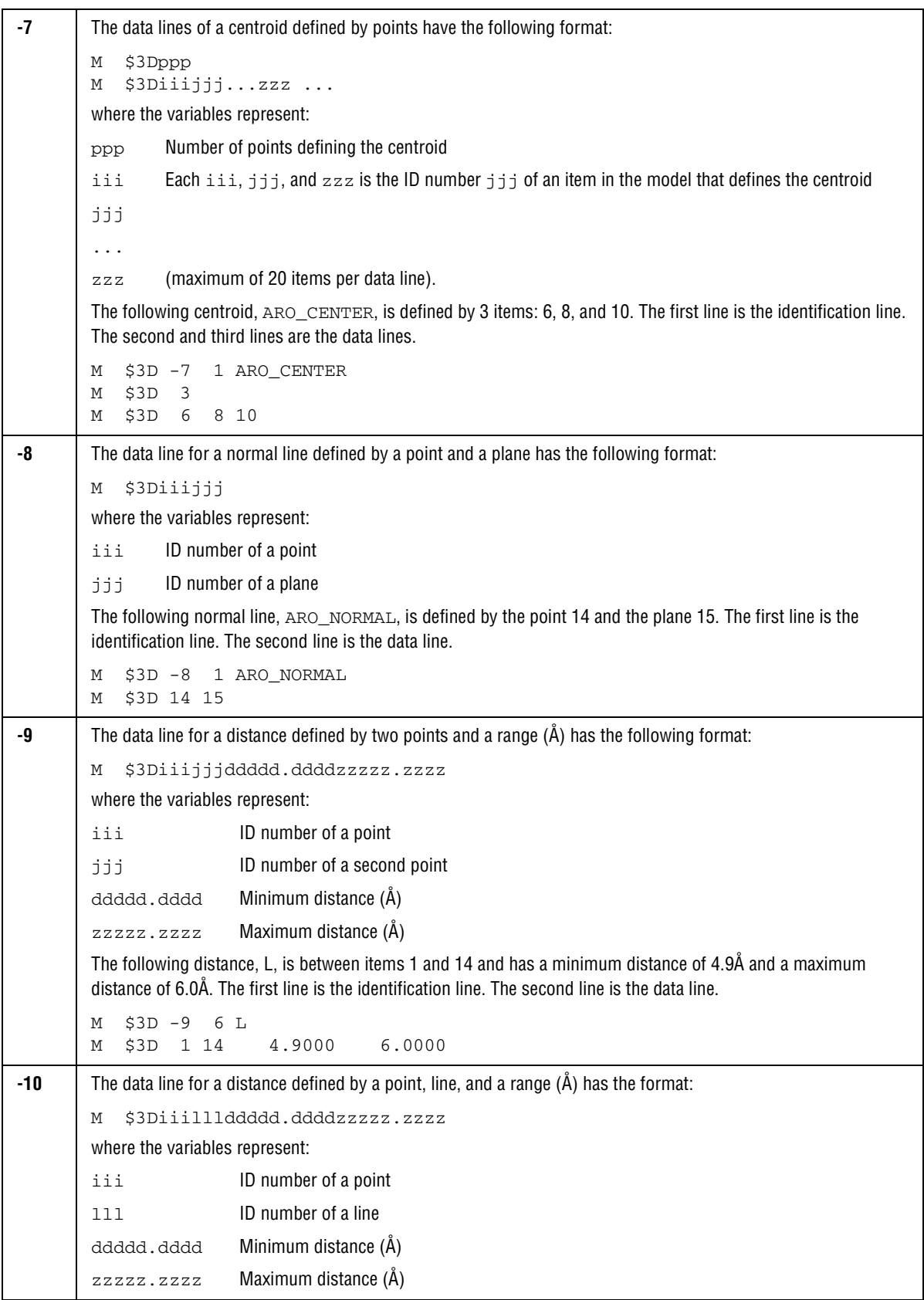

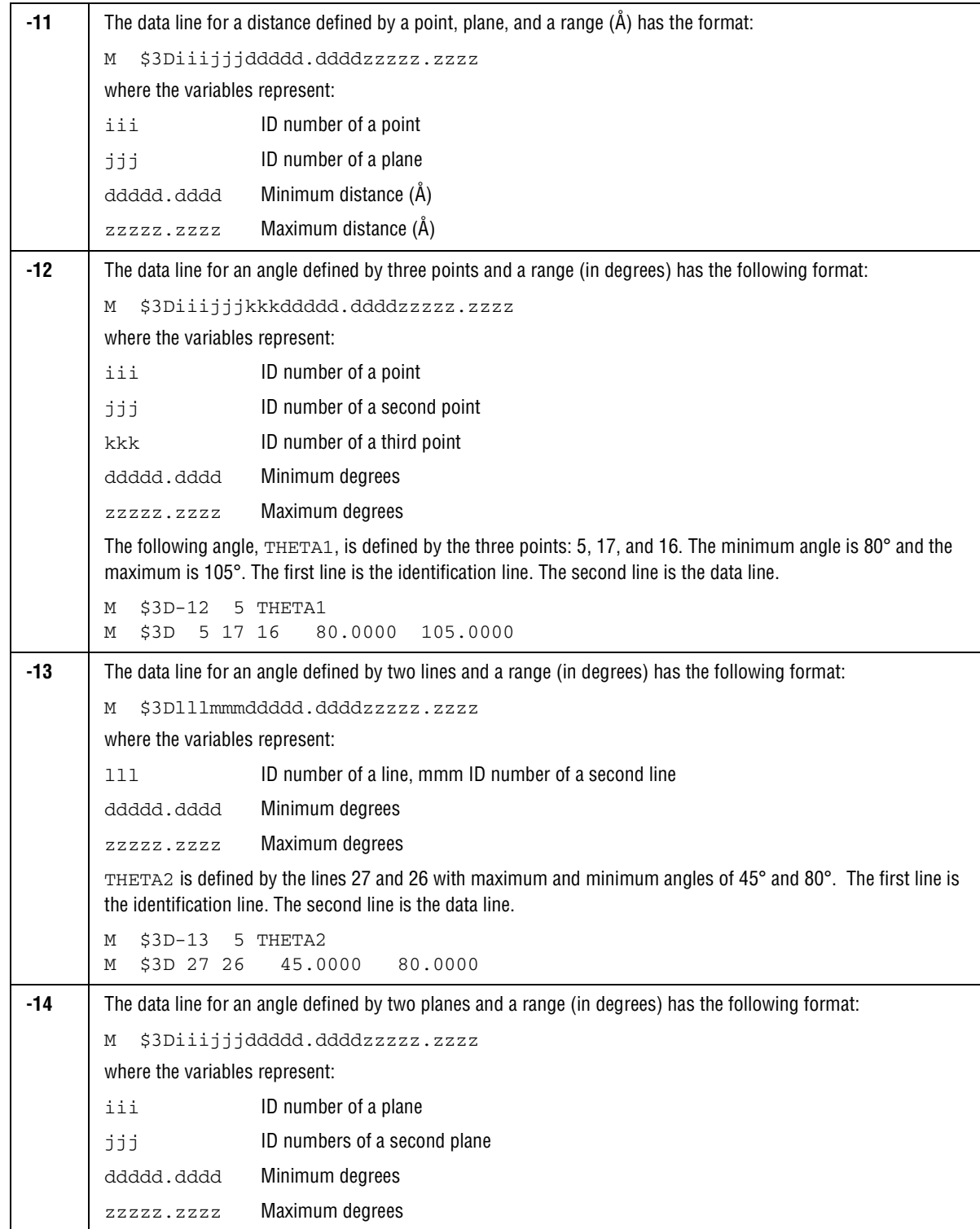

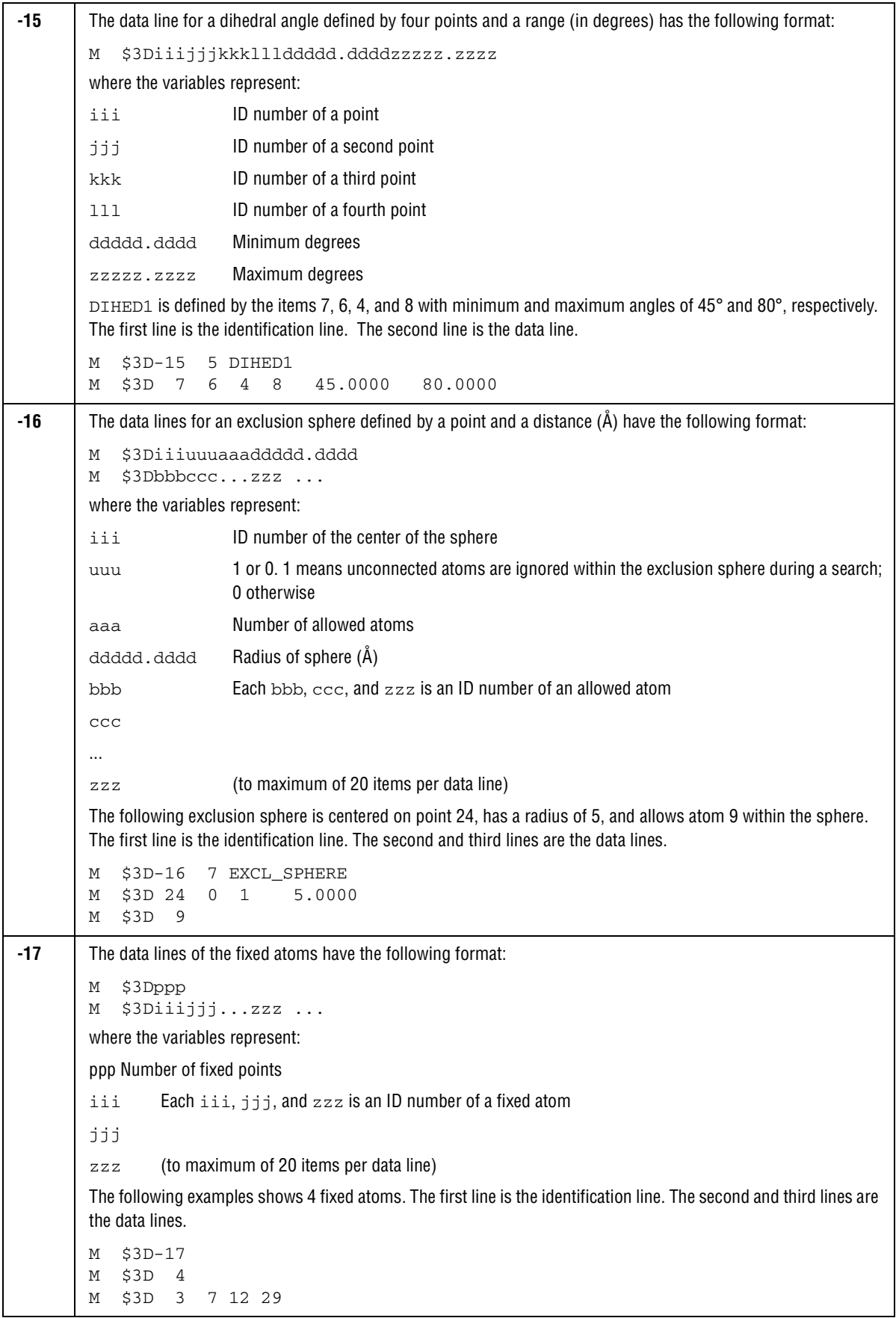

#### **3D data constraints [3D, Query]**

A positive integer is used as a type identifier to indicate an atom or atom-pair data constraint. Two lines are used to describe a data constraint. The lines have the following format:

```
M $3Dnnncccaaa...aaabbbbbbbbpppppppppsss...sss
M $3Diiijjjddd...ddd
```
where the variables represent:

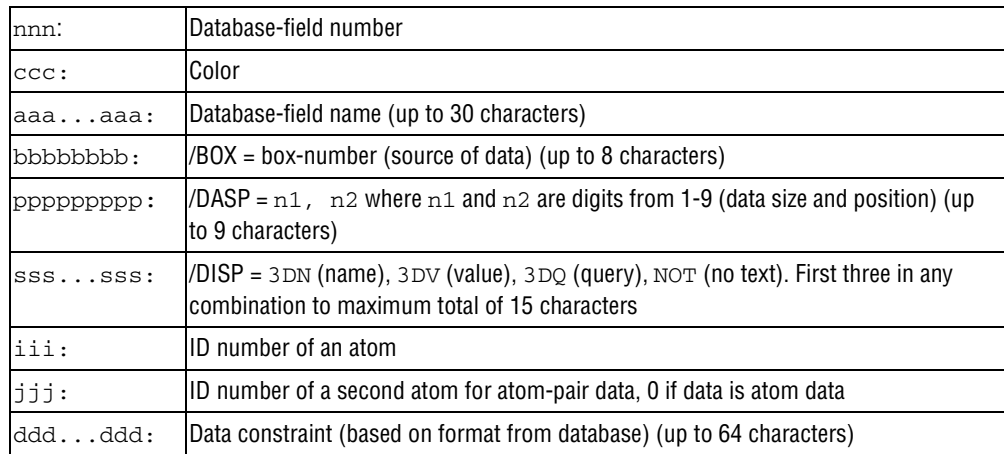

ISIS 3D data query syntax and MACCS-II 3D data query syntax are not identical. The ISIS data query requires a search operator, a blank space, then one or more operands. For more information on ISIS data query syntax, see the ISIS Help system entries on SBF (Search By Form) or QB (Query Builder) for entering text in a query. For information on MACCS-II data searches, see the MACCS-II Command Language Reference.

**Note:** For MACCS-II, the atom number 999 stands for all atoms. The MACCS-II wild card character  $(Q)$  can be used in the data constraints.

The following example shows a numeric data constraint for the field CNDO.CHARGE on atom 12. The first line is the identification line. The second line is the data line.

M \$3D 7 0 CNDO.CHARGE M \$3D 12 0 -0.3300 -0.1300

The following example shows a numeric data constraint for the field BOND.LENGTH on the atom pair 1 and 4. The first line is the identification line. The second line is the data line.

M \$3D 9 0 BOND.LENGTH M \$3D 1 4 2.0500 1.8200

The following example shows a data constraint allowing any charge value for the field CHARGE on all the atoms. The first line is the identification line. The second line is the data line.

M \$3D 12 0 CHARGE M \$3D999 0 @

## <span id="page-32-0"></span>**Chapter 3: Atom Limit Enhancements**

The formats presented in this chapter were added to support the chemical representation enhancements of MDL ISIS Desktop 2.0.

## <span id="page-32-1"></span>**Phantom Extra Atom**

The format for phantom extra atom information is as follows:

M PXA aaaxxxxx.xxxxyyyyy.yyyyzzzzz.zzzz H e...

where:

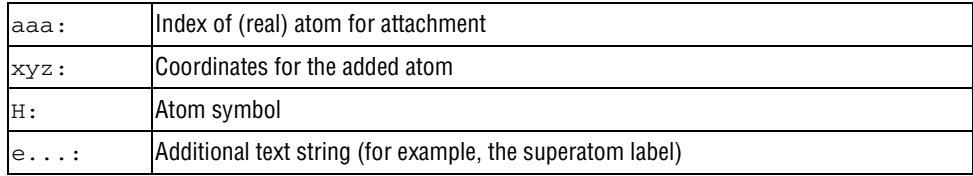

The bond to the added phantom atom is added as a crossing bond to the outermost Sgroup that contains atom aaa. Note this appendix supplies coordinates and up to 35 characters of 'label' that can be used for the ISIS/Desktop superatom conversion mechanism. ISIS/Desktop uses this appendix to register hydrogen-only superatoms, which are often used as superatom leaving groups on the desktop, but which cannot be directly registered into ISIS/Host databases. The hydrogen-only leaving groups are converted to PXA appendices for registration, and converted back when ISIS/Desktop reads the structure.

The following are limitations on phantom extra atom:

- Superatom nesting cases
- No bonded phantom atom-phantom atom support

## <span id="page-32-2"></span>**Superatom Attachment Point**

The format for superatom attachment point is as follows:

```
M SAP sssnn6 iii ooo cc
```
where:

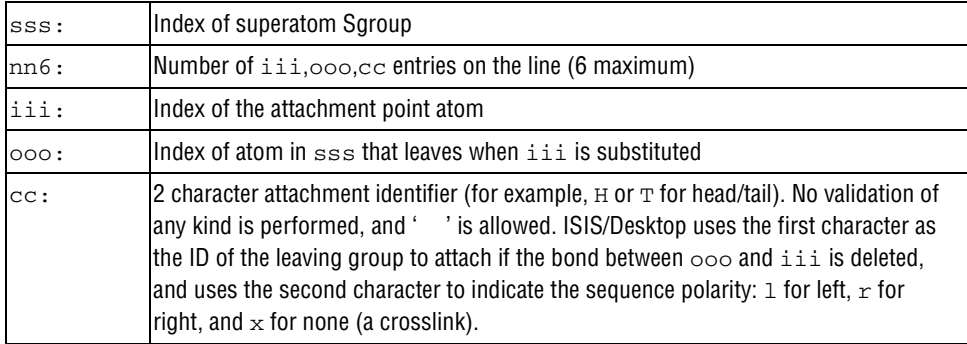

The bond iii-ooo is either a sequence bond, a sequence crosslink bond, or a bond to a leaving group that terminates a sequence or caps a crosslink bond. In some cases, this bond may have been deleted by the user, probably to perform a substructure search. In this case, ooo will be 0. If the leaving group attached to iii consists of only a hydrogen, the leaving group will be replaced by a Phantom Extra Atom, as previously described. In this case, iii is set equal to ooo as a signal to ISIS/Desktop that a hydrogen-only leaving group must be reattached to iii.

An attachment point entry is one iii, ooo, cc triad.

Multiple M SAP lines are permitted for each superatom Sgroup to the maximum of the atom attachment limit. The order of the attachment entries is significant because the first iii, 000, c becomes the first connection made when drawing to the collapsed superatom, and so forth.

## <span id="page-33-0"></span>**Superatom Class**

The format for superatom class is as follows:

M SCL sss d...

where:

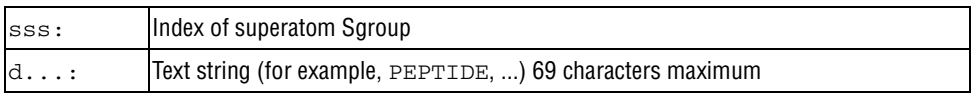

This appendix identifies the class of the superatom Sgroup. It distinguishes, for example, peptide groups from nucleotides.

## <span id="page-33-1"></span>**Large REGNO**

The format for the regno appendix is as follows:

M REG r...

where:

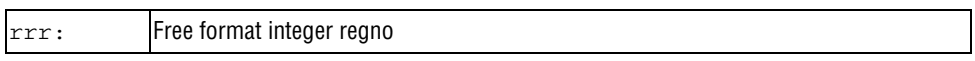

This appendix supports overflow of the I6 regno field in the molfile header. If this appendix is present, the value of the regno in the molfile header is superceded.

### <span id="page-33-2"></span>**Sgroup Bracket Style**

The format for the Sgroup bracket style is as follows:

```
M SBTnn8 sss ttt ...
```
where:

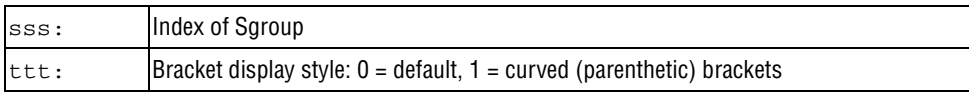

This appendix supports altering the display style of the Sgroup brackets.

## <span id="page-34-0"></span>**Chapter 4: Molfiles**

## <span id="page-34-1"></span>**Overview**

A molfile consists of a header block and a connection table. The following shows a molfile for alanine corresponding to the following structure:

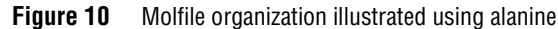

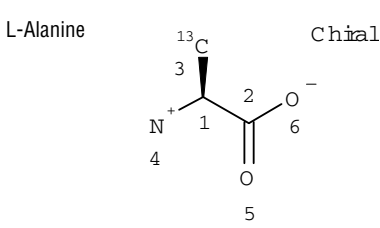

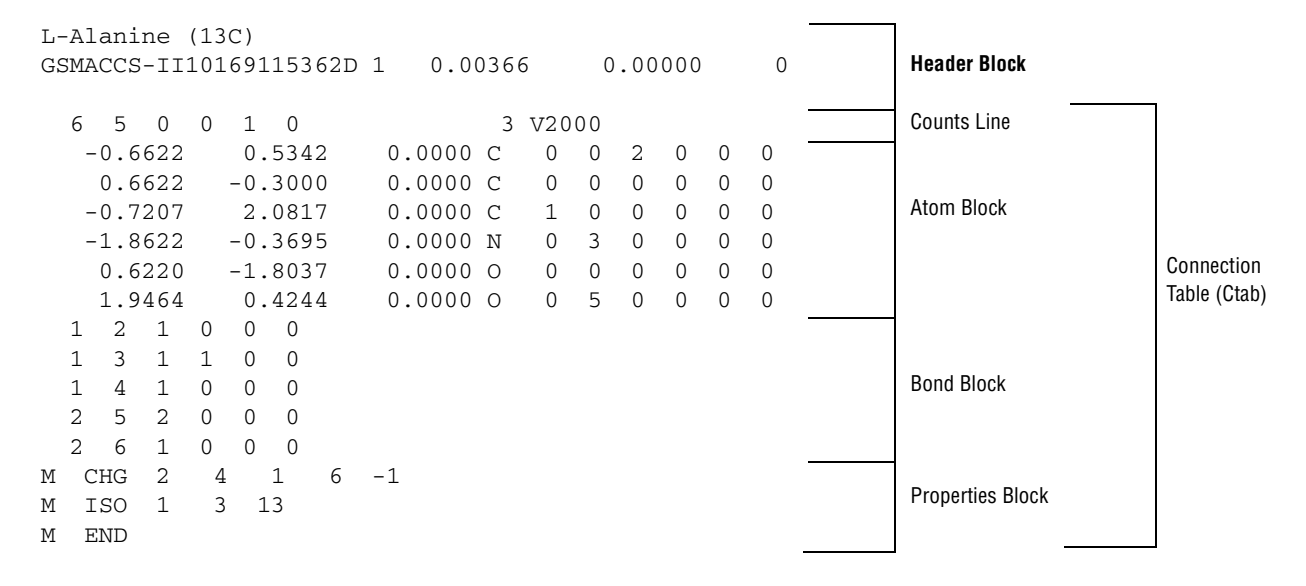

The format for a molfile is:

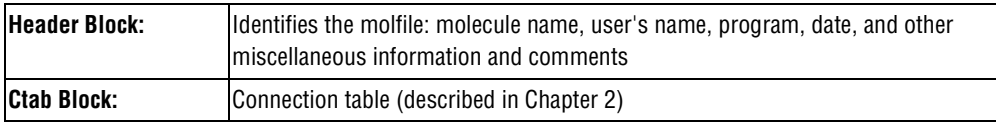

The detailed format for the header block follows.

## <span id="page-35-0"></span>**The Header Block**

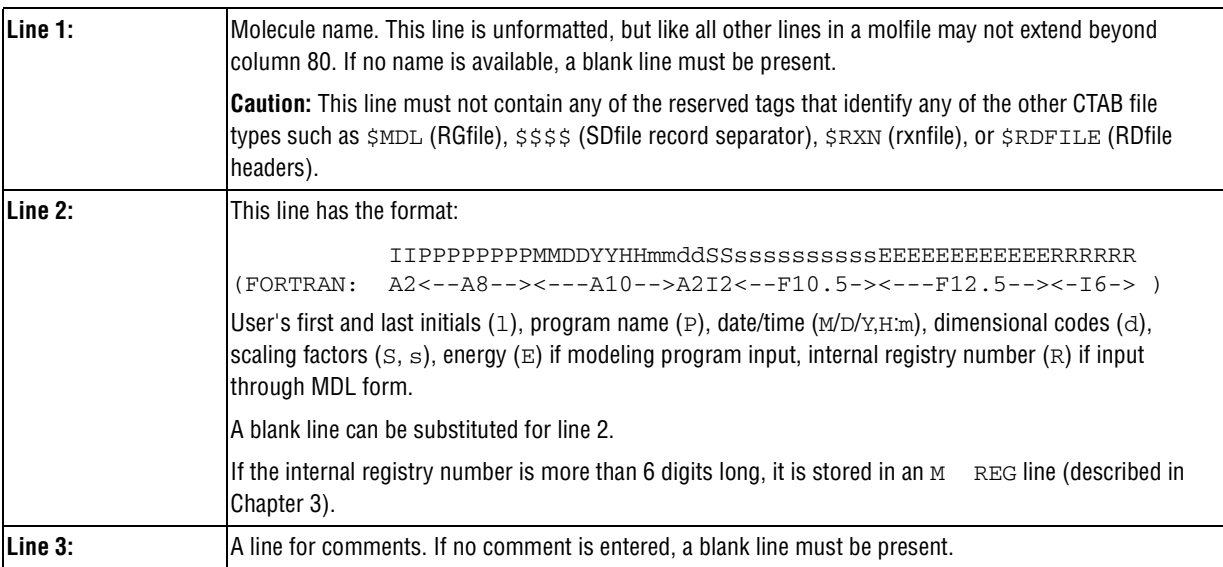
# **Chapter 5: RGfiles**

# **Overview**

The format of an RGfile (Rgroup query file) is shown below. Lines beginning with \$ define the overall structure of the Rgroup query; the molfile header block is embedded in the Rgroup header block.

In addition to the primary connection table (Ctab block) for the root structure, a Ctab block defines each member (\*m) within each Rgroup (\*r).

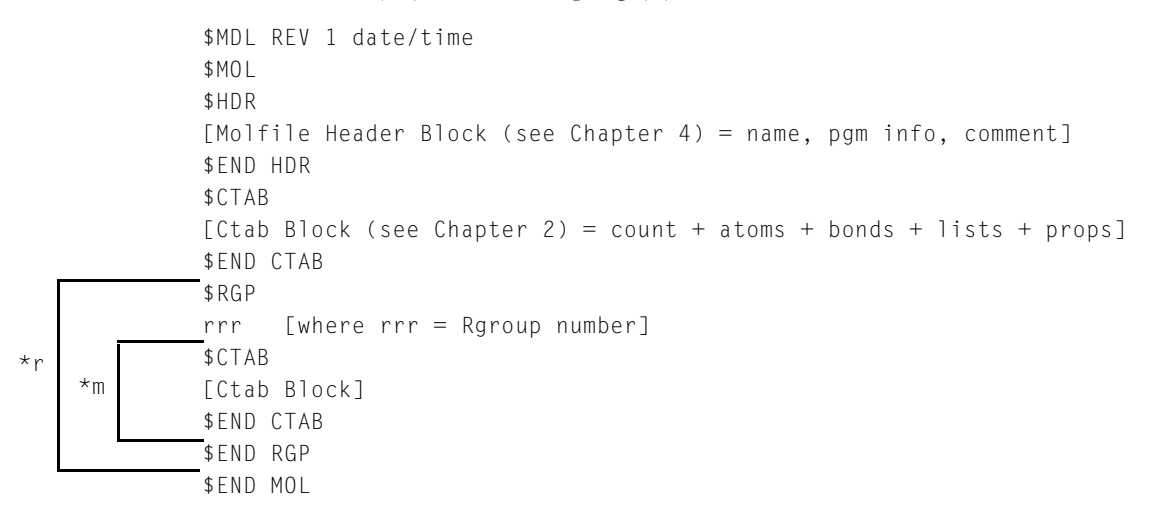

where:

\*r (Rgroup) is repeated. MACCS-II and ISIS/Desktop have an internal limit of 32 Rgroups.

\*m (member) is repeated. MACCS-II has a maximum internal limit of 255 total atoms and bonds per Rgroup.

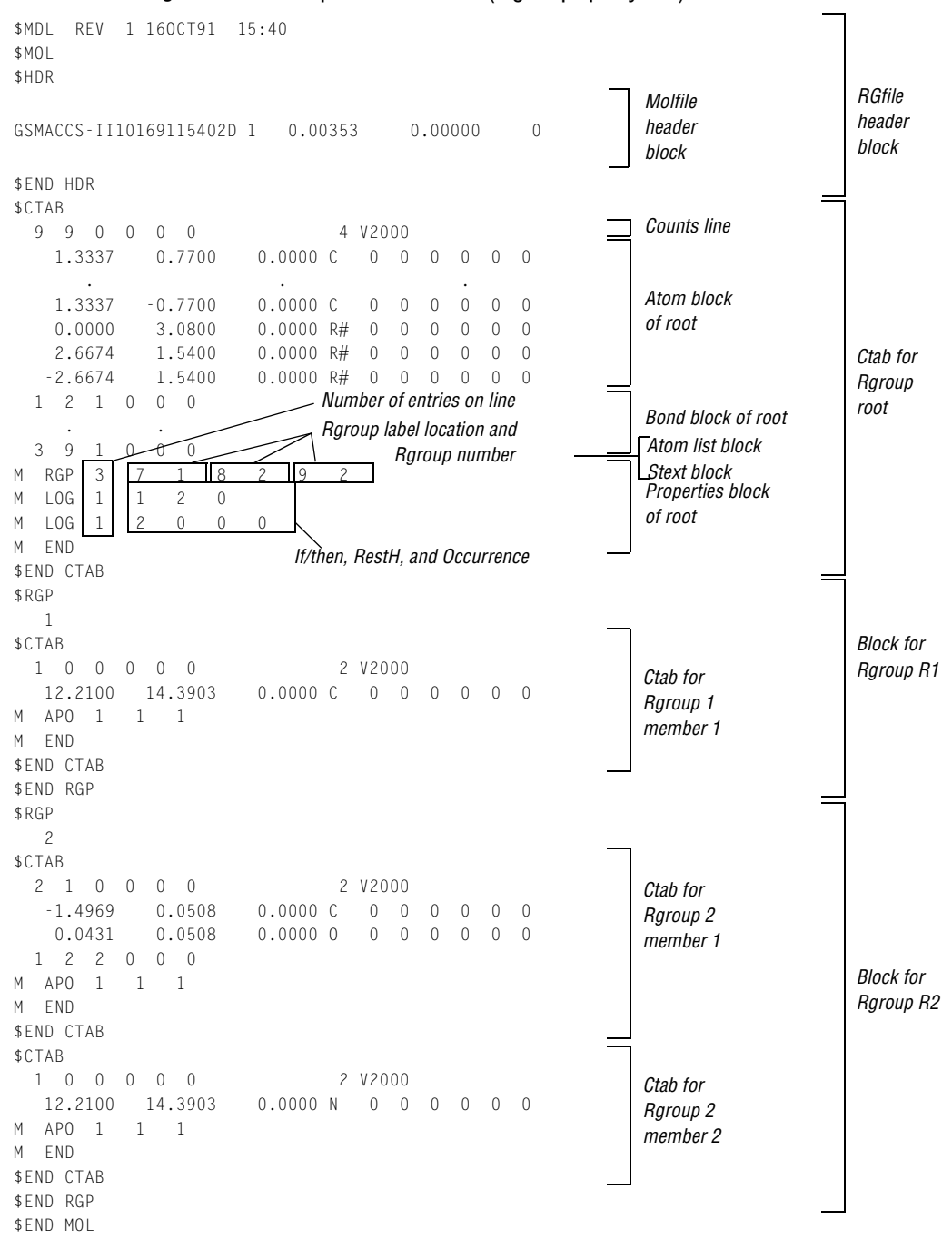

<span id="page-37-0"></span>**Figure 11** Example of an RGfile (Rgroup query file)

The RGfile shown in [Figure 11 on page 38](#page-37-0) corresponds to the follow ing Rgroup query:

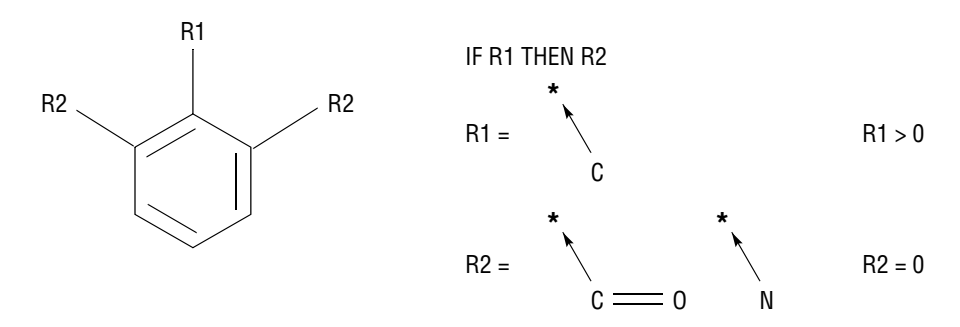

# **Chapter 6: SDfiles**

#### **Overview**

An SDfile (structure-data file) contains the structural information and associated data items for one or more compounds.The form atis:

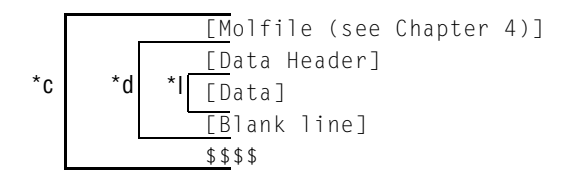

where:

- \*l is repeated for each line of data
- \*d is repeated for each data item
- \*c is repeated for each compound

A *[Molfile]* block has the molfile format described in Chapter 4.

A *[Data Header]* (one line) precedes each item of data, starts with a *greater than* (>) sign, and contains at least one of the following:

- The field name enclosed in angle brackets. For example: <melting.point>
- The field number, DTn , where *n* represents the number assigned to the field in a MACCS-II database

Optional information for the data header includes:

- The compound's external and internal registry numbers. External registry numbers must be enclosed in parentheses.
- Any combination of information

The following are examples of valid data headers:

```
> <MELTING.POINT>
> 55 (MD-08974) <BOILING.POINT> DT12
> DT12 55
> (MD-0894) <BOILING.POINT> FROM ARCHIVES
```
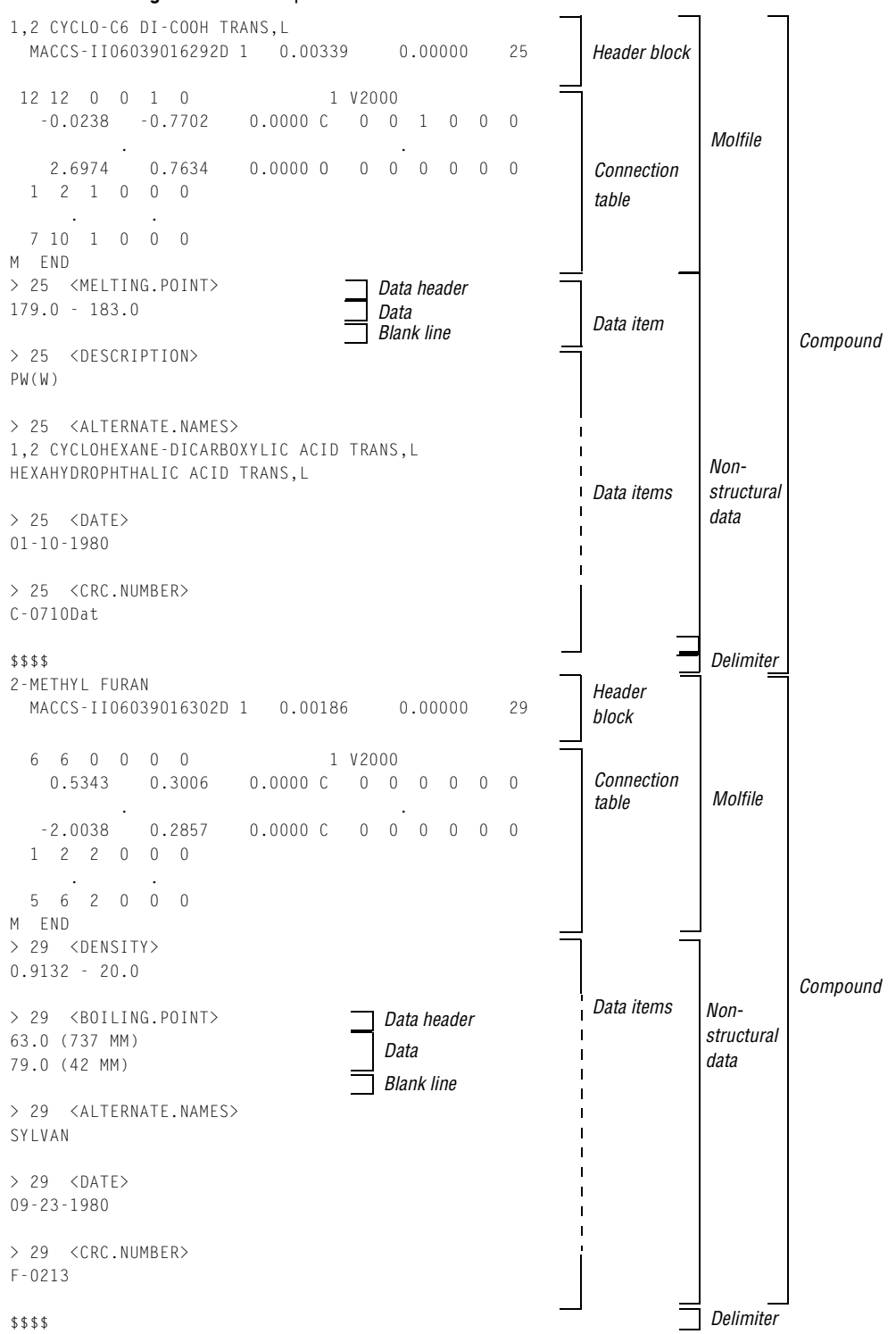

**Figure 12** Example of an SDfile

A *[Data]* value may extend over multiple lines containing up to 200 characters each. A blank line terminates each data item.

A line beginning with four dollar signs (\$\$\$\$) terminates each complete data block describing a compound.

A datfile (data file) is effectively an SDfile with no *[Molfile]* descriptions or \$\$\$\$ delimiters. The *[Data Header]* in a datfile must include either an external or internal registry number in addition to a field name or number.

#### **Notes about using blank lines**

- *Only* one blank line should terminate a data item.
- There should *only* be one blank line between the last data item and the \$\$\$\$ delimiter line.
- If the SDfile only contains structures, there can be *no* blank line between the last "M END" and the \$\$\$\$ delimiter line.

#### **SDfile after a CFS search**

After a conformationally flexible substructure (CFS) search, the following format information is appended by MDL ISIS/Base PL to your SDfile after the connection table:

- Query information (M \$3D appendix lines added to embedded molfile)
- CFS generated data (\*DATA)
- MAPPED ATOMS and BONDS

This information describes, for example, how query atoms are mapped, the atom coordinates in models, and what is fitted during a CFS search.

**Figure 13** Example of SDfile with appended CFS query information

| М                                                                                  | CHG <sub>2</sub> |     | 14 | $-1$ | 16     | $\mathbf{1}$ |        |                                |                        |
|------------------------------------------------------------------------------------|------------------|-----|----|------|--------|--------------|--------|--------------------------------|------------------------|
| М                                                                                  | \$3D             | - 5 |    |      |        |              |        |                                |                        |
| М                                                                                  | $$3D -9$         |     | 3  |      |        |              |        |                                |                        |
| М                                                                                  | \$3D 13 18       |     |    |      | 6.3000 |              | 8.3000 |                                |                        |
| М                                                                                  | $$3D -9 3$       |     |    |      |        |              |        |                                |                        |
| М                                                                                  | \$3D 18 9        |     |    |      | 3.1000 |              | 5.1000 |                                |                        |
| М                                                                                  | $$3D -9 3$       |     |    |      |        |              |        |                                | <b>3D Query Fields</b> |
| М                                                                                  | \$3D 18 4        |     |    |      | 2.4000 |              | 4.4000 |                                |                        |
| М                                                                                  | $$3D -9 3$       |     |    |      |        |              |        |                                |                        |
| М                                                                                  | $$3D$ 13 9       |     |    |      | 2.8000 |              | 4.8000 |                                |                        |
| М                                                                                  | $$3D -9 3$       |     |    |      |        |              |        |                                |                        |
| М                                                                                  | \$3D 13 4        |     |    |      | 3.1000 |              | 5.1000 |                                |                        |
| М                                                                                  | <b>END</b>       |     |    |      |        |              |        |                                |                        |
| $> 31 < *DATA>$                                                                    |                  |     |    |      |        |              |        | CFS-Generated Data             |                        |
| Method = Derivative                                                                |                  |     |    |      |        |              |        |                                |                        |
| > 31 <mapped and="" atoms="" bonds=""><br/>(8 13 14 3 9 4 18) (12 13 7 8)</mapped> |                  |     |    |      |        |              |        | <b>Mapping Atoms and Bonds</b> |                        |
|                                                                                    |                  |     |    |      |        |              |        |                                |                        |
| \$\$\$\$                                                                           |                  |     |    |      |        |              |        |                                |                        |

# **Chapter 7: Rxnfiles**

# **Overview**

Rxnfiles contain structural data for the reactants and products of a reaction. To see a sample rxnfile go to [Figure 14 on page 46](#page-45-0). The form at is:

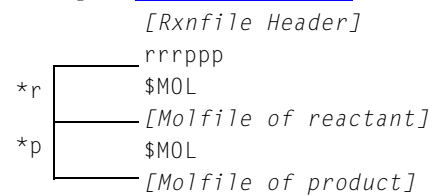

where:

\*r is repeated for each reactant \*p is repeated for each product

# **Header Block**

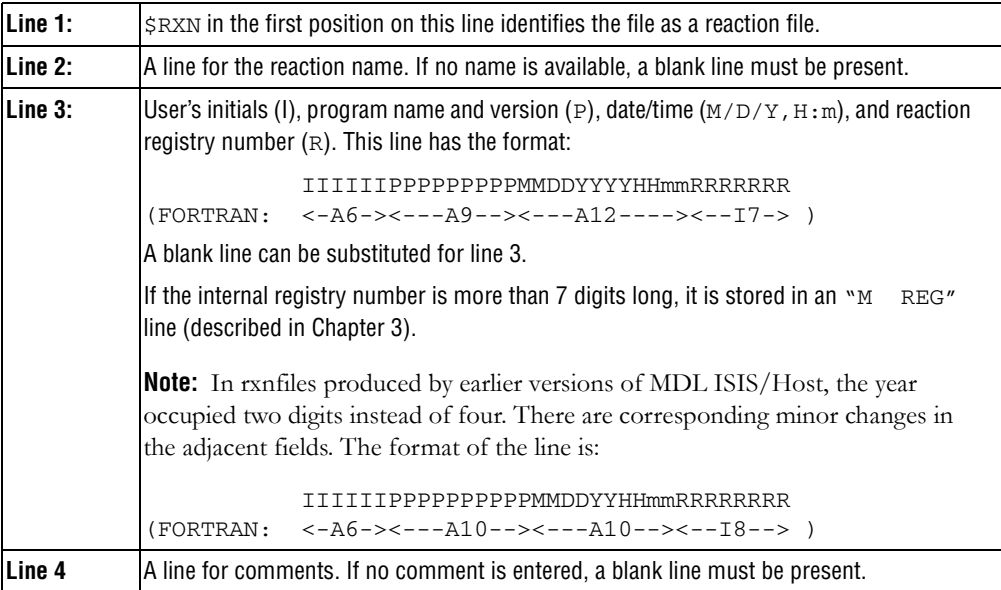

# <span id="page-45-0"></span>**Figure 14** Rxnfile for the acylation of benzene

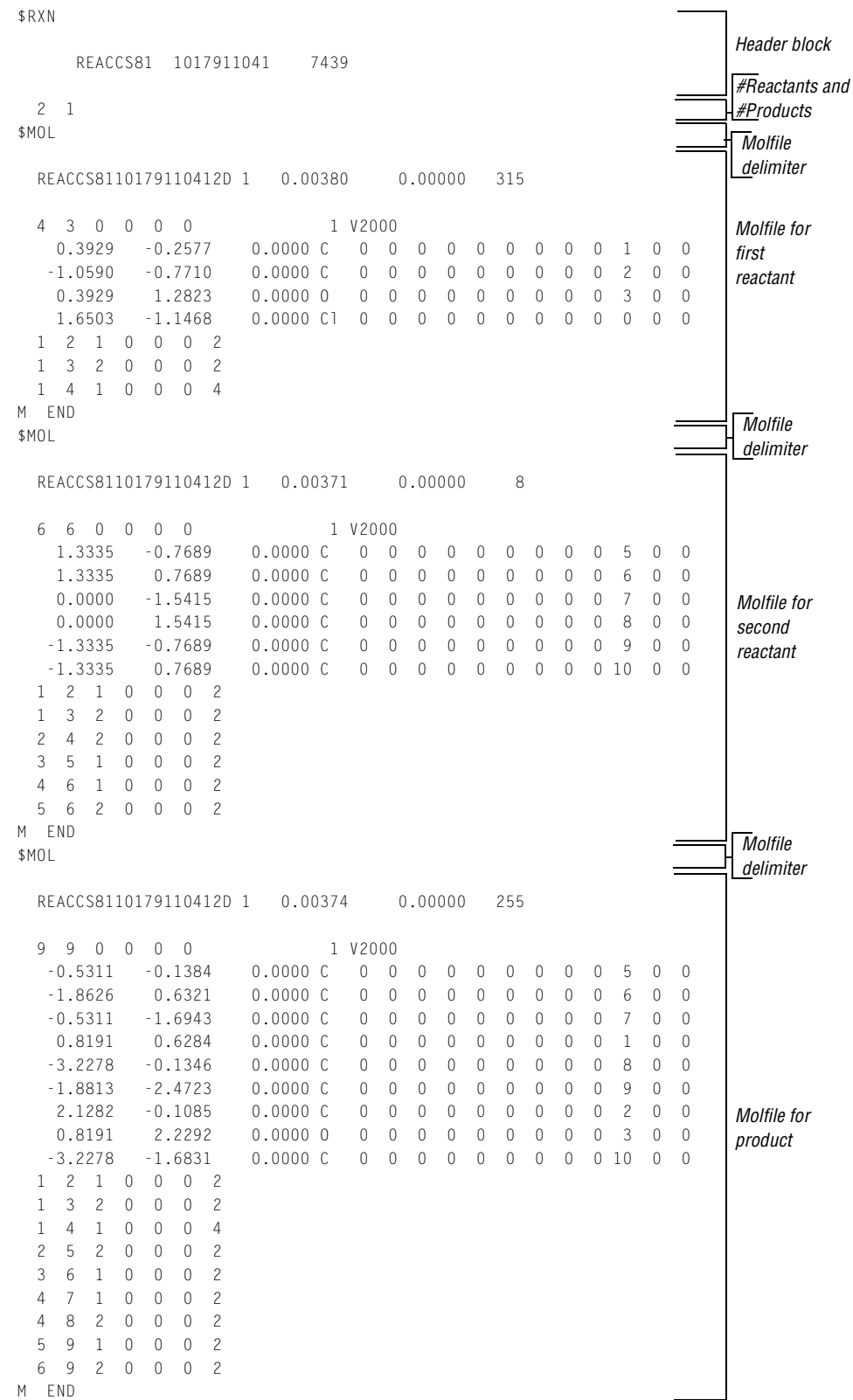

# **Reactants/Products**

A line identifying the number of reactants and products, in that order. The format is:

$$
\tt rrrppp
$$

where the variables represent:

rrr Number of reactants**\***

ppp Number of products**\***

**\*** MDL ISIS/Host has a limit of 8 reactants and 8 products. MDL Direct does not impose any limits.

# **Molfile Blocks**

A series of blocks, each starting with \$MOL as a delimiter, giving the molfile for each reactant and product in turn. The molfile blocks are always in the same order as the molecules in the reaction; reactants first and products second.

The rxnfile in **Figure 14 on page 46** corresponds to the following reaction:

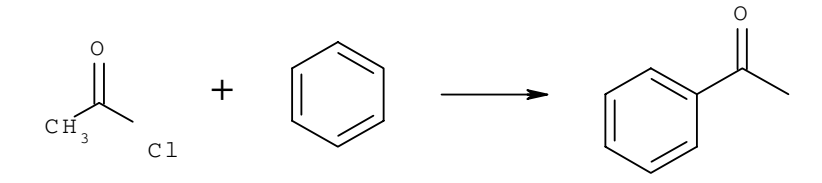

# **Chapter 8: RDfiles**

#### **Overview**

An RDfile (reaction-data file) consists of a set of editable "records." Each record defines a molecule or reaction, and its associated data. An example RDfile incorporating the rxnfile described in Chapter 7 is shown later in this chapter (see [Figure 15 on page 51\)](#page-50-0). The form at for an RDfile is:

[RDfile Header] [Molecule or Reaction Identifier] [Data-field Identifier] Data<sub>l</sub>  $\star$ d

where:

\*d is repeated for each data item

\*r is repeated for each reaction or molecule

Each logical line in an RDfile starts with a keyword in column 1 of a physical line. One or more blanks separate the first argument (if any) from the keyword. The blanks are ignored when the line is read. After the first argument, blanks are significant.

An argument longer than 80 characters breaks at column 80 and continues in column 1 of the next line. (The argument may continue on additional lines up to the physical limits on text length imposed by the database.)

The RDfile must not contain any blank lines except as part of embedded molfiles, rxnfiles, or data. An identifier separates records.

# **RDfile Header**

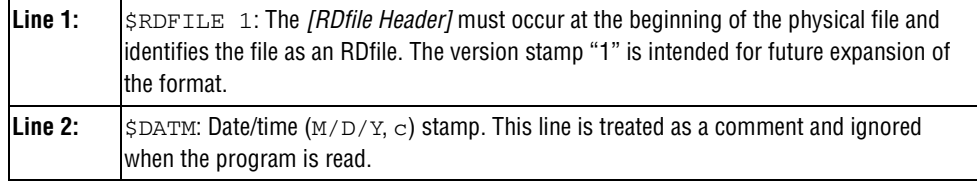

#### **Molecule and Reaction Identifiers**

A *[Molecule or Reaction Identifier]* defines the start of each complete record in an RDfile. The form of a *molecule* identifier must be one of the following:

```
$MFMT [$MIREG internal-regno [$MEREG external-regno]] embedded molfile
$MIREG internal-regno
$MEREG external-regno
```
where:

- *SMFMT* defines a molecule by specifying its connection table as a molfile
- \$MIREG *internal-regno* is the internal registry number (sequence number in the database) of the molecule
- \$MEREG *external-regno* is the external registry number of the molecule (any uniquely identifying character string known to the database, for example, CAS number)
- Square brackets ( [] ) enclose optional parameters
- An embedded molfile (see Chapter 4) follows immediately after the \$MFMT line

The forms of a *reaction* identifier closely parallel that of a molecule:

```
$RFMT [$RIREG internal-regno [$REREG external-regno]] embedded rxnfile 
$RIREG internal-regno
$REREG external-regno
```
where:

- \$RFMT defines a reaction by specifying its description as a rxnfile
- \$RIREG *internal-regno* is the internal registry number (sequence number in the database) of the reaction
- \$REREG *external-regno* is the external registry number of the reaction (any uniquely identifying character string known to the database)
- Square brackets ( [] ) enclose optional parameters
- An embedded rxnfile (see Chapter 7) follows immediately after the \$RFMT line

#### **Data-field Identifier**

The *[Data-field Identifier]* specifies the name of a data field in the database. The format is: \$DTYPE field name

#### **Data**

Data associated with a field follows the field name on the next line and has the form:

\$DATUM datum

The format of *datum* depends upon the data type of the field as defined in the database. For example: integer, real number, real range, text, molecule regno.

For fields whose data type is "molecule regno," the *datum* must specify a molecule and, with the exception noted below, use one of the formats defined above for a molecular identifier. For example:

\$DATUM \$MFMT embedded molfile \$DATUM \$MEREG external-regno \$DATUM \$MIREG internal-regno

In addition, the following special format is accepted:

\$DATUM molecule-identifier

Here, *molecule-identifier* acts in the same way as *external-regno* in that it can be any text string known to the database that uniquely identifies a molecule. (It is usually associated with a data field different from the *external-regno.*)

<span id="page-50-0"></span>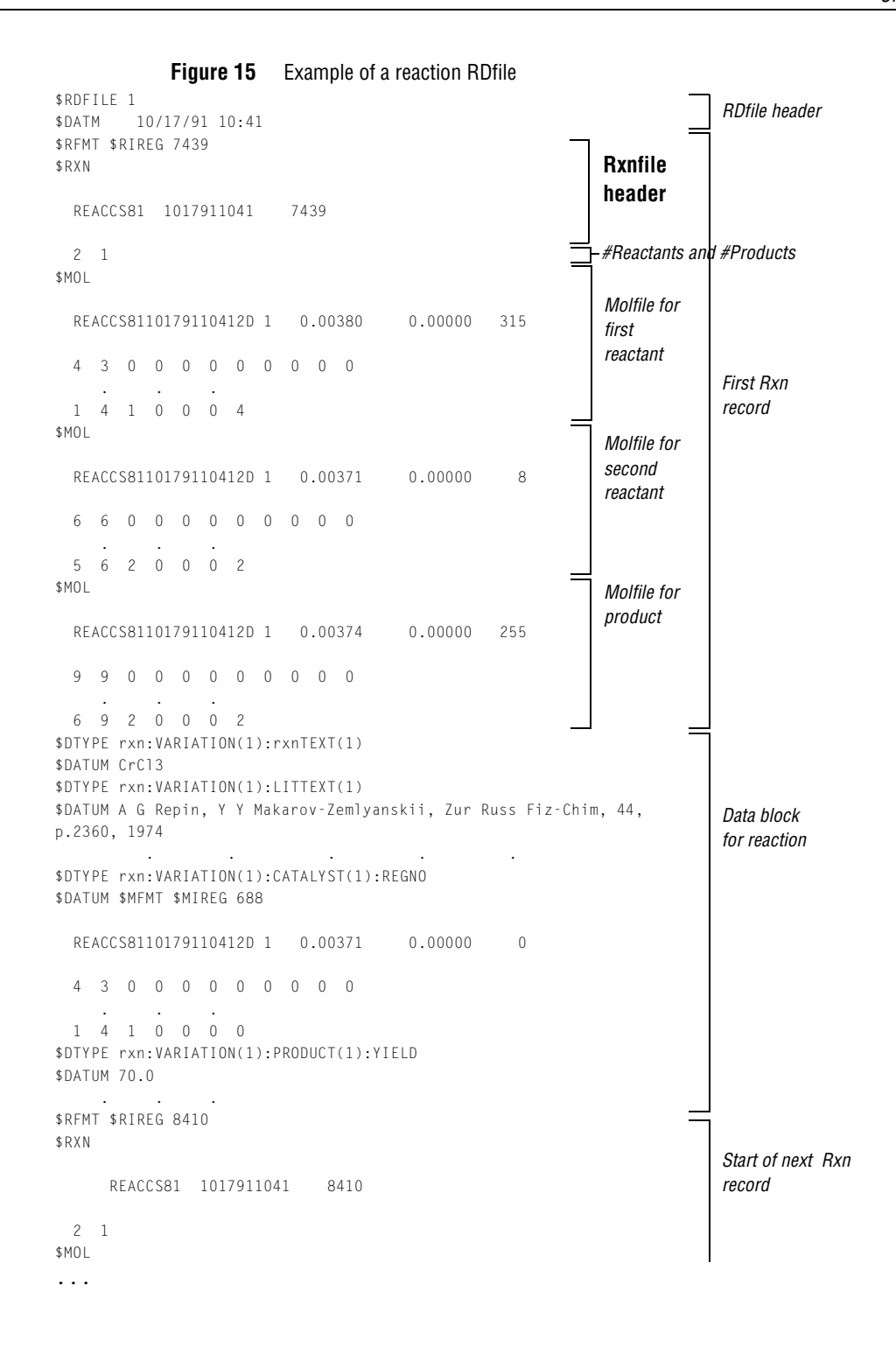

# **Chapter 9: XDfiles**

# **Overview**

An XDfile (XML-data file) uses a standard set of XML elements that represent records of data. The XDfile format also provides:

- Metadata or information about the origin of the data. Unlike the other CTfile formats such as the SDfile or RDfile, the XDfile enables the consumer of the data to correctly interpret it.
- The ability to handle generalized data models, such as multiple structures and nonstructure fields per record, multiple reactions per record, multiline data, and binary data. None of the other CTfile formats such as SDFiles or RDFiles have this ability.
- Very few restrictions on data formatting within the actual content. Data formatting is based on XML, which does not have restrictions on line length or blank lines. See ["Data](#page-53-0)  [Formatting" on page](#page-53-0) 54.
- Fast and easy parsing by using any XML parser. The XML data can be validated by using a DTD (Document Type Definition) or an XML schema that defines primitive rules which the data must follow. You can download the DTD and XML schema from the CTFile Formats download page at the Elsevier MDL web site ([www.mdl.com](http://www.mdl.com)). From the Elsevier MDL web site, click **Downloads > Download Products > Select a Product > MDL CTFile Formats no-fee > MDL CTFile Formats**.

**Note:** Due to limitations in the capabilities of DTDs and XML schemas, an XDfile that is validated by the DTD and XML schema is not guaranteed to be correct. For example, it is possible to create a record with duplicate field values. The DTD and XML schema only provide a low level of validation. Applications which process XDfiles must provide high level checks on the consistency of the data.

• Flexibility in creating application-specific XML tags. Note, however, that it is the responsibility of the client application to interpret these custom tags.

The Data Source Service of MDL**®** Core Interface can read an XDfile and load it into an XML data source. It also provides tools for converting SDfiles and RDfiles to XDfiles. For information about these tools, see the "Utilities" section in the "Data Source Service" chapter of *MDL Core Interface Developer's Guide.*

**Note:** Although it is possible to convert SDfiles and RDfiles to XDfiles, there are risks involved in converting an XDfile to the original format. This is because the backward conversion will lose the metadata which is not supported in the other CTfile formats.

The rest of this chapter contains reference information about the XML elements in an XDfile. For the structure of an XDfile, see ["Hierarchy of Elements" on page](#page-54-0) 55. For an alphabetic list of elements in an XDfile, see ["Alphabetic List of Elements" on page](#page-56-0) 57.

# <span id="page-53-0"></span>**Data Formatting**

XML puts little or no restrictions on data formatting within the actual content. Data that is sensitive to white space, molfiles and rxnfiles in particular, must be enclosed in a CDATA section. You must set the xml: space attribute to "preserve". The following example is a Field element that contains a molfile:

```
<Field name="Mol" xml:space="preserve"><![CDATA[
  -ISIS- 03190310282D
  1 0 0 0 0 0 0 0 0 0999 V2000
   -2.1000 -0.1208 0.0000 C 0 0 0 0 0 0 0 0 0 0 0 0
M END
]]></Field>
```
Note that for data outside a CDATA section, certain characters must be escaped as described in the following table:

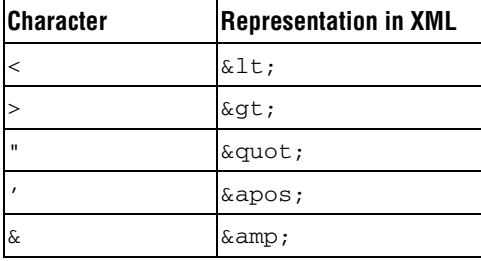

For example, "mp < 100" becomes "mp < 100". See also the XML specification for more details.

# <span id="page-54-0"></span>**Hierarchy of Elements**

The following shows the hierarchy of elements within an XDfile. The attributes of the elements are not shown in order to more clearly show the structure of the XML:

```
<XDfile>
    <Dataset>
      Source>
           <DataSource />
           <ProgramSource />
           <CreatorName />
           <CreateDate />
           <CreateTime />
           <Description />
           <Copyright /> 
        </Source>
        <Metadata>
           <FieldDef />
           <ParentDef>
             <FieldDef />
           </ParentDef>
        </Metadata>
        <Data>
           <Record>
              <Field>
              </Field
              <Parent>
                 <Record>
                    <Field>
                    </Field>
                 </Record>
              </Parent>
           </Record> 
       </Data>
    </Dataset>
</XDfile>
```
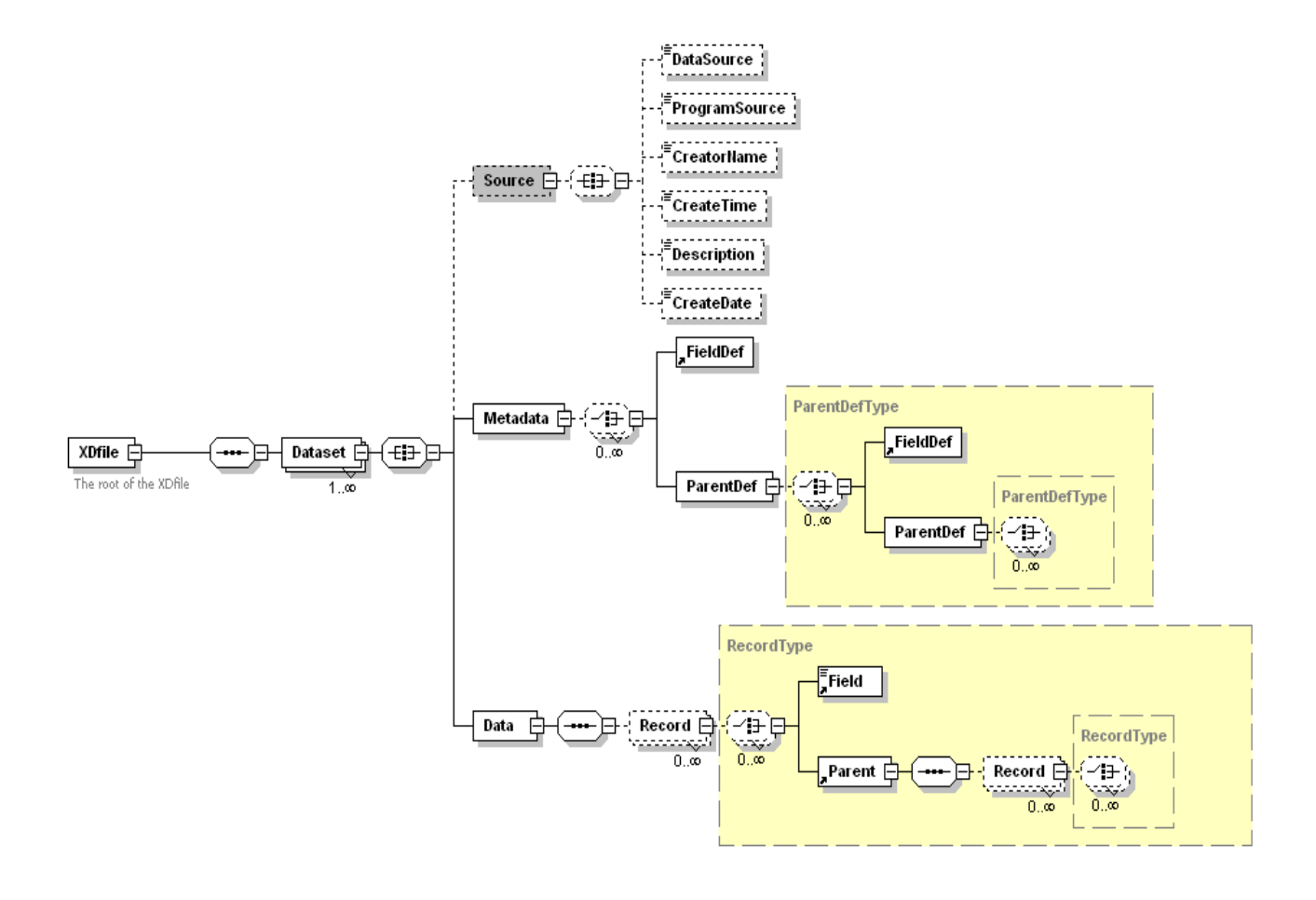

The following XML schema diagram also illustrates the hierarchy of elements in an XDfile:

# <span id="page-56-0"></span>**Alphabetic List of Elements**

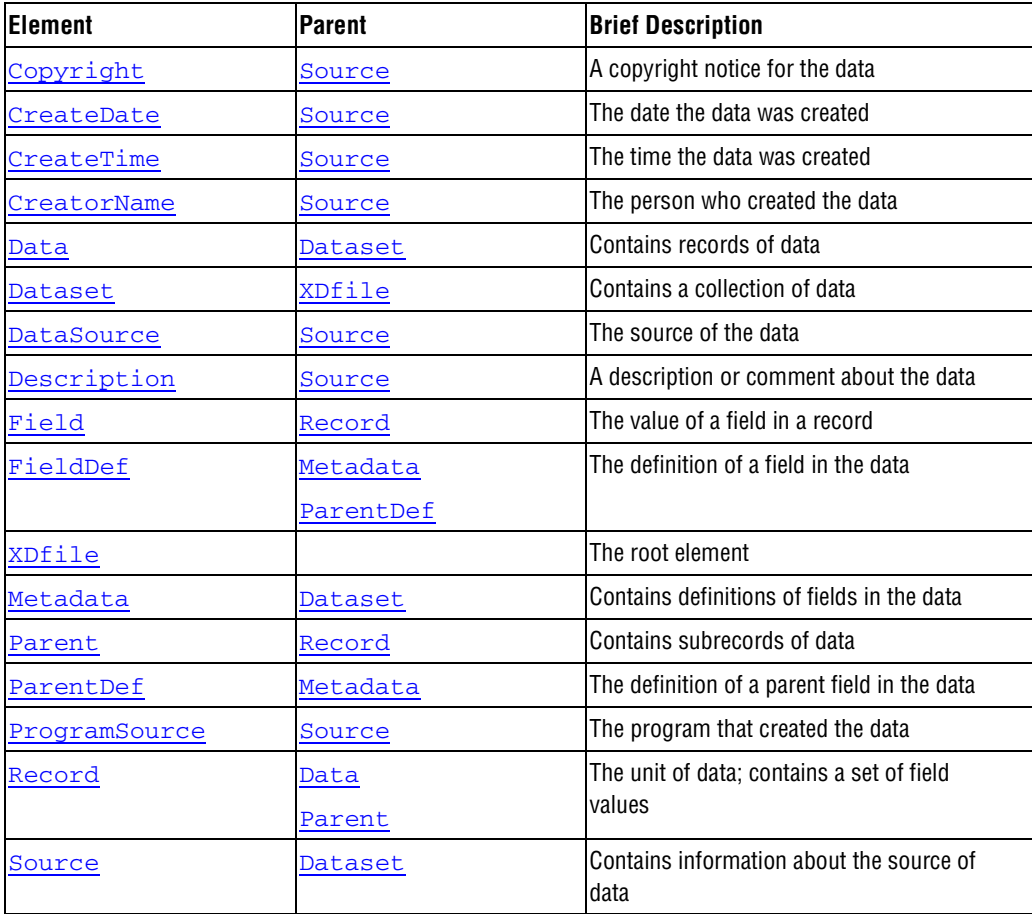

# <span id="page-57-0"></span>**XDfile**

The root element. XML data that uses the XDfile format must begin with <XDfile> and end with </XDfile>. It contains one or more [Dataset](#page-59-0) elements.

# **Attributes**

The data type of all attributes is CDATA.

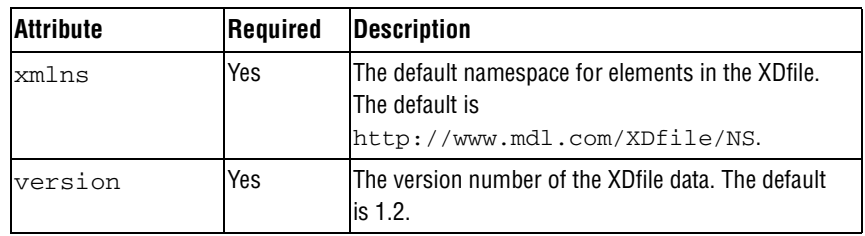

# **Parent Element**

None

# **Child Elements**

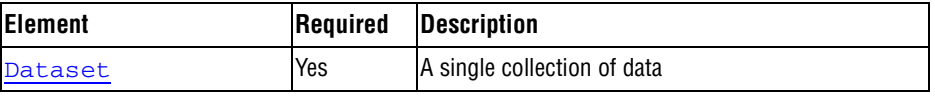

#### **Example**

```
<?xml version="1.0"?>
<XDfile xmlns="http://www.mdl.com/XDfile/NS">
    <Dataset 
         name="MySource">
    <Source>
       <DataSource>ACD99.1 Hview</DataSource>
       <ProgramSource>GCS 1.0</ProgramSource>
       <CreatorName>John Doe</CreatorName>
       <CreateDate DATEFORMAT="M/D/Y">7/22/99</CreateDate>
       <CreateTime TIMEFORMAT="24">13:45</CreateTime>
    </Source>
    <Metadata>
       <FieldDef name="Molstructure" type="Structure" 
            molFormat="Chime"/>
       <FieldDef name="Reaction Vessel ID" type="FixedText" 
            maxLength="15"/>
       <FieldDef name="Library ID" type="FixedText" 
            maxLength="8"/>
       <FieldDef name="Tag Id" type="fixedText" 
            maxLength="3"/>
       <ParentDef name="XYZ Test Results">
          <FieldDef name="Dose" type="Double"/>
          <FieldDef name="Response" type="Double"/>
       </ParentDef>
     </Metadata>
     <Data>
        <Record>
           <Field name="Molstructure" xml:space="preserve">
             <![CDATA[7YALEn$Akl$QPbas35quasdfsdf38...]]></Field>
           <Field name="Reaction Vessel ID">SAR6077R-01A02</Field>
           <Field name="Library ID">SAR6077R</Field>
           <Field name="Tag Id">yes</Field>
           <Parent name="XYZ Test Results" totalRecords="2">
              <Record>
                 <Field name="Dose">1.0</Field>
                 <Field name="Response">99.0</Field>
              </Record>
              <Record>
                  <Field name="Dose">2.0</Field>
                  <Field name="Response">999.0</Field>
              </Record>
           </Parent>
        </Record>
        <Record>
           <Field name="Molstructure" xml:space="preserve">
             <![CDATA[7YALEn$Akl$QPbas35quasdfsdf38...]]></Field>
           <Field name="Reaction Vessel ID">SAR6077R-01A03</Field>
           <Field name="Library ID">SAR6077R</Field>
           <Field name="Tag Id">no</Field>
        </Record>
     </Data>
   </Dataset>
</XDfile>
```
**See Also**

# <span id="page-59-0"></span>**Dataset**

A self-contained, single collection of data.

#### **Attributes**

The data type of all attributes is CDATA.

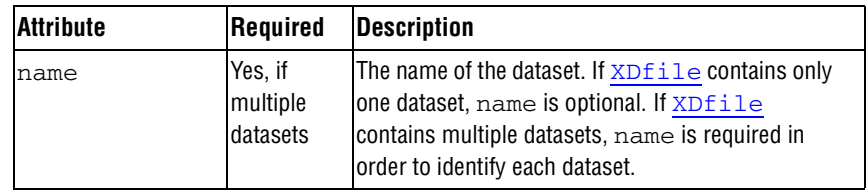

#### **Parent Element**

[XDfile](#page-57-0)

#### **Child Elements**

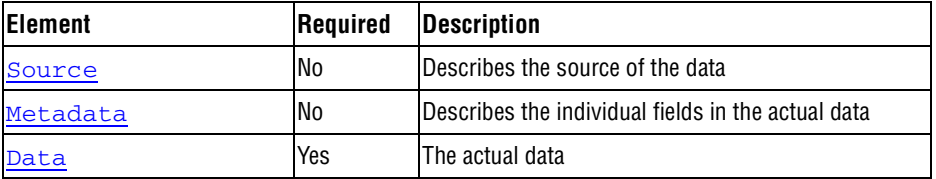

#### **Example**

```
<Dataset>
    <Metadata>
       <FieldDef name="CTAB" type="Structure" molFormat="Chime"/>
       <FieldDef name="Regno" type="Integer" isPrimaryKey="true"/>
       <FieldDef name="Molname" type="FixedText"/>
       <FieldDef name="Date" type="Date"/>
       <FieldDef name="DoubleValue" type="Double"/>
    </Metadata>
    <Data totalRecords="1">
       <Record>
          <Field name="CTAB">40Aieg6Mprlczdb^fg37JiOh</Field>
          <Field name="Regno">1</Field>
          <Field name="Molname">Test Structure</Field>
          <Field name="Date">05/10/2002</Field>
       </Record>
    </Data>
</Dataset>
```
#### **See Also**

# <span id="page-60-0"></span>**Source**

Contains information that describes the source of the data. Note that although each child element is optional, the order of the child elements is fixed. If a child element does not follow the order specified below, the element is discarded.

#### **Attributes**

None

#### **Parent Element**

[Dataset](#page-59-0)

#### **Child Elements**

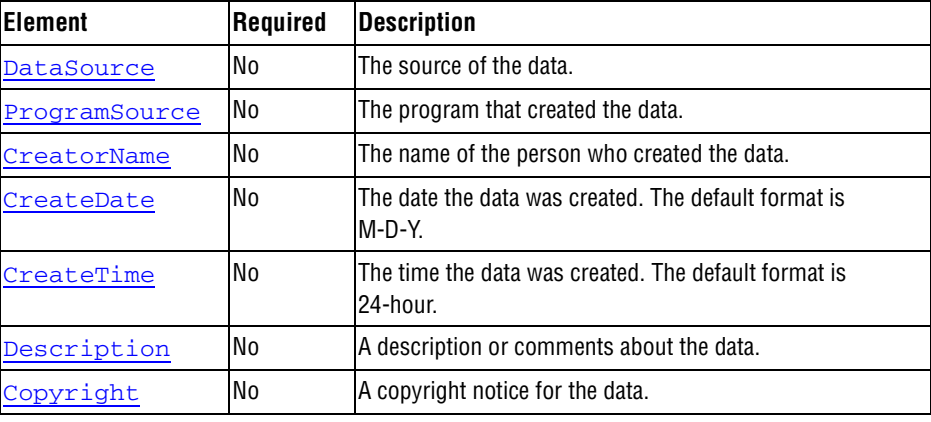

#### **Example**

```
<Source>
    <DataSource>ACD99.1 Hview</DataSource>
    <ProgramSource>Core Interface 1.1</ProgramSource>
    <CreatorName>John Doe</CreatorName>
    <CreateDate dateOrder="M/D/Y">7/22/99</CreateDate>
    <CreateTime timeFormat="24">13:45</CreateTime>
</Source>
```
#### **See Also**

<span id="page-61-0"></span>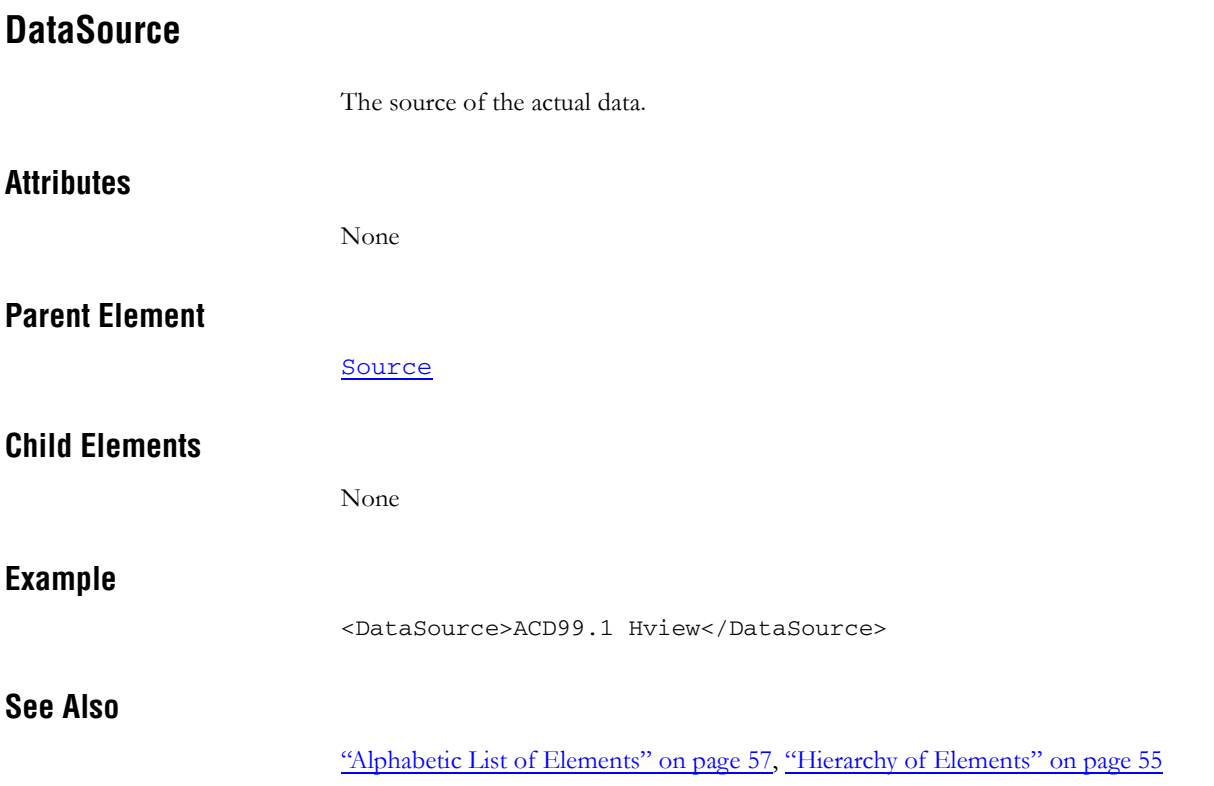

<span id="page-62-0"></span>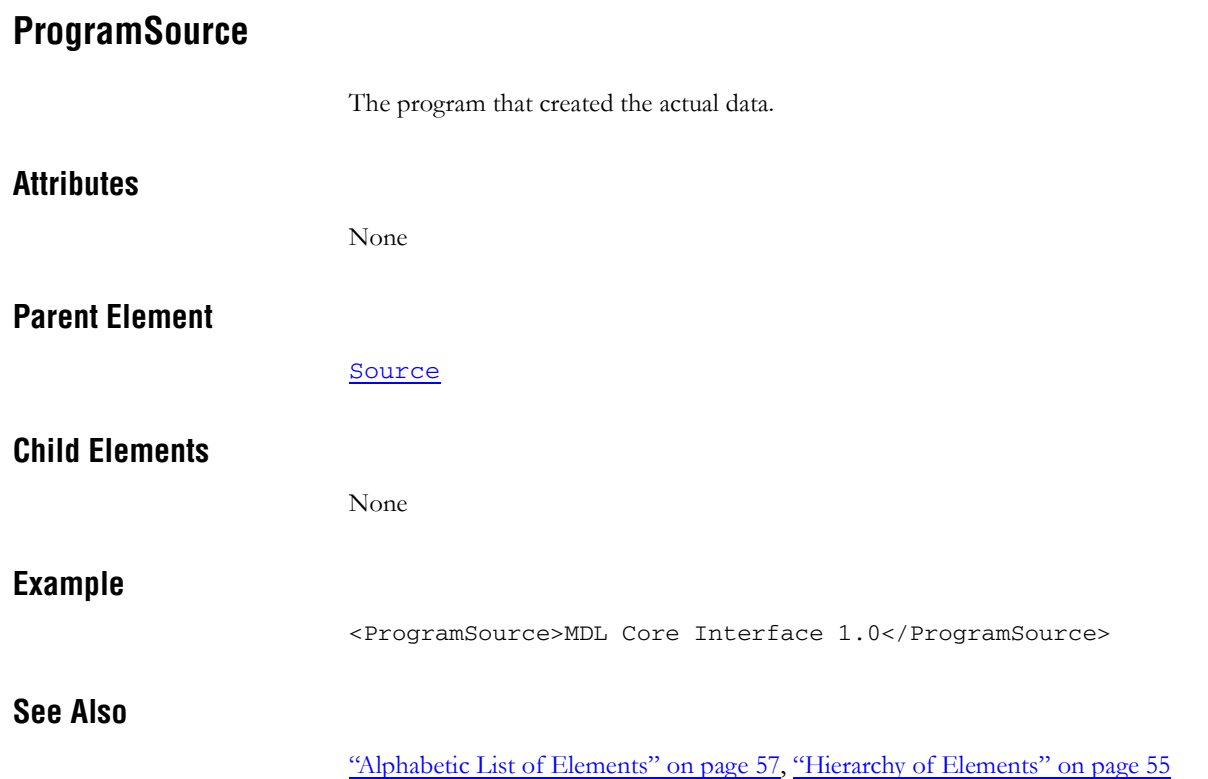

<span id="page-63-0"></span>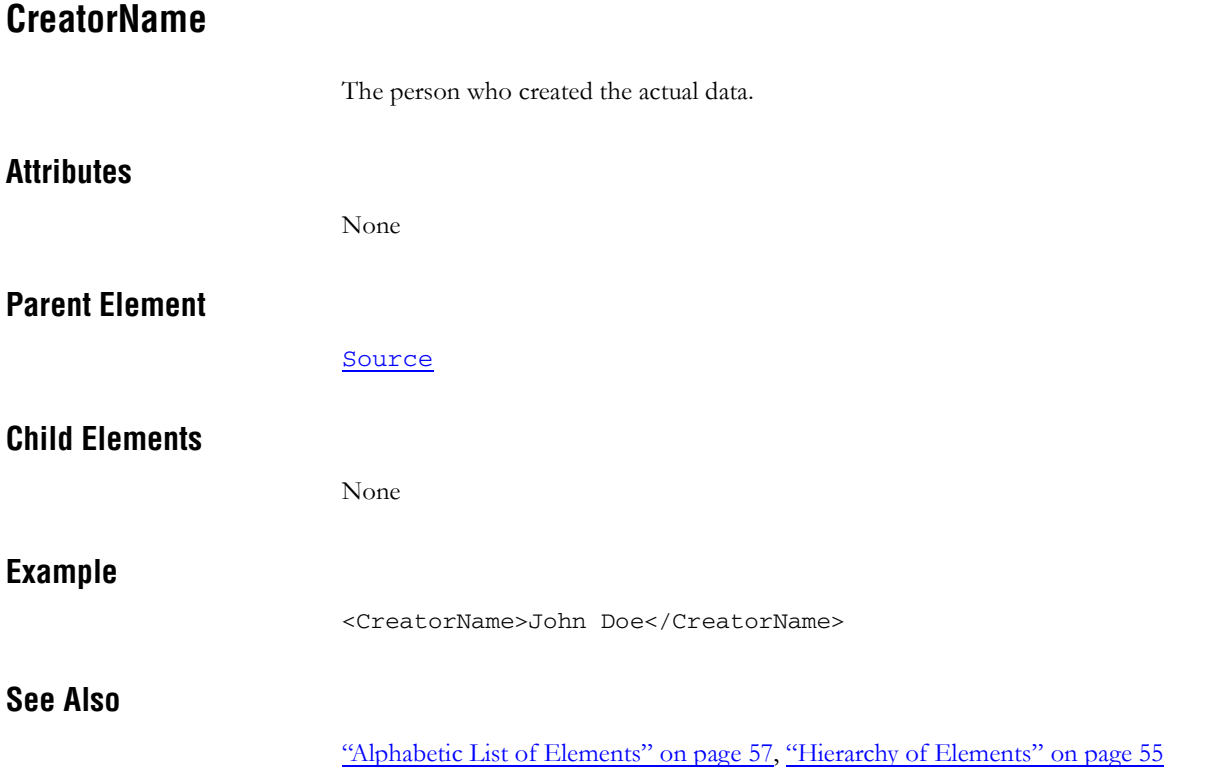

# <span id="page-64-0"></span>**CreateDate**

The date the actual data was created. The default format is M-D-Y.

#### **Attributes**

The data type of all attributes is CDATA.

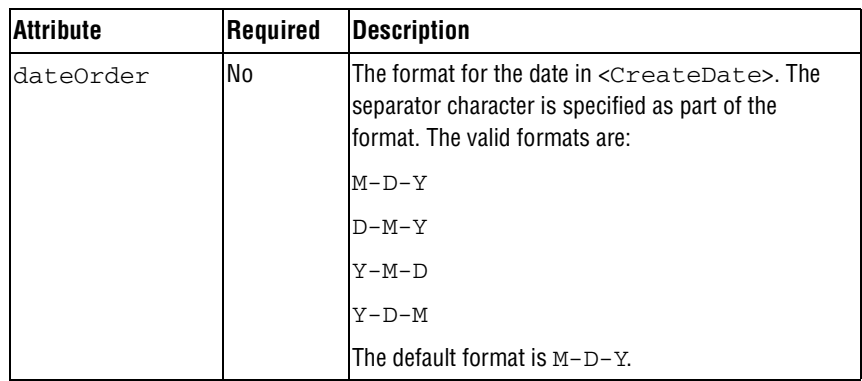

# **Parent Element**

[Source](#page-60-0)

#### **Child Elements**

None

# **Example**

<CreateDate dateOrder="M/D/Y">7/22/99</CreateDate>

#### **See Also**

# <span id="page-65-0"></span>**CreateTime**

The time the actual data was created. The default format is 24-hour.

# **Attributes**

The data type of all attributes is CDATA.

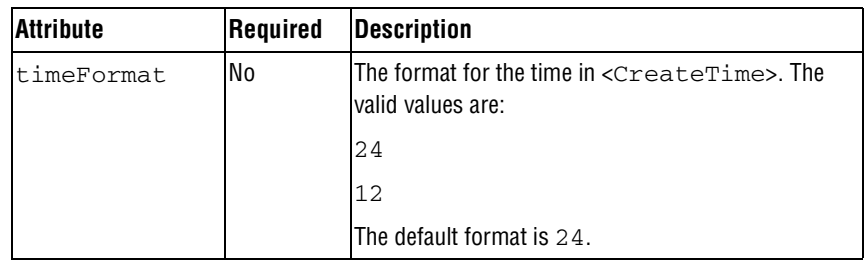

# **Parent Element**

[Source](#page-60-0)

#### **Child Elements**

None

## **Example**

<CreateTime>24:15</CreateTime>

### **See Also**

<span id="page-66-0"></span>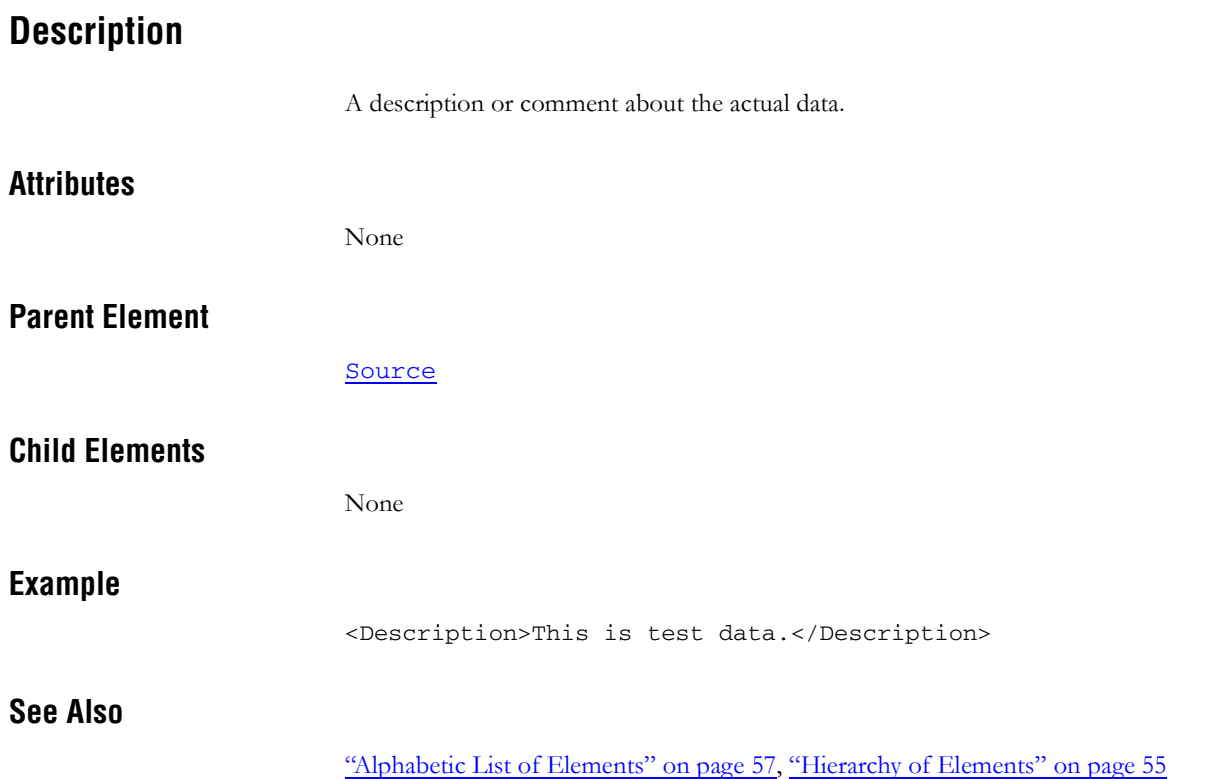

*CTFile Formats*

<span id="page-67-0"></span>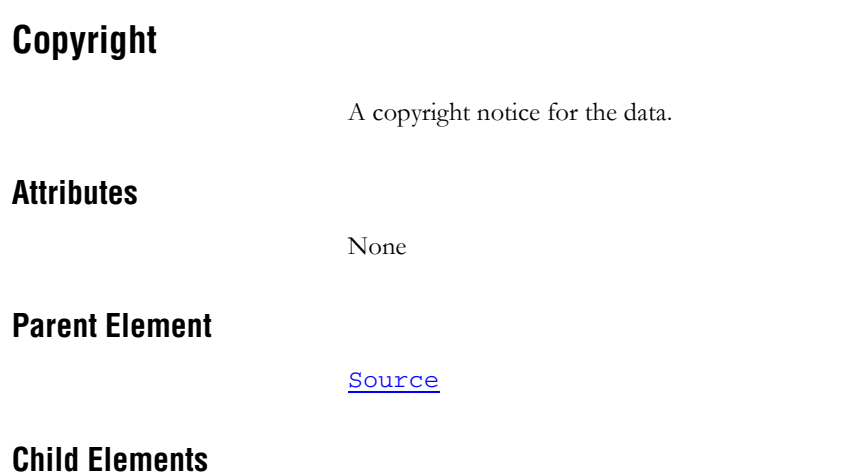

None

**Example**

**See Also**

["Alphabetic List of Elements" on page](#page-56-0) 57, ["Hierarchy of Elements" on page](#page-54-0) 55

<Copyright>Copyright 2003 by Acme Corporation </Copyright>

# <span id="page-68-0"></span>**Metadata**

Contains information that describes the fields in the data. Applications can use this information to allow automatic creation of database tables or better formatting of data. The hierarchical structure of the Metadata element must match the data model contained in the [Data](#page-74-0) element.

#### **Attributes**

None

#### **Parent Element**

[Dataset](#page-59-0)

#### **Child Elements**

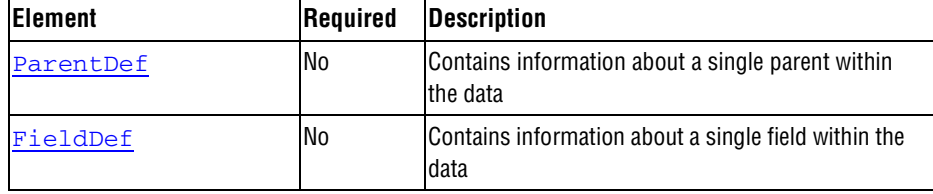

#### **Example**

```
<Metadata>
    <FieldDef name="Molstructure" 
         type="Structure" 
         molFormat="Chime"/>
    <FieldDef name="Reaction Vessel ID" 
         type="FixedText" 
         maxLength="15"/>
    <FieldDef name="Library ID" 
         type="FixedText" 
         maxLength="8"/>
    <FieldDef name="Tag Id" 
         type="FixedText"/>
    <ParentDef name="XYZ Test Results">
       <FieldDef name="Dose" 
             type="Double"/>
       <FieldDef name="Response" 
             type="Double"/>
    </ParentDef>
</Metadata>
```
**See Also**

# <span id="page-69-0"></span>**ParentDef**

Contains information about a single parent field within the data.

**Note:** Do not create unnecessary parent fields at the root. Parent fields should only be used when there is an actual hierarchical structure to the data. For example, an SDFile would not have ParentDef elements, but would only have multiple [FieldDef](#page-70-0) elements directly under the [Metadata](#page-68-0) element. The actual data in the SDFile follows this format by having multiple [Record](#page-76-0) elements directly under the [Data](#page-74-0) element.

#### **Attributes**

The data type of all attributes is CDATA.

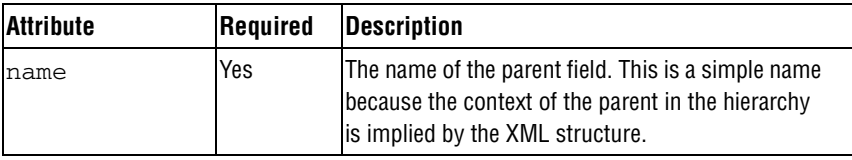

#### **Parent Element**

[Metadata](#page-68-0)

[ParentDef](#page-69-0)

#### **Child Elements**

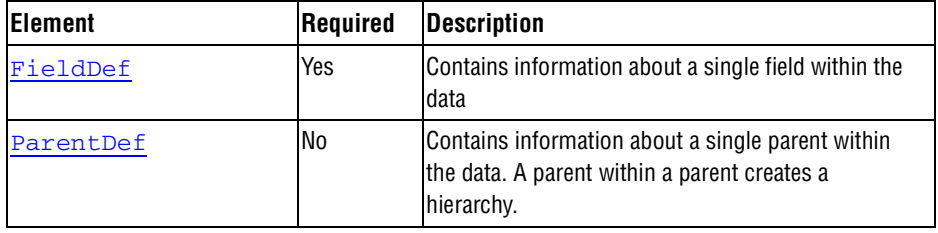

#### **Example**

```
<ParentDef name="XYZ Test Results">
    <FieldDef name="Dose" 
         type="Double"/>
    <FieldDef name="Response" 
         type="Double"/>
</ParentDef>
```
#### **See Also**

# <span id="page-70-0"></span>**FieldDef**

Contains information about a single field within the data.

### **Attributes**

The data type of all attributes is CDATA.

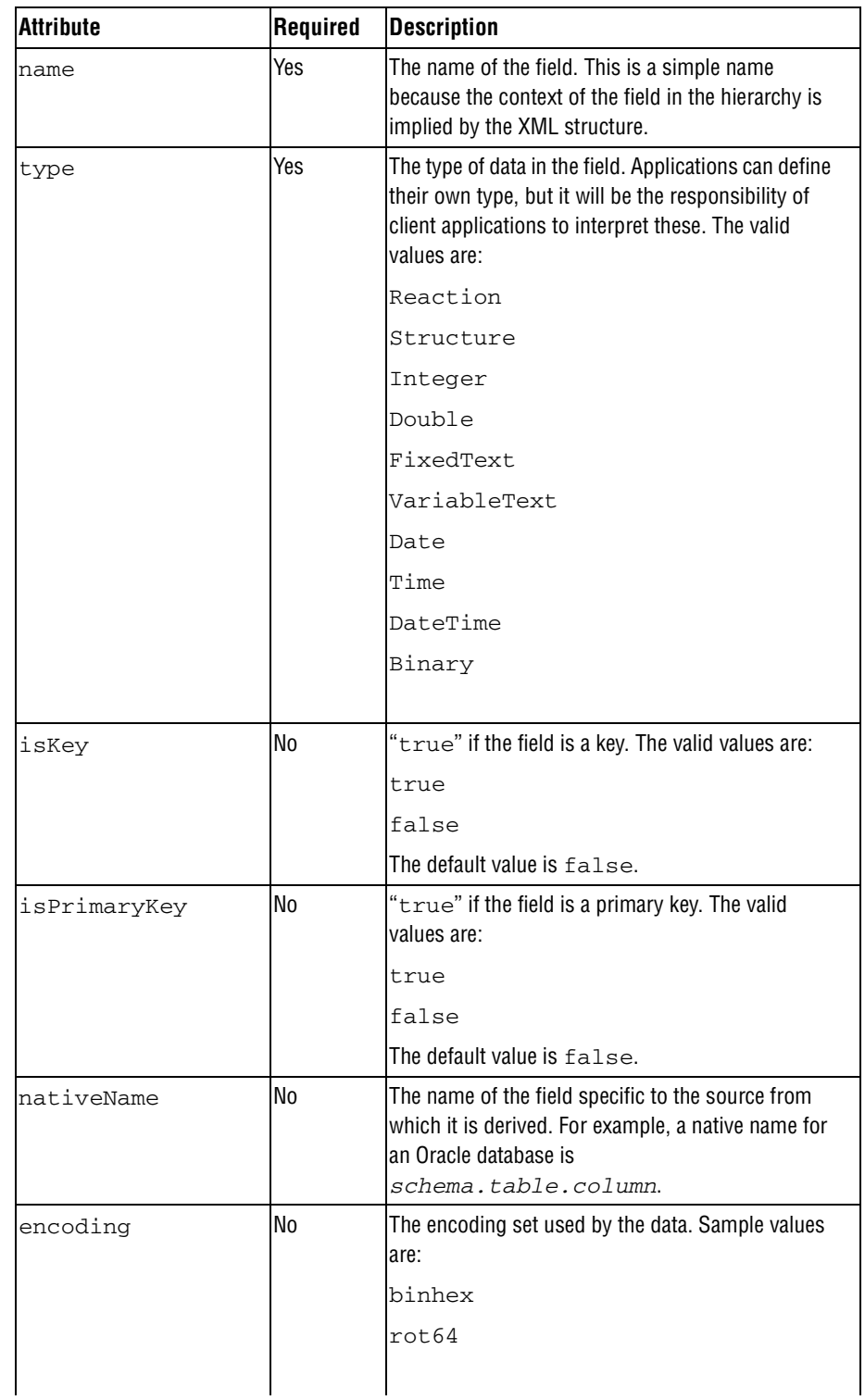

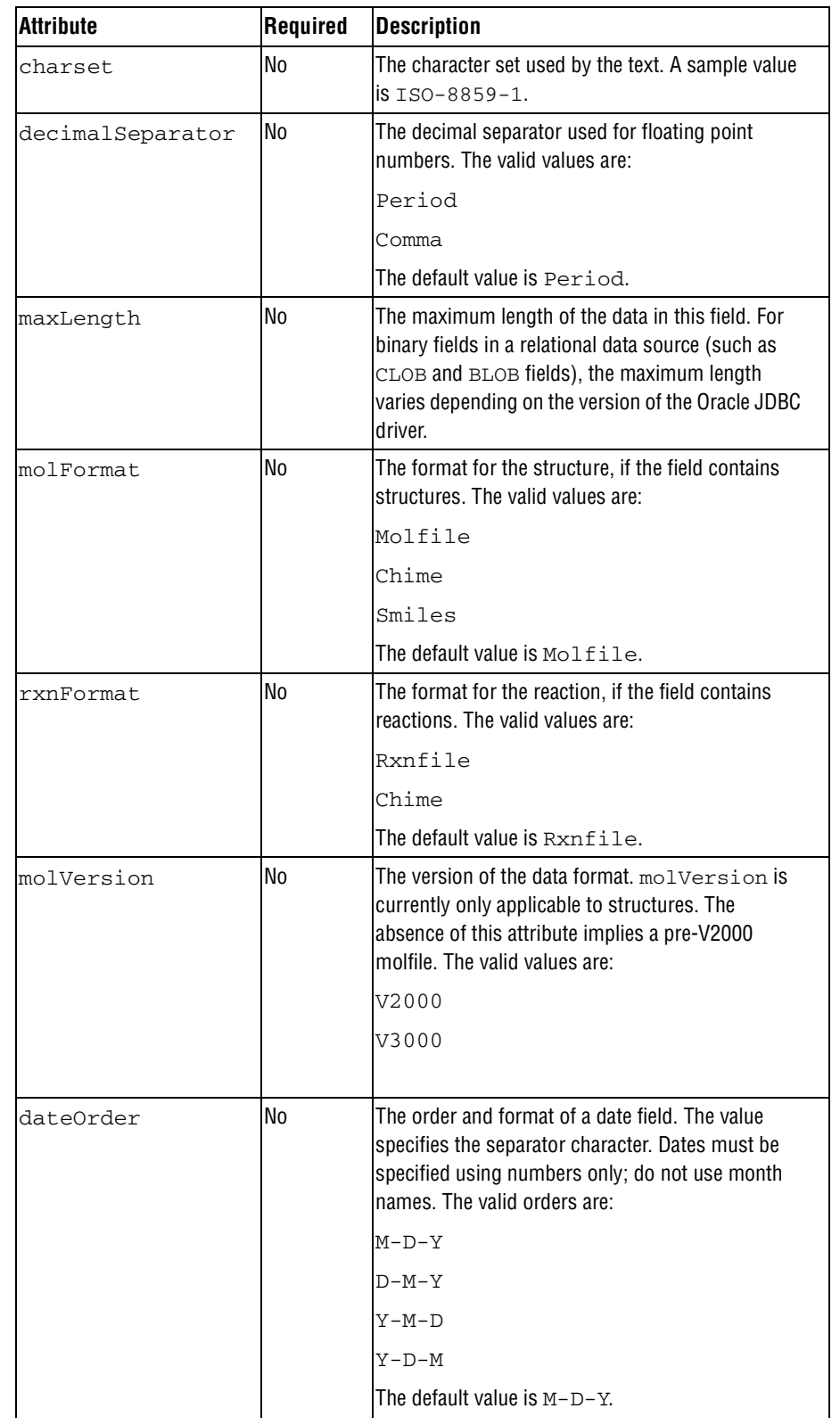
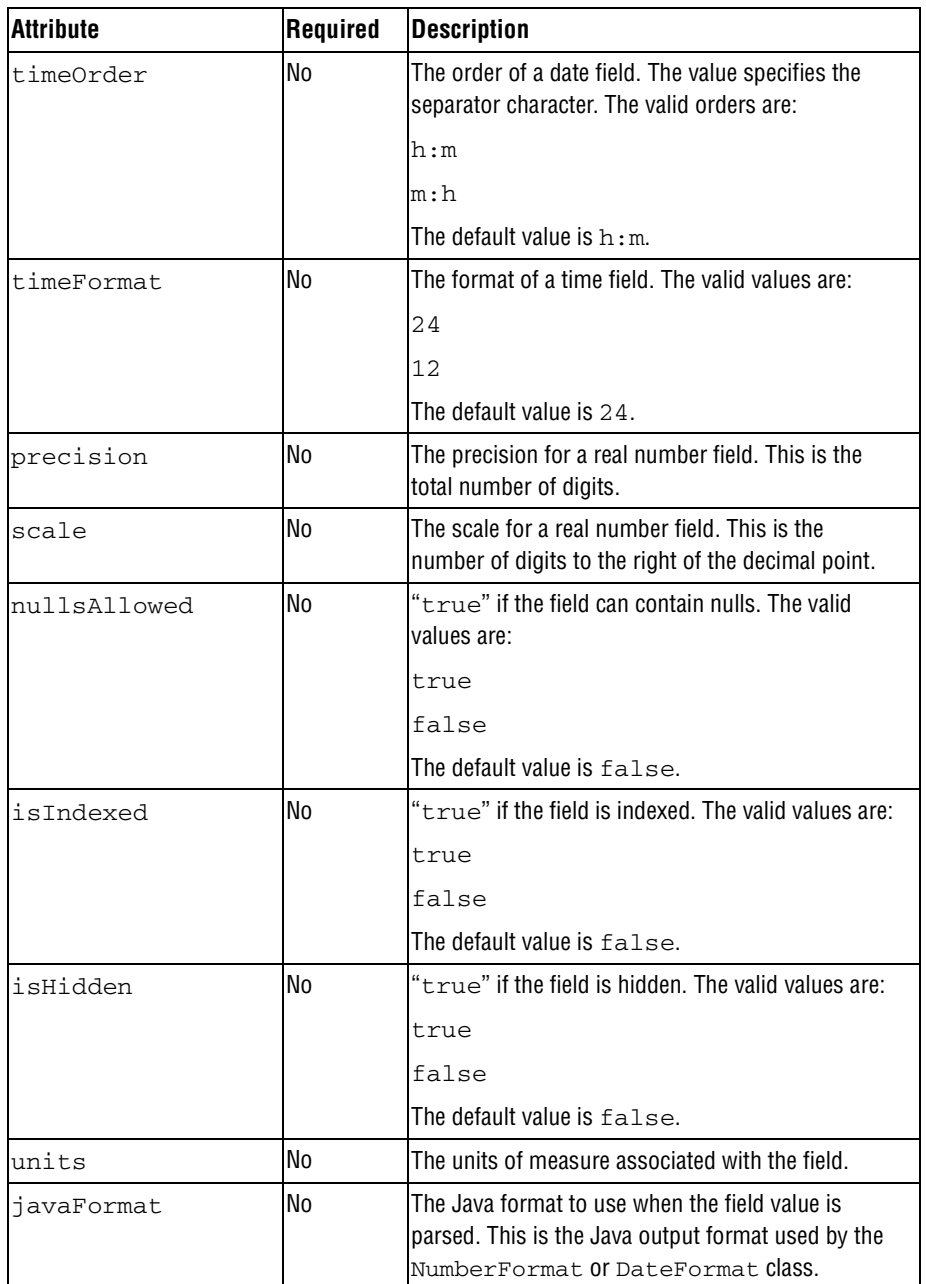

# **Parent Element**

[Metadata](#page-68-0), [ParentDef](#page-69-0)

# **Child Elements**

None

# **Example**

```
<FieldDef name="Molstructure" 
      type="Structure" 
      molFormat="Chime"/>
<FieldDef name="Reaction Vessel ID" 
      type="FixedText" 
      maxLength="15" />
```
# **See Also**

# <span id="page-74-1"></span><span id="page-74-0"></span>**Data**

Contains a collection of [Record](#page-76-0) child elements that contain the actual data. Each Record element contains a collection of [Parent](#page-75-0) and [Field](#page-77-0) elements whose hierarchical structure must match the hierarchy in the [Metadata](#page-68-0) element. The Data element can be empty if there is no data or only the metadata is to be transferred.

#### **Attributes**

The data type of all attributes is CDATA.

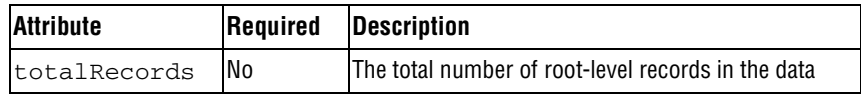

# **Parent Element**

[Dataset](#page-59-0)

#### **Child Elements**

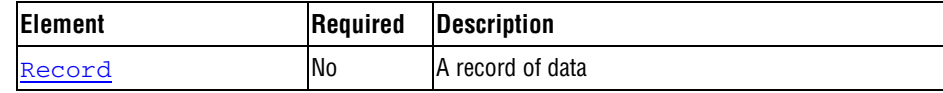

#### **Example**

```
<Data totalRecords="2">
    <Record>
       <Field name="Molstructure" xml:space="preserve">
         <![CDATA[7YALEn$Akl$QPbas35quasdfsdf38...]]></Field>
       <Field name="Reaction Vessel ID">SAR6077R-01A02</Field>
       <Field name="Library ID">SAR6077R</Field>
       <Field name="Tag Id">yes</Field>
       <Parent name="XYZ Test Results" totalRecords="2">
          <Record>
             <Field name="Dose">1.0</Field>
             <Field name="Response">99.0</Field>
          </Record>
          <Record>
             <Field name="Dose">2.0</Field>
             <Field name="Response">999.0</Field>
          </Record>
       </Parent>
    </Record>
    <Record>
       <Field name="Molstructure" xml:space="preserve">
         <![CDATA[7YALEn$Akl$QPbas35quasdfsdf38...]]></Field>
       <Field name="Reaction Vessel ID">SAR6077R-01A03</Field>
       <Field name="Library ID">SAR6077R</Field>
       <Field name="Tag Id">no</Field>
    </Record>
</Data>
```
**See Also**

# <span id="page-75-1"></span><span id="page-75-0"></span>**Parent**

Contains child records of data. A Parent can contain other Parent elements, thus, creating a sub-hierarchy of data.

## **Attributes**

The data type of all attributes is CDATA.

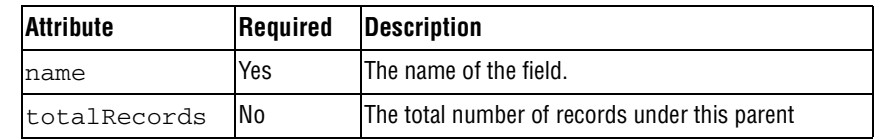

## **Parent Element**

[Record](#page-76-0)

## **Child Elements**

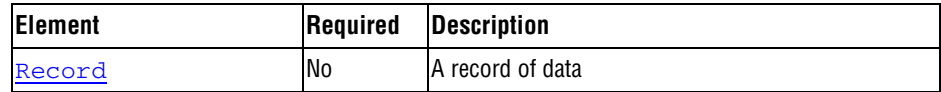

## **Example**

```
<Parent name="XYZ Test Results" ID="100">
    <Record>
       <Field name="Dose">1.0</Field>
       <Field name="Response">99.0</Field>
    </Record>
    <Record>
       <Field name="Dose">2.0</Field>
       <Field name="Response">999.0</Field>
    </Record>
</Parent>
```
# **See Also**

# <span id="page-76-1"></span><span id="page-76-0"></span>**Record**

A record of data, and contains a set of **[Field](#page-77-0)** elements.

# **Attributes**

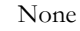

# **Parent Element**

[Data](#page-74-0) [Parent](#page-75-0)

# **Child Elements**

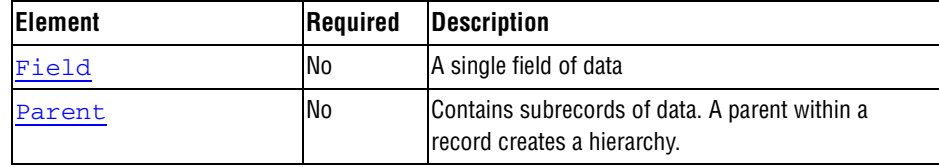

# **Example**

<Record> <Field name="Dose">1.0</Field> <Field name="Response">99.0</Field> </Record>

# **See Also**

# <span id="page-77-1"></span><span id="page-77-0"></span>**Field**

Contains data for a single field in a record. Note that the molFormat, molVersion, and rxnFormat attributes can be used on individual Field elements to override the format specified in the [Metadata](#page-68-0) element.

## **Attributes**

The data type of all attributes is CDATA.

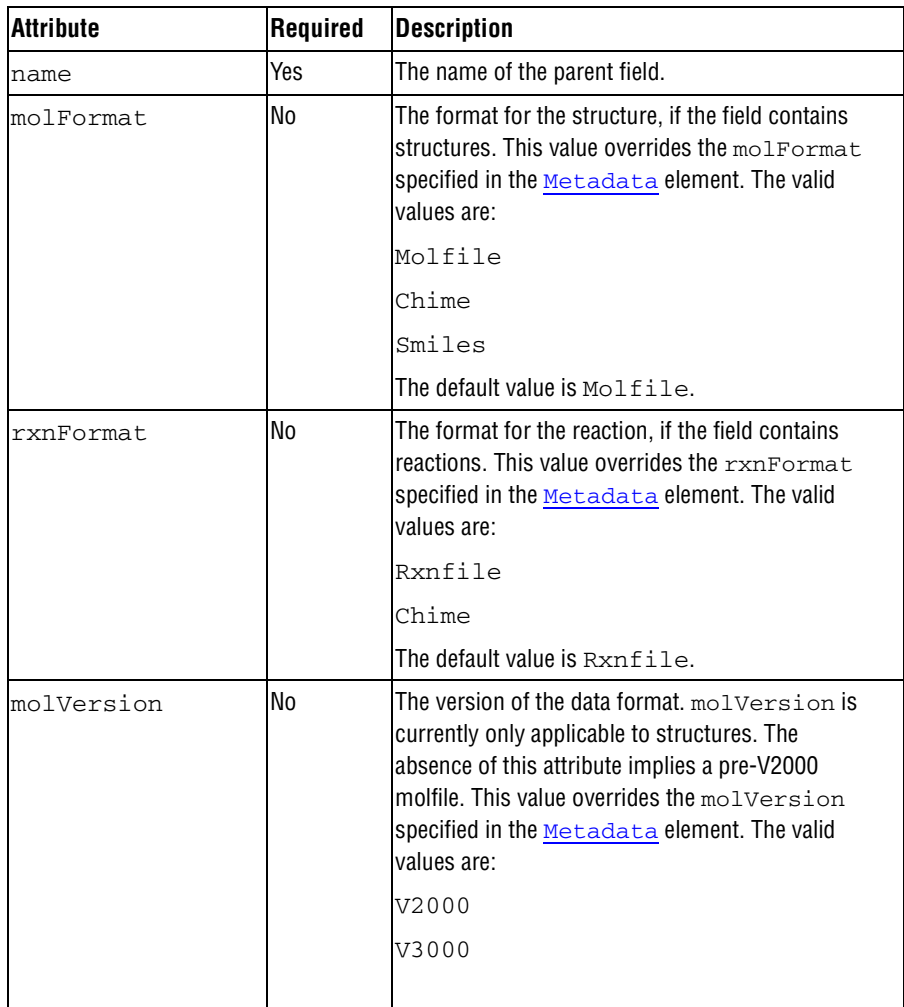

#### **Parent Element**

[Record](#page-76-0)

# **Example**

<Field name="Dose">1.0</Field>

## **See Also**

# <span id="page-78-0"></span>**Chapter 10: The Extended Connection Table (V3000)**

## **Overview**

The extended (V3000) molfile consists of a regular molfile "no structure" followed by a single molfile appendix that contains the body of the connection table (Ctab). The following figure shows both an alanine structure and the extended molfile corresponding to it. See Chapter 2 for the V2000 version of this same structure.

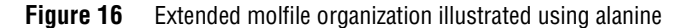

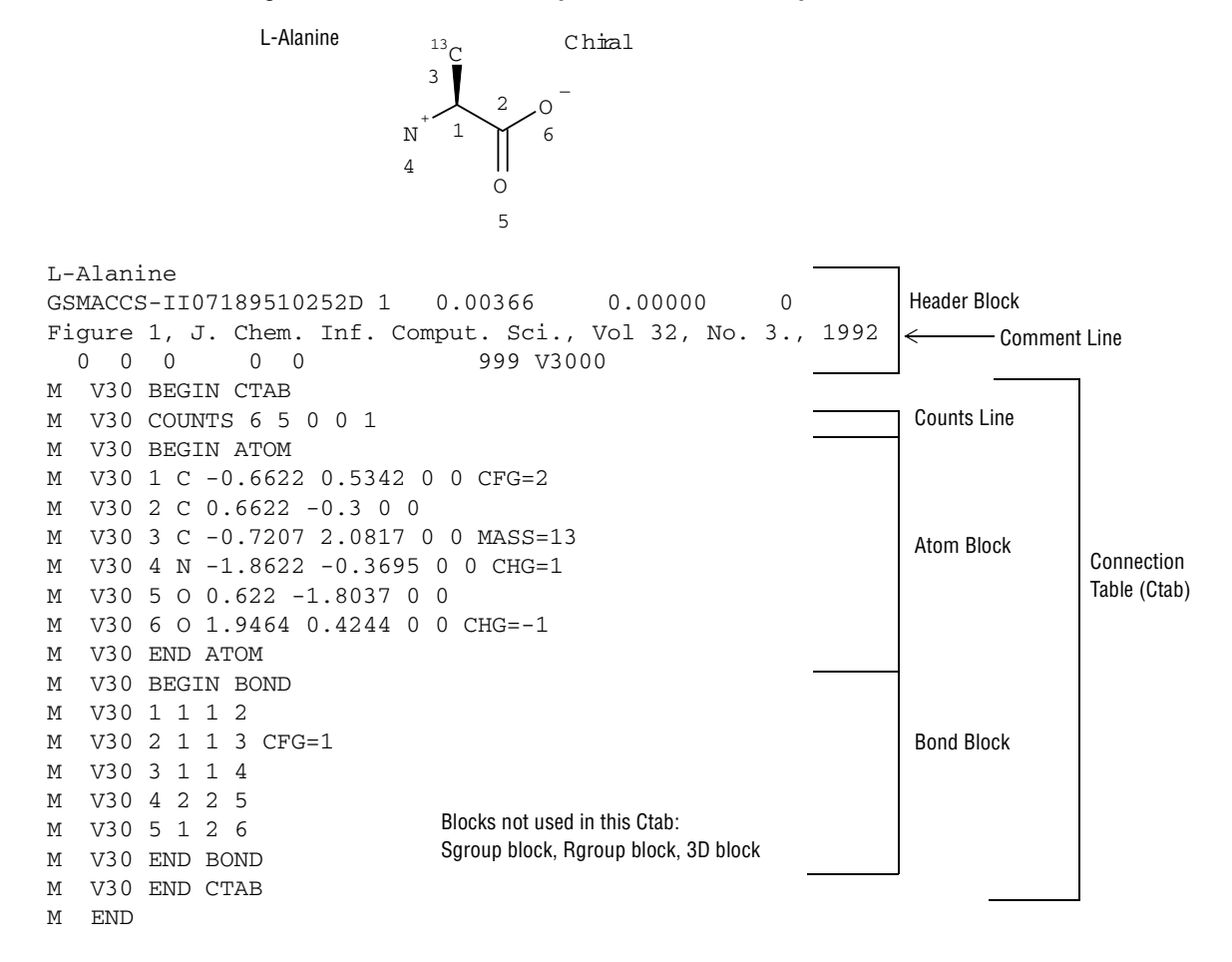

Note that the "no structure" is flagged with the "V3000" instead of the "V2000" version stamp.

There are two other changes to the header in addition to the version:

- The number of appendix lines is always written as 999, regardless of how many there actually are. (All current readers will disregard the count and stop at M END.)
- The "dimensional code" is maintained more explicitly. Thus "3D" really means 3D, although "2D" will be interpreted as 3D if any non-zero Z-coordinates are found.

Unlike the V2000 molfile, the V3000 extended Rgroup molfile has the same header format as a non-Rgroup molfile.

**Note:** Do **not** create a molfile with a pre-V3000 Rgroup header ("\$MDL", and so forth) but with V3000 Ctab blocks. This is not allowed. A pre-V3000 Rgroup molfile can only have embedded molfiles that are also pre-V3000 versions, for example, the version is either "V2000" or " ".

# **Specifications For Atom and Bond Descriptions**

<span id="page-79-0"></span>The general syntax of an entry is:

```
M V30 key posval posval ... [keyword=value] [keyword=value] ...
or
M V30 BEGIN key [blockname]
M V30 posval posval ... keyword=value keyword=value ...
...
M V30 END key
```
Each line must begin with "M V30" with the two blank spaces after M and one blank space after 30. Following this is a list of zero or more required positional values (posval). Optional values may follow which use a 'KEYWORD=value' format. Items are separated by white space. There can also be white space preceding the first item. Trailing white space is ignored.

The value of a keyword can be a list containing two or more values:

KEYWORD=(N val1 val2 ... valN)

where N specifies the number of items that follow.

Values (posval, value, or val1, and so forth) can be strings. Strings that contain blank spaces or start with left parenthesis or double quote, must be surrounded by double quotes. A double quote may be entered literally by doubling it.

Each entry is one line of no more than 80 characters. To allow continuation when the 80-character line is too short, use a dash (-) as the last character. When read, the line is concatenated with the next line by removing the dash and stripping the initial "M V30" from the following line. For example:

```
M V30 10 20 30 "abc-
M V30 def"
```
is read as:

M V30 10 20 30 "abc def"

Generally, each section of the molfile is enclosed in a *block* that consists of lines such as:

```
M V30 BEGIN key [blockname]
...
M V30 END key
```
The 'key' value defines the kind of block, for example, CTAB, ATOM, or BOND. Depending upon the type of block, there may or may not be values on the BEGIN line.

# **Conventions**

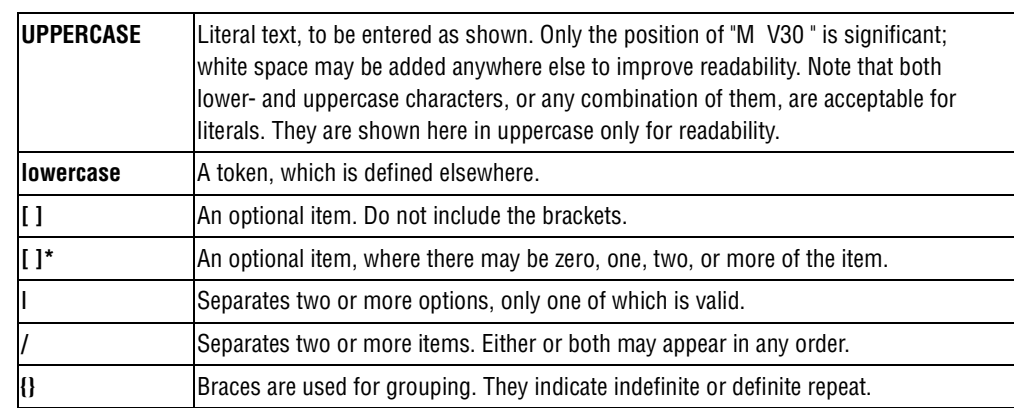

The new format conventions used in this chapter are as follows:

# **The Extended Connection Table**

<span id="page-80-1"></span><span id="page-80-0"></span>The features of the extended connection table are described in this section.

# **CTAB Block**

A Ctab block defines the basic connection table, which is defined as:

```
M V30 BEGIN CTAB [ctabname]
counts-line
atom-block
[bond-block]
[sgroup-block]
[3d-block]
[link-line]*
M V30 END CTAB
```
The atom block, like the counts line, is required. The Sgroup block, 3D block, and link lines may occur in any order after the atom and bond blocks. The counts line, atom block, and bond block must appear in the order indicated.

#### <span id="page-81-1"></span>**Counts Line**

A counts line is required, and must be first. It specifies the number of atoms, bonds, 3D objects, and Sgroups. It also specifies whether or not the CHIRAL flag is set. Optionally, the counts line can specify molregno. This is only used when the regno exceeds 999999 (the limit of the format in the molfile header line). The format of the counts line is:

M V30 COUNTS na nb nsg n3d chiral [REGNO=regno]

where:

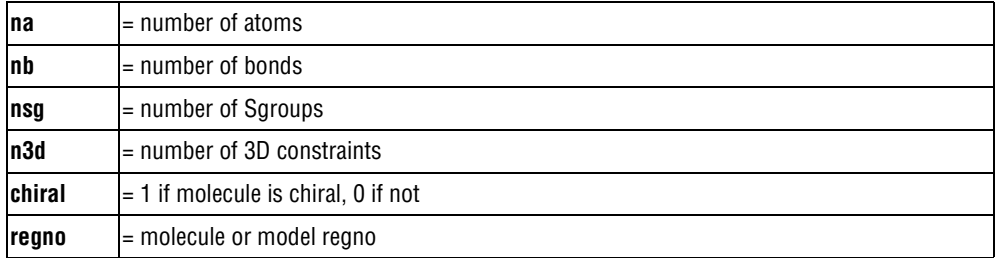

#### <span id="page-81-0"></span>**Atom Block**

An atom block specifies all node information for the connection table. It must precede the bond block. It has the following format:

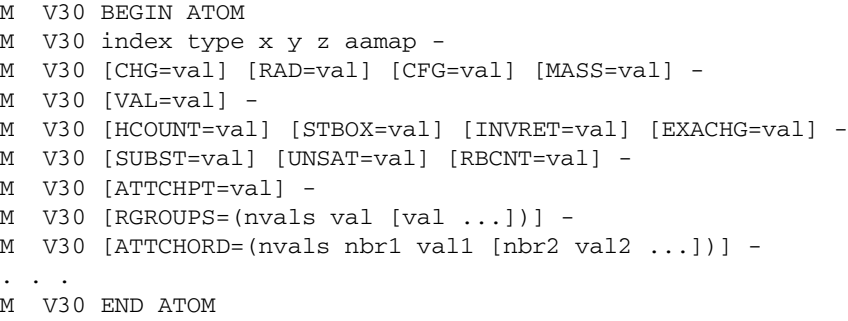

The values are described in the following table.

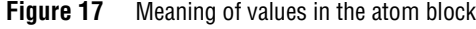

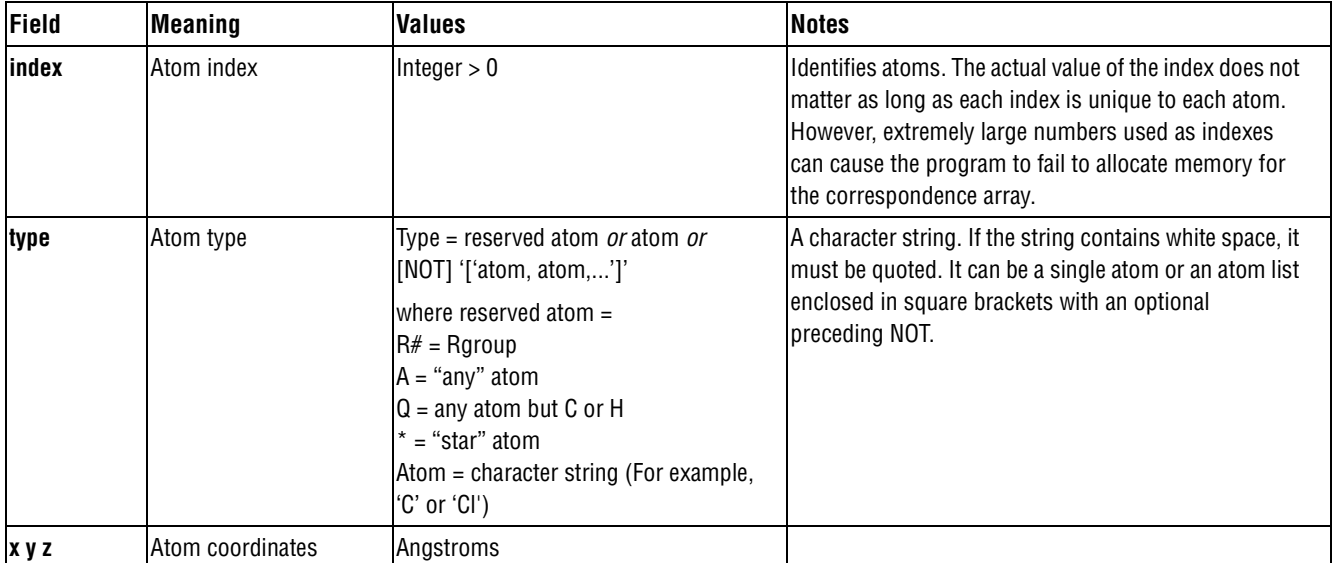

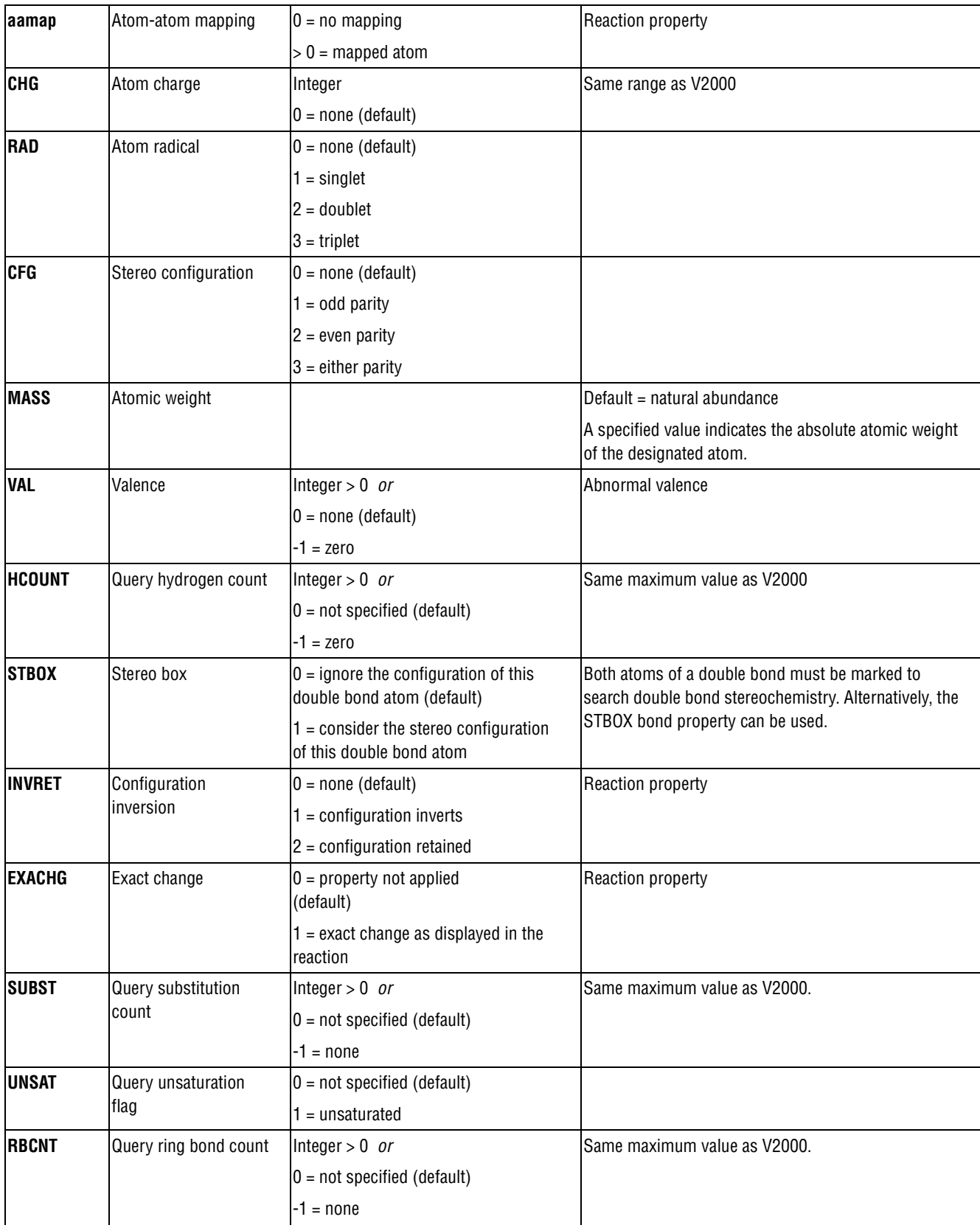

![](_page_83_Picture_203.jpeg)

#### <span id="page-83-0"></span>**Bond block**

A bond block specifies all edge information for the connection table. It must precede the Sgroup or 3D blocks. Its format is:

```
M V30 BEGIN BOND
M V30 index type atom1 atom2 [CFG=val] [TOPO=val] [RXCTR=val] 
[STBOX=val]
...
M V30 END BOND
```
where the values are described in the following table:

**Figure 18** Meaning of values in the bond block

| Field  | <b>Meaning</b>        | <b>Values</b>            | <b>Notes</b>                                                                                                    |
|--------|-----------------------|--------------------------|----------------------------------------------------------------------------------------------------|
| lindex | <b>Bond index</b>     | Integer $> 0$            | The actual value of the index does not matter as long<br>as all are unique. However, extremely large numbers<br>used as indexes can cause the program to fail to<br>allocate memory for the correspondence array. |
| type   | Bond type<br>Integer: |                          | Types 4 through 8 are for queries only.                                                                                                    |
|        |                       | $1 = \text{single}$      |                                                                                                    |
|        |                       | l2 = double              |                                                                                                    |
|        |                       | $3$ = triple             |                                                                                                    |
|        |                       | l4 = aromatic            |                                                                                                    |
|        |                       | $5 =$ single or double   |                                                                                                    |
|        |                       | $6 =$ single or aromatic |                                                                                                    |
|        |                       | $7 =$ double or aromatic |                                                                                                    |
|        |                       | $8 = any$                |                                                                                                    |

![](_page_84_Picture_124.jpeg)

### **Link atom line**

<span id="page-84-0"></span>There is one link atom line for each link atom in the Ctab. A link atom line has the format:

M V30 LINKNODE minrep maxrep nbonds inatom outatom [inatom outatom...]

| <b>Field</b> | <b>Meaning</b>                                                                | <b>Values</b>                                      | <b>Notes</b>                                                                               |
|--------------|-------------------------------------------------------------------------------|----------------------------------------------------|--------------------------------------------------------------------------------------------|
| minrep       | Minimum number of<br>group repetitions.                                       |                                                    | For future expansion. Not currently used.                                                  |
| maxrep       | Maximum number of<br>group repetitions.                                       | Integer > 0                                        |                                                                                            |
| nbonds       | Number of directed bonds<br>defining the group.                               | $n$ bonds = # of pairs of<br>inatom-outatom tuples | Number of tuples is usually two but may be<br>one for link nodes with an attachment point. |
| inatom       | Atom index of atom in the<br>repeating group.                                 | Integer $> 0$                                      |                                                                                            |
| outatom      | Atom index of atom<br>bonded to inatom, but<br>outside of repeating<br>group. | Integer $> 0$                                      |                                                                                            |

**Figure 19** Meaning of values in link lines

#### **Sgroup block**

<span id="page-86-0"></span>The Sgroup block contains general Sgroup information and information on each Sgroup structure as shown here. For the V2000 version of this Sgroup structure and connection table, see Chapter 2.

![](_page_86_Figure_3.jpeg)

Polym er

![](_page_86_Figure_5.jpeg)

![](_page_86_Figure_6.jpeg)

An Sgroup block defines all Sgroups in the molecule, including superatoms. The format is as follows:

```
M V30 BEGIN SGROUP
[M V30 DEFAULT [CLASS=class] -]
M V30 index type extindex -
M V30 [ATOMS=(natoms atom [atom ...])] -
M V30 [XBONDS=(nxbonds xbond [xbond ...])] -
M V30 [CBONDS=(ncbonds cbond [cbond ...])] -
M V30 [PATOMS=(npatoms patom [patom ...])] -
M V30 [SUBTYPE=subtype] [MULT=mult] -
M V30 [CONNECT=connect] [PARENT=parent] [COMPNO=compno] -
M V30 [XBHEAD=(nxbonds xbond [xbond ...])] -
M V30 [XBCORR=(nxbpairs xb1 xb2 [xb1 xb2 ...])] -
M V30 [LABEL=label] -
M V30 [BRKXYZ=(9 bx1 by1 bz1 bx2 by2 bz2 bx3 by3 bz3])* -
M V30 [ESTATE=estate] [CSTATE=(4 xbond cbvx cbvy cbvz)]* -
M V30 [FIELDNAME=fieldname] [FIELDINFO=fieldinfo] -
M V30 [FIELDDISP=fielddisp] -
M V30 [QUERYTYPE=querytype] [QUERYOP=queryop] -
M V30 [FIELDDATA=fielddata] ... -
M V30 [CLASS=class] -
M V30 [SAP=(3 \text{ aidx lvidx id})] * -
M V30 [BRKTYP=bracketType] -
...
M V30 END SGROUP
```
The DEFAULT field provides a way to specify default values for keyword options. The same keyword options and values as defined in the following table.

**Figure 21** Meaning of values in the Sgroup block

| <b>Field</b> | <b>Meaning</b>       | <b>Values</b>                                                                                                    | <b>Notes</b>                                                                                                    |
|--------------|----------------------|----------------------------------------------------------------------------------------------------|----------------------------------------------------------------------------------------------------|
| index        | Sgroup index         | Integer > 0                                                                                                    | The actual value of the index does not matter as long<br>as all indexes are unique. However, extremely large<br>numbers used as indexes can cause the program to fail<br>to allocate memory for the correspondence array. |
| type         | Sgroup type          | String. Only first 3 letters<br>are significant:                                                                                                    |                                                                                                    |
|              |                      | <b>SUPeratom</b><br><b>MULtiple</b><br>SRU<br><b>MONomer</b><br><b>COPolymer</b><br><b>CROsslink</b><br><b>MODification</b><br>GRAft<br>COMponent<br><b>MIXture</b><br>FORmulation<br><b>DATa</b><br>ANY<br><b>GENeric</b> |                                                                                                    |
| extindex     | External index value | Integer $\Rightarrow$ 0:                                                                                                    | Use 0 to autogenerate a number.                                                                                                    |
|              |                      | If 0, positive integer<br>assigned                                                                                                    | This is the V2000 Sgroup label                                                                                                    |

![](_page_88_Picture_216.jpeg)

![](_page_89_Picture_272.jpeg)

![](_page_90_Picture_172.jpeg)

# **Correspondence with existing V2000 appendices**

<span id="page-90-0"></span>![](_page_90_Picture_173.jpeg)

### <span id="page-91-0"></span>**Collection block**

<span id="page-91-1"></span>A collection block specifies all collection information for objects in the current connection table context. Collection blocks must be provided after the blocks that define the objects included in the collection to minimize the amount of forward object references that must be maintained by the file reader.

![](_page_91_Picture_229.jpeg)

- [M V30 DEFAULT -]M V30 name/subname -
- M V30 [ATOMS=(natoms atom [atom ...])] -
- M V30 [BONDS=(nbonds bond [bond ...])] -
- M V30 [SGROUPS=(nsgroups sgrp [sgrp ...])] -
- M V30 [OBJ3DS=(nobj3ds obj3d [obj3d ...])] -
- M V30 [MEMBERS=(nmembers member [member ...])] -
- M V30 [RGROUPS=(nrgroups rgroup [rgroup ...])] -
- M V30 END COLLECTION

...

**Figure 22** Meaning of values in the collection block

![](_page_91_Picture_230.jpeg)

- Collections can be named in a semi-arbitrary fashion.
- A two part name is supported for collections on import and export.
- The subname designation is required.
- The name is the unique identifier for the collection contents.
- All collections of the same name are presumed to indicate various pieces of the same collection, which may be provided in one or more COLLECTION block entries provided within various subblocks of the full connection table.
- Collection names are **not** case sensitive, **must** contain only printable characters, and **must** begin with an alphanumeric character.
- Collection objects are presumed to be unordered, and no preservation of input order is necessary or required on subsequent file writes.
- Future enhancements to the collection block information will provide ordered collection support.

The default delimiter for the collection name is the '/' character. If the name begins with a non-alphanumeric character, it is presumed to indicate an alternate delimiter character, thus a collection name that contains a '/' character might be designed as '|name|/subname/|', for example. In addition, if the first character is "", it is presumed that the collection name is being quoted due to the presence of spaces.

<span id="page-92-0"></span>The name MDLV30 is a reserved name used to designate internal collections. User specified collections may use any other arbitrary naming conventions. The default action for all MDL provided V3000 readers and writers is to preserve all user collection information for CTfile import/export operations. Internal collections may also be preserved if their contents have been validated as correct input for the specified internal representation. There is no implied validation for user collections other than requiring the collection to refer to valid objects. Collections may not contain other collections in their definition.

The default action on registration is to strip user collection information without error, but possibly with status or warning messages being issued. The internal collection types are:

![](_page_92_Picture_140.jpeg)

#### <span id="page-93-0"></span>**3D block**

![](_page_93_Figure_2.jpeg)

The 3D block contains 3D information as shown below. For the V2000 version of this 3D query and its connection table, see Chapter 2.3D Block

A 3D block specifies information for all 3D objects in the connection table. It must follow the atom and bond blocks. As in V2000 molfiles, there can be only one fixed-atom constraint.

The format of the 3D block is as follows:

```
M V30 BEGIN OBJ3D
M V30 index type color name value1 value2 -
M V30 BASIS=(nbvals bval [bval ...]) -
M V30 [ALLOW=(nvals val [val ...])] [PNTDIR=val] [ANGDIR=val] -
M V30 [UNCONNOK=val] [DATA=strval] -
M V30 [COMMENT=comment]
...
```

```
M V30 END OBJ3D
```
**Figure 23** Meaning of values in the 3D block

| Field           | <b>Meaning</b>                                                     | <b>Values</b>                                                                                    | <b>Notes</b>                                                                                                    |
|-----------------|--------------------------------------------------------------------|--------------------------------------------------------------------------------------------------|----------------------------------------------------------------------------------------------------|
| lindex          | 3D object index                                                    | Integer $> 0$                                                                                    | The actual value of the index does not matter as long<br>as all indexes are unique. However, extremely large<br>numbers used as indexes can cause the program to<br>fail to allocate memory for the correspondence array. |
| type            | Object type                                                        | Integer < 0 for geometric<br>constraints and for data constraints<br>$Integer > 0$ are field IDs | This format is the same as V2000.                                                                                                    |
| color           | Color value                                                        | Integer > 0                                                                                      |                                                                                                    |
| name            | Object name or, for data<br>query, the field name.                 | String                                                                                           |                                                                                                    |
| value1          | Distance, radius, deviation,<br>or minimum value.                  | Floating point, value $1 = 0$ if<br>constraint has no floating values                            |                                                                                                    |
| value2          | Maximum value for range<br>constraints.                            | Floating point, value $2 = 0$ if not a<br>range constraint                                       |                                                                                                    |
| <b>BASIS</b>    | nbyals is the number of<br>objects in basis.                       | Integer $> 0$                                                                                    |                                                                                                    |
|                 | byal is the atom number or<br>3D object index                      | Integer or O3D.integer                                                                           | For objects where order is important, for example, in<br>an angle constructed from three points, the order<br>must be the same as in V2000 molfiles.                                                                      |
| <b>ALLOW</b>    | nvals is the number of<br>atoms allowed in an<br>exclusion sphere. | Integer $> 0$                                                                                    |                                                                                                    |
|                 | val is the atom number.                                            | Integer > 0                                                                                      |                                                                                                    |
| PNTDIR          |                                                                    | $0 =$ point has no direction<br>$1 = point$ has direction                                        |                                                                                                    |
| ANGDIR          |                                                                    | $0 =$ dihedral angle has no direction<br>$1$ = dihedral angle has direction                      | MACCS-II uses 'Chiral'.                                                                                                    |
| <b>UNCONNOK</b> |                                                                    | $0 =$ unconnected atoms are not OK<br>$1$ = unconnected atoms are OK                             |                                                                                                    |
| IDATA           | strval is the data query<br>string                                 | String                                                                                           |                                                                                                    |
| <b>COMMENT</b>  | string comment                                                     | String. Normally uses the MACCS-II<br>DASP, DISP, and BOX values                                 | Same as V2000 molfile                                                                                                    |

# **The Extended Rgroup Query Molfile**

<span id="page-95-0"></span>A single molecule or Rgroup molecule connection table. The header is contained in the normal header location, that is, in the first three lines of the file. The body of the new molecule is contained in new appendixes, organized as follows:A molecule block consists of a main Ctab, plus optionally one or more Rgroup definitions.

ctab-block [rgroup-block]\*

## <span id="page-95-1"></span>**Rgroup block**

The Rgroup file shown in the next figure corresponds to the following Rgroup query. For the V2000 version of the Rgroup query and its connection table, see Chapter 5

**Figure 24** Connection table organization of an Rgroup query.

![](_page_95_Figure_7.jpeg)

![](_page_96_Picture_267.jpeg)

An Rgroup block defines one Rgroup. Each Ctab block specifies one member.

```
M V30 BEGIN RGROUP rgroup-number
[rgroup-logic-line]
ctab-block
[ctab-block]*
M V30 END RGROUP
```
**Figure 25** Meaning of values in the Rgroup block

![](_page_97_Picture_195.jpeg)

#### <span id="page-97-0"></span>**Rgroup logic lines**

There is zero or one Rgroup logic line for each Rgroup in the molecule. If present, the Rgroup logic line specifies if-then logic between Rgroups, the convention about unfilled valence sites, and the Rgroup occurrence information. Its format is:

M V30 RLOGIC thenR RestH Occur

**Figure 26** Meaning of values in Rgroup logic line

| <b>Field</b> | <b>Meaning</b>                                                                               | <b>Values</b>                                                                                                    | <b>Notes</b>                                  |
|--------------|----------------------------------------------------------------------------------------------|----------------------------------------------------------------------------------------------------|-----------------------------------------------|
| thenR        | Number of a "then" Rgroup                                                                    | $0 = none$ (default)                                                                                                    |                                               |
| <b>RestH</b> | Attachment(s) at Rgroup<br>position                                                          | $0 =$ off, that is, any molecule<br>fragment at any unsatisfied<br>Rgroup location (default)<br>$1 =$ only hydrogen or a member<br>of Rgroup is allowed |                                               |
| <b>Occur</b> | String specifying number<br>(range) of Rgroup occurrence<br>sites that need to be satisfied. | String<br>$\cdot$ O' = default                                                                                                    | Similar to MACCS-II and<br>ISIS: [N[, [N[,]]] |

# **Automatic V3000 output**

Current Elsevier MDL products support reading and writing of V2000 and V3000 formats. These products will preferentially write V2000 molfiles to maximize interoperability with third party applications. However, because of the limitations imposed by the V2000 format, there are situations when the V3000 format will be automatically used.

The following are cases in which the V3000 format is automatically written instead of the V2000 format:

- Structure highlighting The V3000 format is required for molecule or collection highlighting. See the ["Collection block" on page](#page-91-0) 92 which contains information about structure highlighting.
- Enhanced stereochemistry features The V3000 format is required when using the enhanced stereochemical representations. See the ["Collection block" on page](#page-91-0) 92 which contains information about the enhanced stereochemistry features.

• The maximum length of a field with a fixed width is exceeded - If any of the fields with fixed widths for any connection table properties are exceeded, then the V3000 format will be used. For example, if the number of atoms (or bonds) exceeds 999, the V3000 format will be used. This is because the number of atoms (or bonds) on the V2000 counts line cannot exceed 3 columns (see ["The Counts Line" on page](#page-11-0) 12). For more details about the fixed field widths in the V2000 format, see ["Chapter 2: The Connection Table \[CTAB\]](#page-10-0)  [\(V2000\)" on page](#page-10-0) 11.

# <span id="page-100-0"></span>**Chapter 11: The Extended Reaction File**

# **Overview**

Rxnfiles contain structural data for the reactants and products of a reaction. For the V2000 version of this reaction file, see Chapter 7.

The first line of the file begins with \$RXN to identify the file as a reaction file. The V3000 version follows the \$RXN token to indicate the extended version of the reaction file. There are two new block types introduced: REACTANT and PRODUCT.

![](_page_101_Picture_269.jpeg)

# **Figure 27** V3000 Rxnfile for the acylation of benzene

# **Appendix A: Stereo Notes**

<span id="page-102-0"></span>Parity is illustrated as follows:

Mark a bond attached at a stereo center Up or Down to define the configuration

Number the atoms surrounding the stereo center with 1, 2, 3, and 4 in order of increasing atom number (position in the atom block) (a hydrogen atom should be considered the highest numbered atom, in this case atom 4). View the center from a position such that the bond connecting the highest-numbered atom (4) projects behind the plane formed by atoms 1, 2, and 3.

**Note:** In the figure, atoms 1, 2, and 4 are all in the plane of the paper, and atom 3 is above the plane.

![](_page_102_Figure_5.jpeg)

Sighting towards atom number 4 through the plane (123), you see that the three remaining atoms can be arranged in either a clockwise or counterclockwise direction in ascending numerical order.

![](_page_102_Figure_7.jpeg)

The Ctab lists a parity value of 1 for a clockwise arrangement at the stereo center and 2 for counterclockwise. A center with an Either bond has a parity value of 3. An unmarked stereo center is also assigned a value of 3. The first example above has a parity value of 2.

# **Index**

### **Numbers**

[3D block \(V3000 molfiles\) 94](#page-93-0) 3D features (ctab) [count line 24](#page-23-0) [data constraints 31](#page-30-0) [data line 26](#page-25-0) [detail lines 24](#page-23-1) [identification line 25](#page-24-0) [properties block 23](#page-22-0) [type identifiers 25](#page-24-1)

# **A**

[atom alias \(ctab\) 16](#page-15-0) [atom attachment order \(ctab\) 18](#page-17-0) [atom block \(ctab\) 12](#page-11-1) [atom block \(V3000 molfiles\) 82](#page-81-0) [atom descriptions \(V3000 molfiles\) 80](#page-79-0) [atom limit enhancements 33](#page-32-0) [atom list \(ctab\) 17](#page-16-0) [atom list block \(query\) 14](#page-13-0) [atom value \(ctab\) 16](#page-15-1) [atom, phantom extra 33](#page-32-1) [attachment point \(ctab\) 17](#page-16-1) [attachment point, superatom 33](#page-32-2)

# **B**

[blank lines in SDfiles 43](#page-42-0) [bond block \(ctab\) 14](#page-13-1) [bond block \(V3000 molfiles\) 84](#page-83-0) [bond descriptions \(V3000 molfiles\) 80](#page-79-0) [bracket style, Sgroup 34](#page-33-0)

# **C**

[charge \(ctab\) 16](#page-15-2) [collection block \(V3000 molfiles\) 92](#page-91-1) [connection table 11](#page-10-1) [Copyright \(XDfile\) 68](#page-67-0) [correspondence, Sgroup 21](#page-20-0) [counts line \(ctab\) 12](#page-11-2) [counts line \(V3000 molfiles\) 82](#page-81-1) [CreateDate \(XDfile\) 65](#page-64-0) [CreateTime \(XDfile\) 66](#page-65-0) [CreatorName \(XDfile\) 64](#page-63-0)

ctab [atom block 12](#page-11-1) [atom list block \(query\) 14](#page-13-0) [bond block 14](#page-13-1) [counts line 12](#page-11-2) [end of block 23](#page-22-1) [extended connection table \(V3000 molfiles\) 81](#page-80-0) [overview 11](#page-10-1) [properties block 15](#page-14-0) [stext block 15](#page-14-1) [ctab block \(V3000 molfiles\) 81](#page-80-1) [3D block 94](#page-93-0) [atom block 82](#page-81-0) [bond block 84](#page-83-0) [collection block 92](#page-91-1) [counts line 82](#page-81-1) [link atom line 85](#page-84-0) [Sgroup block 87](#page-86-0) ctab properties [3D data constraints 31](#page-30-0) [3D features count line 24](#page-23-0) [3D features detail lines 24](#page-23-1) [3D properties block 23](#page-22-0) [atom alias 16](#page-15-0) [atom attachment order 18](#page-17-0) [atom list 17](#page-16-0) [atom value 16](#page-15-1) [attachment point 17](#page-16-1) [charge 16](#page-15-2) [data Sgroup data 22](#page-21-0) [data Sgroup display information 22](#page-21-1) [data Sgroup field description 22](#page-21-2) [group abbreviation 16](#page-15-3) [isotope 17](#page-16-2) [large REGNO 34](#page-33-1) [link atom 17](#page-16-3) [multiple group parent atom list 21](#page-20-1) [phantom extra atom 33](#page-32-3) [radical 16](#page-15-4) [range of occurence 18](#page-17-1) [Rgroup label location 18](#page-17-2) [Rgroup logic 18](#page-17-3) [ring bond count 17](#page-16-4) [Sgroup atom list 21](#page-20-2) [Sgroup bond list 21](#page-20-3) [Sgroup bracket style 34](#page-33-2) [Sgroup component numbers 23](#page-22-2) [Sgroup connectivity 21](#page-20-4) [Sgroup correspondence 21](#page-20-0)

[Sgroup display information 21](#page-20-5) [Sgroup expansion 21](#page-20-6) [Sgroup hierarchy information 23](#page-22-3) [Sgroup labels 20](#page-19-0) [Sgroup subscript 21](#page-20-7) [Sgroup subtype 20](#page-19-1) [Sgroup type 19](#page-18-0) [substitution count 17](#page-16-5) [superatom attachment point 33](#page-32-4) [superatom bond and vector 22](#page-21-3) [superatom class 34](#page-33-3) [unsatisfied sites 18](#page-17-4) [unsaturated atoms 17](#page-16-6) [CTfile formats 7](#page-6-0)

# **D**

[Data \(XDfile\) 75](#page-74-1) [data line \(3D\) 26](#page-25-0) [data Sgroup data \(ctab\) 22](#page-21-0) [data Sgroup display information \(ctab\) 22](#page-21-1) [data Sgroup field description \(ctab\) 22](#page-21-2) [Dataset \(XDfile\) 60](#page-59-1) [DataSource \(XDfile\) 62](#page-61-0) [Description \(XDfile\) 67](#page-66-0)

# **E**

[end of block \(ctab\) 23](#page-22-1) [escaped characters \(XDfile\) 54](#page-53-0) [extended connection table \(V3000 molfiles\) 81](#page-80-0) [extended molfiles 79](#page-78-0) [extended Rgroup query molecule \(V3000 molfiles\)](#page-95-0)  96 [extended rxnfiles 101](#page-100-0) [extra atom, phantom 33](#page-32-1)

# **F**

[Field \(XDfile\) 78](#page-77-1) [FieldDef \(XDfile\) 71](#page-70-0)

# **G**

[group abbreviation \(ctab\) 16](#page-15-3)

# **H**

[header \(RDfiles\) 49](#page-48-0) [header block \(molfiles\) 36](#page-35-0) [header block \(Rxnfiles\) 45](#page-44-0) [hierarchy of elements, XDfile 55](#page-54-1)

## **I**

[isotope \(ctab\) 17](#page-16-2)

# **L**

[large REGNO 34](#page-33-4) [link atom \(ctab\) 17](#page-16-3) [link atom line \(V3000 molfiles\) 85](#page-84-0) [list of elements, XDfile 57](#page-56-1)

### **M**

[MDLV30, reserved name \(V3000\) 93](#page-92-0) [Metadata \(XDfile\) 69](#page-68-1) [molfile blocks \(Rxnfiles\) 47](#page-46-0) [molfiles 35](#page-34-0) [extended 79](#page-78-0) [header block 36](#page-35-0) [multiple group parent atom list \(ctab\) 21](#page-20-1)

# **P**

[Parent \(XDfile\) 76](#page-75-1) [ParentDef \(XDfile\) 70](#page-69-1) [parity 103](#page-102-0) [phantom extra atom 33](#page-32-1) [preserve CDATA \(XDfile\) 54](#page-53-0) [products \(Rxnfiles\) 47](#page-46-1) [ProgramSource \(XDfile\) 63](#page-62-0) [properties block - 3D \(ctab\) 23](#page-22-0) [properties block \(ctab\) 15](#page-14-0)

# **Q**

```
query properties
  3D data constraints 31
  atom list 17
  link atoms 17
  ring bond count 17
  substitution count 17
  unsaturated atoms 17
```
# **R**

[radical \(ctab\) 16](#page-15-4) [range of occurence \(ctab\) 18](#page-17-1) RDfiles [header 49](#page-48-0) [reactants \(Rxnfiles\) 47](#page-46-1) [Record \(XDfile\) 77](#page-76-1) [REGNO, large 34](#page-33-4) [RGfiles 37](#page-36-0) [Rgroup block \(V3000 molfiles\) 96](#page-95-1) [Rgroup label location \(ctab\) 18](#page-17-2) [Rgroup logic \(ctab\) 18](#page-17-3)

[Rgroup logic lines \(V3000 molfiles\) 98](#page-97-0) Rgroup properties (ctab) [atom attachment order 18](#page-17-0) [attachment point 17](#page-16-1) [range of occurence 18](#page-17-1) [Rgroup label location 18](#page-17-2) [Rgroup logic 18](#page-17-3) [unsatisfied sites 18](#page-17-4) [ring bond count \(ctab\) 17](#page-16-4) [Rxnfiles 45](#page-44-1) [header block 45](#page-44-0) [molfile blocks 47](#page-46-0) [reactants and products 47](#page-46-1) [V3000 101](#page-100-0)

## **S**

[SDfiles 41](#page-40-0) [after a CFS search 43](#page-42-1) [blank lines 43](#page-42-0) [Sgroup block \(V3000 molfiles\) 87](#page-86-0) [Sgroup bracket style 34](#page-33-0) Sgroup properties (ctab) [data Sgroup data 22](#page-21-0) [data Sgroup display information 22](#page-21-1) [data Sgroup field description 22](#page-21-2) [multiple group parent atom list 21](#page-20-1) [phantom extra atom 33](#page-32-3) [Sgroup atom list 21](#page-20-2) [Sgroup bond list 21](#page-20-3) [Sgroup bracket style 34](#page-33-2) [Sgroup component numbers 23](#page-22-2) [Sgroup connectivity 21](#page-20-4) [Sgroup correspondence 21](#page-20-0) [Sgroup display information 21](#page-20-5) [Sgroup expansion 21](#page-20-6) [Sgroup hierarchy information 23](#page-22-3) [Sgroup labels 20](#page-19-0) [Sgroup subscript 21](#page-20-7) [Sgroup subtype 20](#page-19-1) [Sgroup type 19](#page-18-0) [superatom attachment point 33](#page-32-4) [superatom bond and vector 22](#page-21-3) [superatom class 34](#page-33-3) [Source \(XDfile\) 61](#page-60-0) [stereo parity 103](#page-102-0) [stext block 15](#page-14-1) [substitution count \(ctab\) 17](#page-16-5) [superatom attachment point 33](#page-32-2) [superatom bond and vector \(ctab\) 22](#page-21-3) [superatom class 34](#page-33-5)

## **U**

[unsatisfied sites \(ctab\) 18](#page-17-4) [unsaturated atoms \(ctab\) 17](#page-16-6)

### **V**

[V2000 11](#page-10-2) [V3000 molfiles 79](#page-78-0) [atoms 80](#page-79-0) [bonds 80](#page-79-0) [compared with V2000 6](#page-5-0) [correspondence with existing V2000 appendices](#page-90-0)  91 [ctab block 81](#page-80-1) [extended connection table 81](#page-80-0) [extended Rgroup query molecule 96](#page-95-0) [V3000 Rxnfiles 101](#page-100-0)

# **X**

XDfile [data formatting 54](#page-53-0) [example 59](#page-58-0) [hierarchy of elements 55](#page-54-1) [list of elements 57](#page-56-1) [overview 53](#page-52-0) [preserve CDATA 54](#page-53-0) [root element 58](#page-57-0)